В монографии предложен научный подход к разработке системы подготовки и переподготовки персонала промышленных предприятий на основе интегрированной обучающей среды. Уровень профессиональной **КОМП**ЕТ ЕНТ НОСТИ персонала промышленных предприятий зависит интеграции **OT** производственной деятельности и процесса подготовки и переподготовки персонала предприятия. Качество подготовки специалистов и кадров высшей квалификации должно соответствовать потребностям экономики страны не только в текущий момент, но и в будущие периоды. Для решения стратегических и оперативных задач по подготовке и переподготовке персонала промышленных предприятий необходимо наличие объективной информации о ресурсах, процессах и результатах деятельности самого предприятия, что в свою очередь требует создания и поддержания в актуальном состоянии системы подготовки и переподготовки персонала предприятия на основе интегрированной обучающей среды.

Корпоративное обучение

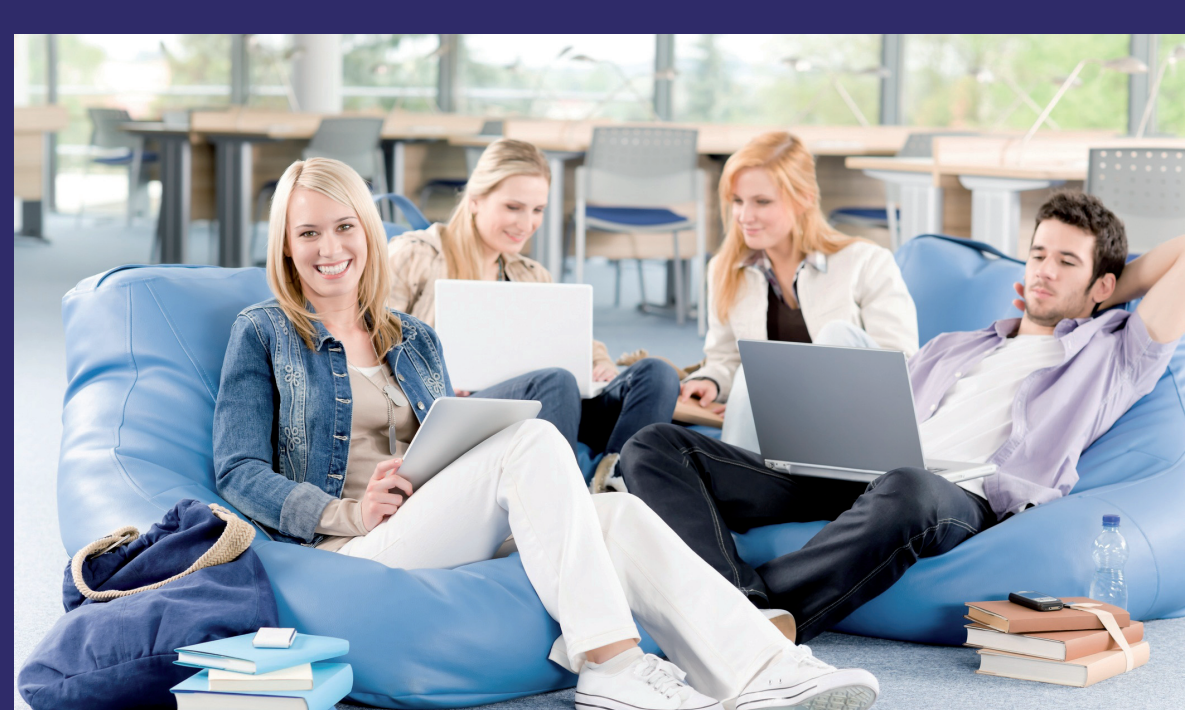

Андрей Остроух Павел Петриков Наталия Суркова

# **Корпоративное**<br>**обучение**

Автоматизация процессов управления подготовкой персонала промышленных предприятий

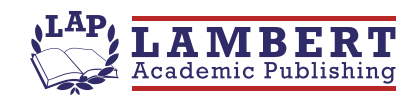

#### Андрей Остроух

Остроух Андрей Владимирович - доктор технических наук, профессор кафедры "Автоматизированные системы управления" МАДИ; Петриков Павел Александрович - аспирант кафедры "Автоматизированные системы управления" МАДИ; Суркова Наталия Евгеньевна - кандидат педагогических наук, доцент кафедры "Корпоративные информационные системы" РосНОУ.

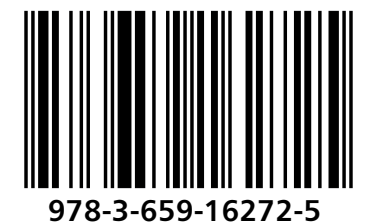

Остроух, Петриков, Суркова

# Андрей Остроух<br>Павел Петриков<br>Наталия Суркова

Корпоративное обучение

Андрей Остроух Павел Петриков Наталия Суркова

# Корпоративное обучение

Автоматизация процессов управления подготовкой персонала промышленных предприятий

**LAP LAMBERT Academic Publishing** 

#### Impressum / выходные данные

Bibliografische Information der Deutschen Nationalbibliothek: Die Deutsche Nationalbibliothek verzeichnet diese Publikation in der Deutschen Nationalbibliografie: detaillierte bibliografische Daten sind im Internet über http://dnb.d-nb.de abrufbar.

Alle in diesem Buch genannten Marken und Produktnamen unterliegen warenzeichen-, marken- oder patentrechtlichem Schutz bzw. sind Warenzeichen oder eingetragene Warenzeichen der jeweiligen Inhaber. Die Wiedergabe von Marken, Produktnamen, Gebrauchsnamen, Handelsnamen, Warenbezeichnungen u.s.w. in diesem Werk berechtigt auch ohne besondere Kennzeichnung nicht zu der Annahme, dass solche Namen im Sinne der Warenzeichen- und Markenschutzgesetzgebung als frei zu betrachten wären und daher von jedermann benutzt werden dürften.

Библиографическая информация. Немецкой Национальной изданная Библиотекой. Немецкая Национальная Библиотека включает данную Немецкий публикацию Книжный R. Каталог:  $\mathsf{C}$ подробными библиографическими данными можно ознакомиться в Интернете по адресу http://dnb.d-nb.de.

Любые названия марок и брендов, упомянутые в этой книге, принадлежат торговой марке. бренду или запатентованы и являются брендами соответствующих правообладателей. Использование названий брендов, названий товаров, торговых марок, описаний товаров, общих имён, и т.д. даже без точного упоминания в этой работе не является основанием того, что данные названия можно считать незарегистрированными под каким-либо брендом и не защищены законом о брендах и их можно использовать всем без ограничений.

Coverbild / Изображение на обложке предоставлено: www.ingimage.com

Verlag / Издатель:

LAP LAMBERT Academic Publishing ist ein Imprint der / является торговой маркой AV Akademikerverlag GmbH & Co. KG Heinrich-Böcking-Str. 6-8, 66121 Saarbrücken, Deutschland / Германия Email / электронная почта: info@lap-publishing.com

Herstellung in Deutschland (siehe letzte Seite) / Напечатано в России (см. последнюю страницу) ISBN: 978-3-659-16272-5

Zugl. / ДА: Московский автомобильно-дорожный государственный технический университет, 2012

Copyright / ABTOPCKOE NPABO © 2012 AV Akademikerverlag GmbH & Co. KG Alle Rechte vorbehalten. / Все права защищены. Saarbrücken 2012

### СОДЕРЖАНИЕ

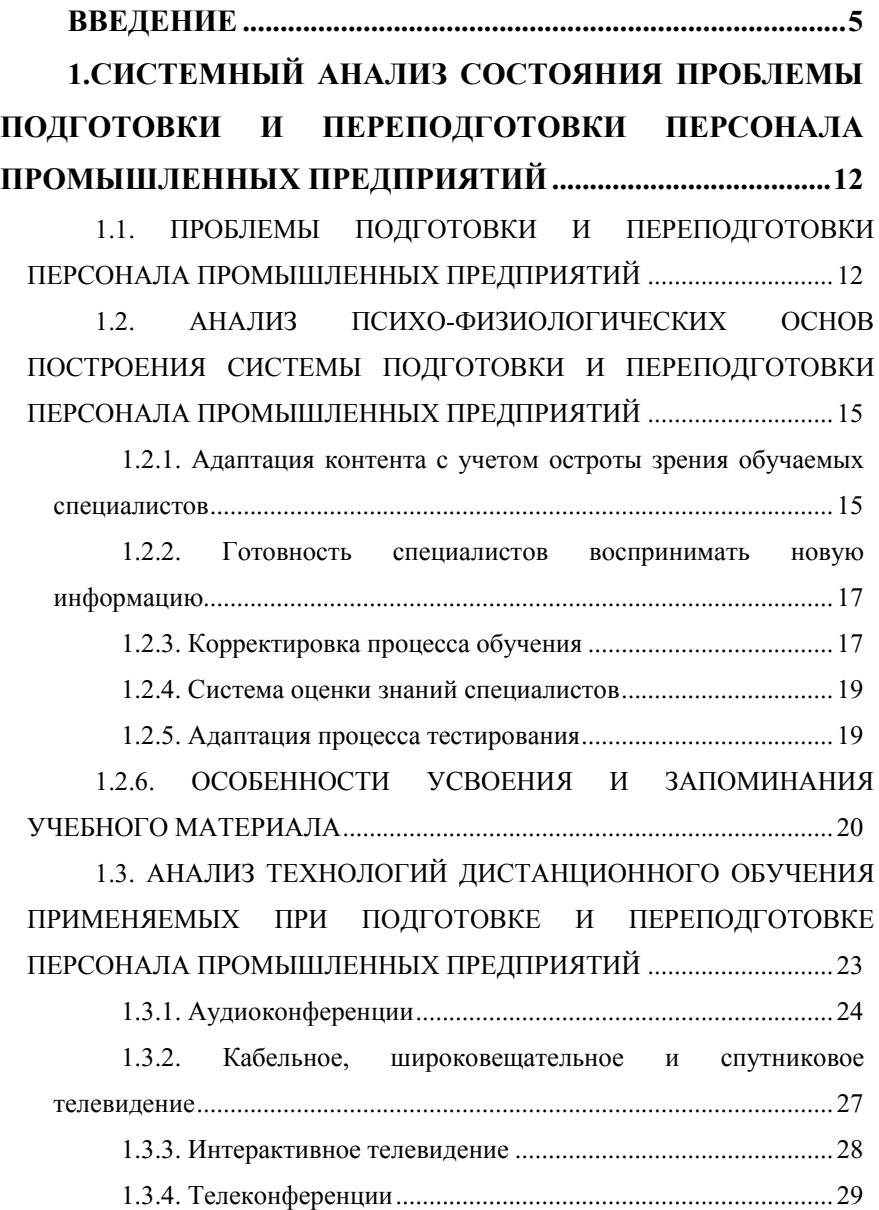

1.3.5. Ʉɨɦɩɶɸɬɟɪɧɵɟ ɬɟɯɧɨɥɨɝɢɢ ɨɛɭɱɟɧɢɹ ................................. 30

1.3.6. Компьютерные конференции и технологии обучения на

ɨɫɧɨɜɟ ɫɟɬɢ ɂɧɬɟɪɧɟɬ ................................................................................ 32

1.3.7. CASE-технология дистанционного обучения........................ 36

1.4. РОЛЬ ЭЛЕКТРОННЫХ ОБРАЗОВАТЕЛЬНЫХ РЕСУРСОВ В СИСТЕМЕ ПОДГОТОВКИ И ПЕРЕПОДГОТОВКИ ПЕРСОНАЛА ɉɊɈɆɕɒɅȿɇɇɕɏ ɉɊȿȾɉɊɂəɌɂɃ ...................................................... 37

## 2. РАЗРАБОТКА КОНЦЕПТУАЛЬНЫХ ОСНОВ СИСТЕМЫ ПОЛГОТОВКИ И ПЕРЕПОЛГОТОВКИ ПЕРСОНАЛА ПРОМЫШЛЕННЫХ ПРЕДПРИЯТИЙ...........48

2.1. PA3PAEOTKA ФОРМАЛИЗОВАННОГО ОПИСАНИЯ УЧЕБНОГО МОДУЛЯ, КАК СТРУКТУРНОЙ ЕДИНИЦЫ УЧЕБНОГО ɆȺɌȿɊɂȺɅȺ ................................................................................................ 51

2.2. ПОДХОД К РАЗРАБОТКЕ СТРУКТУРЫ УЧЕБНОЙ ПРОГРАММЫ ПОДГОТОВКИ И ПЕРЕПОДГОТОВКИ ПЕРСОНАЛА ɉɊɈɆɕɒɅȿɇɇɕɏ ɉɊȿȾɉɊɂəɌɂɃ ...................................................... 53

2.3. РАЗРАБОТКА ФОРМАЛИЗОВАННОГО ОПИСАНИЯ ЭЛЕКТРОННОГО ОБРАЗОВАТЕЛЬНОГО РЕСУРСА. КАК ɈɋɇɈȼɇɈȽɈ ɗɅȿɆȿɇɌȺ ɍɑȿȻɇɈȽɈ ɄɈɇɌȿɇɌȺ ............................ 54

2.4. МАТЕМАТИЧЕСКОЕ МОДЕЛИРОВАНИЕ ПРОЦЕДУР ТЕСТОВОГО КОНТРОЛЯ ПРИ ПОДГОТОВКЕ И ПЕРЕПОДГОТОВКЕ ɉȿɊɋɈɇȺɅȺ ɉɊɈɆɕɒɅȿɇɇɕɏ ɉɊȿȾɉɊɂəɌɂɃ ............................ 56

2.4.1. Определение процессов обучения и тестового контроля. 57

2.4.3. Понятие структуры и описание подобных процессов ...... 63

З. РАЗРАБОТКА МЕТОДИК И ТЕХНОЛОГИЙ ИСПОЛЬЗОВАНИЯ СИСТЕМЫ ПОДГОТОВКИ И ПЕРЕПОДГОТОВКИ ПЕРСОНАЛА ПРОМЫШЛЕННЫХ **ɉɊȿȾɉɊɂəɌɂɃ .............................................................................. 70**

3.1. ФОРМИРОВАНИЕ КОНЦЕПЦИИ ПОСТРОЕНИЯ СИСТЕМЫ ȾɂɋɌȺɇɐɂɈɇɇɈȽɈ ɈȻɍɑȿɇɂə ........................................................... 70

3.2. СИНТЕЗ ИНФОРМАЦИОННЫХ СВЯЗЕЙ АДАПТИВНОЙ ɋɂɋɌȿɆɕ ȾɂɋɌȺɇɐɂɈɇɇɈȽɈ ɈȻɍɑȿɇɂə ...................................... 76

3.3. РАЗРАБОТКА МЕТОДИКИ ПРОВЕДЕНИЯ АТТЕСТАЦИИ И ОЦЕНКИ ПРОФЕССИОНАЛЬНОЙ КОМПЕТЕНТНОСТИ ПЕРСОНАЛА ɉɊɈɆɕɒɅȿɇɇɕɏ ɉɊȿȾɉɊɂəɌɂɃ ...................................................... 78

3.4. ТЕХНОЛОГИИ ПРИМЕНЕНИЯ ЭЛЕКТРОННЫХ ОБРАЗОВАТЕЛЬНЫХ РЕСУРСОВ ПРИ ПОДГОТОВКЕ И ПЕРЕПОДГОТОВКЕ ПЕРСОНАЛА ПРОМЫШЛЕННЫХ ɉɊȿȾɉɊɂəɌɂɃ ............................................................................................ 84

**4. ɊȺɁɊȺȻɈɌɄȺ ɉɊɈȽɊȺɆɆɇɈȽɈ ɄɈɆɉɅȿɄɋȺ** ДЛЯ ПОДГОТОВКИ И ПЕРЕПОДГОТОВКИ ПЕРСОНАЛА ПРОМЫШЛЕННЫХ ПРЕДПРИЯТИЙ НА ОСНОВЕ СИСТЕМЫ С ОТКРЫТЫМ ПРОГРАММНЫМ КОДОМ....90

4.1. АНАЛИЗ СИСТЕМ УПРАВЛЕНИЯ ДИСТАНЦИОННЫМ ɈȻɍɑȿɇɂȿɆ ................................................................................................ 90

4.1.1. Виды программных продуктов применяемых при ɬɟɯɧɨɥɨɝɢɢ ɞɢɫɬɚɧɰɢɨɧɧɨɝɨ ɨɛɭɱɟɧɢɹ ................................................... 90

4.1.2. Стандарты и спецификации применяемые при разработке ɷɥɟɤɬɪɨɧɧɵɯ ɨɛɪɚɡɨɜɚɬɟɥɶɧɵɯ ɪɟɫɭɪɫɨɜ ................................................ 95

4.1.3. Анализ характеристик программных продуктов, применяемых при технологии дистанционного обучения ................. 102

4.2. РАЗРАБОТКА КОНЦЕПТУАЛЬНОЙ СХЕМЫ ДАННЫХ ДЛЯ СИСТЕМЫ ПОДГОТОВКИ И ПЕРЕПОДГОТОВКИ ПЕРСОНАЛА ɉɊɈɆɕɒɅȿɇɇɕɏ ɉɊȿȾɉɊɂəɌɂɃ .................................................... 112 4.2.1. Подсистема формирования учебных курсов................... 112

4.2.2. ɉɨɞɫɢɫɬɟɦɚ ɢɧɢɰɢɚɥɢɡɚɰɢɢ ............................................... 114

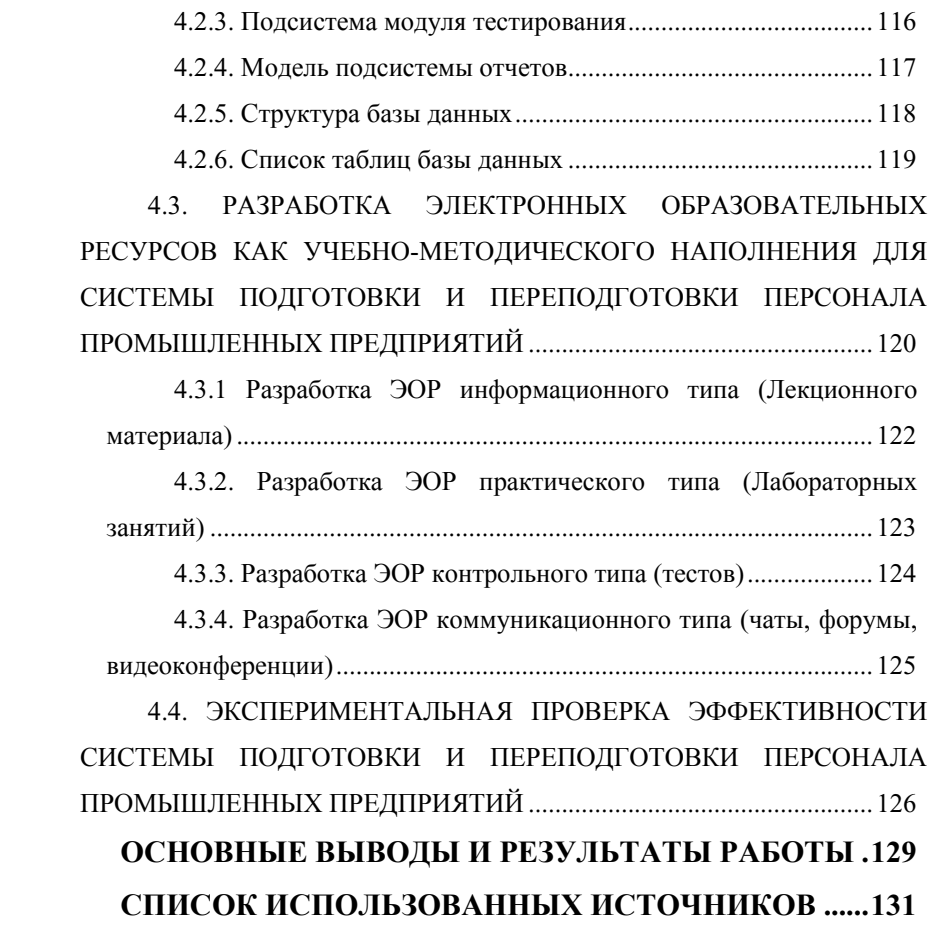

#### **ВВЕДЕНИЕ**

Актуальность. Технический прогресс обусловлен не только развитием отечественной науки и разработке новых технологий, а еще и внедрением в производственные процессы иностранных технологий или даже оборудования. В век бурного развития новых технологий те предприятия, которые отстают на несколько лет, практически уже отстают навсегда. Ведь, продукция, которую они выпускают, становится совершенно невостребованной потребителем, так как рынок насыщается продукцией конкурентов, превосходящей по качеству, новизне и стоимости.

Соответственно, прибыль предприятия снижается, оборотных средств становится меньше, бюджета на переподготовку специалистов уже не остается. Более того, промышленному предприятию, не направляющему своих специалистов на переподготовку, потребуется выделить больше средств на освоение специалистами большого объема знаний, чем предприятию, периодически отправляющему своих специалистов на повышение квалификации.

Специалисты, которые с достаточной периодичностью проходят курсы переподготовки, не только все время идут в ногу со временем, но и вырабатывают в себе привычку постоянно постигать новые знания и осваивать новые горизонты производства. Если же предприятие не будет приучать своих специалистов к саморазвитию, то это приведет к застою знаний в умах специалистов и к невозможности мыслить вне рамок. В дальнейшем, таких специалистов уже будет очень сложно переподготовить, проще будет нанять новых, а это, в свою очередь, намного большие временные и денежные затраты, нежели затраты на планомерную подготовку своих родных специалистов.

Выбор тематики работы во многом предопределен результатами исследований методологического, кибернетического, системотехнического и психолого-педагогического характера, касающихся проблем информатизации образования и задач автоматизации и управления образовательными технологиями. Среди них, прежде всего, следует отметить работы в таких научных направлениях, как:

- концепции информатизации науки, техники, общества, образования (Астафьева Н.Е., Гершунский Б.С., Строганов В.Ю., Строганов Д.В., Баринов К.А., Рожин П.С., Денисова А.Л., Ершов А.П., Козлов О.А., Леднёв В.С., Монахов В.М., Павлов А.А., Панюкова С.В., Роберт И.В., Романенко Ю.А., Савельев А.Я., Софронова Н.В. и др.)
- теория моделирования (Архангельский С.И., Ительсон Л.Б., Кочергин А.Н., Морозов К.Е., Новик Н.Б., Штофф В.А.);
- положения теории познания, формирования личности, становления профессионала (Аверьянов А.Н., Александров Г.Н., Бабанский Ю.К., Беляева А.П., Гальперин П.Я., Давыдов В.В., Петровский А.П., Семушина Л.Г., Талызина Н.Ф, Урсул А.Д., Шарипов Ф.В.);
- методология системного анализа, оценки систем на основе качественных и количественных шкал, управления в информационных системах (Анфилатов В.С., Бугорский В.Н., Емельянов А.А. и др.)
- теоретические основы систем оценки и контроля качества знаний (Беспалько В.П., Ивлева И.А., Лобанов Ю.И., Максимова В.Н., Симонов В.П.и др.).
- математическая теория обучения (Аткинсон Р., Бауэр Г., Буш Р., Зренштейн М.Х., Кротерс З., Растригин Л.А., Робертс Ф.С., Робертсон Т., Мостеллер Ф., Свиридов А.П. и др.);

• модели и алгоритмы автоматизированного решения задач (Анисимов Б.В, Карпов В.И., Миронова В.А, Савельев А.Я и др.)

Предметом исследования являются методическое обеспечение автоматизированного управления технологическими процессами подготовки и переподготовки персонала промышленных предприятий.

Объектом исследования являются системы управления технологическими процессами подготовки и переподготовки персонала промышленных предприятий.

**Цель работы —** повышение эффективности подготовки и переподготовки персонала промышленных предприятий путем разработки интегрированной обучающий среды на основе автоматизированной системы дистанционного обучения с отрытым программным кодом и методическим обеспечением, разработанным с учетом профессиональных стандартов.

#### Задачи работы:

- системный анализ моделей, методов и научных подходов применяемых для оценки профессиональной компетентности персонала промышленных предприятий;
- выявление психологических и физических факторов и особенностей подготовки персонала промышленных предприятий с учетом возрастных категорий сотрудников предприятий;
- системный анализ технологий дистанционного обучения и существующих методик применения электронных образовательных ресурсов в процессе подготовки и переподготовки персонала промышленных предприятий;
- разработка формализованного описания учебного модуля и научное обоснование его объема, состава и учебно-

методического наполнения с учетом профессиональных стандартов, видов учебной деятельности и психофизиологических факторов, влияющих на подготовку персонала промышленных предприятий;

- разработка методики и технологии использования автоматизированного обучения в системе подготовки и переподготовки персонала промышленных предприятий на основе интегрированной обучающей среды;
- разработка концепции, программная реализация и апробация интегрированной обучающей среды для подготовки и переподготовки персонала промышленных предприятий на основе системы дистанционного обучения с открытым программным кодом;
- экспериментальная проверка в реальном процессе переподготовки персонала промышленных предприятий разработанного методического обеспечения автоматизированной технологии обучения, включающей методику контроля уровня подготовки обучаемых и методику отбора учебных модулей.

Для решения поставленных задач использовались следующие **метолы исслелования:** 

- 1. Теоретический анализ литературы, практики работы промышленных предприятий, интернет-ресурсов по проблеме исследования;
- 2. Анализ профессиональных стандартов, предлагаемях Российским союзом промышленников и предпринимателей с целью изучения характера и содержания деятельности специалиста, выявления профессиональных компетенций в их структуре;

3. Методы теории систем, случайных процессов, экспертного оценивания;

Научную новизну составляют следующие положения:

- предложенная методика и технология использования автоматизированного обучения в системе подготовки и переподготовки персонала промышленных предприятий на основе интегрированной обучающей среды;
- разработанная структура учебных модулей и их содержание, необходимое для реализации требований и формирования профессиональных компетенций обучающихся, в соответствии с профессиональными стандартами.

Научные результаты, полученные в диссертации, доведены до практического использования на промышленных предприятиях

Практическая значимость. Научные результаты, полученные в диссертации, доведены до практического использования в системе переподготовки, повышения квалификации и аттестации кадров для промышленных предприятий.

При организации процесса переподготовки сотрудников центра транспортного обеспечения ГУ МВД РФ по г. Москве применение методов и средства автоматизации процесса подготовки персонала, а также алгоритмы индивидуальных образовательных траекторий и соответствующее программное обеспечение позволило сократить временные затраты на переподготовку молодых специалистов на 8%. Сотрудники научились быстрее выполнять ряд ремонтных работ, более того, повысилось качество выполняемых ими работ, что в свою очередь обеспечило снижение количества поломок автомобилей, и, соответственно, их повторного ремонта.

Основные теоретические и практические положения, предложенные в монографии:

- научный подход к структуре и составу учебного модуля, как средство реализации компетентностного подхода, определяющего структуру содержания обучения и последовательность предъявления элементов дидактической системы (целей, содержания, способов управления учебным процессом) в форме модульной программы;
- методика и технология использования автоматизированного обучения в системе подготовки и переподготовки персонала промышленных предприятий на основе интегрированной обучающей среды;
- концептуальная модель базы данных, включающей в себя совокупность сетевых учебных мультимедиа электронных образовательных ресурсов, обеспечивающих реализацию программ подготовки и переподготовки персонала промышленных предприятий в соответствии с требованиями профессиональных стандартов;
- программная реализация и апробация интегрированной обучающей среды для подготовки и переподготовки персонала промышленных предприятий на основе системы дистанционного обучения с открытым программным кодом.

#### Апробация работы

Теоретические и практические результаты диссертационной работы обсуждались и докладывались:

- 67-69 научно-методической и научно-исследовательской конференции МАДИ;
- 7-й международной конференции «Information and telecommunication technologies in intelligent systems», 2010 год;

• международной научно-практической конференции «Новые информационные технологии в образовании». г. Екатеринбург, 2012 год.

Внедрение результатов диссертационной работы подтверждено актами Центра транспортного обеспечения ГУ МВД РФ по г. Москве и ООО «СпецТрансСервис».

#### Краткое содержание глав

В первой главе проводится анализ существующих систем дистанционного обучения, а так же анализ психо-физиологических основ построения системы подготовки и переподготовки персонала промышленных предприятий. С учетом выявленных факторов определяются требования к построению электронных образовательных ресурсов, учебных модулей и программ. Учитывая данные требования при построении системы дистанционного обучения, можно добиться более высокой ее эффективности.

Во второй главе дается формализованное описание учебного модуля, учитывающего требования, выявленные к нему в первой главе диссертации. Учебный модуль в дальнейшем будет испоьзован для построения учебных программ.

В третьей главе сформирована концепция построения системы дистанционного обучения, предлагается методика проведения аттестации и взаимосвязи отдела по управлению персоналом и сотрудниками предприятия.

В четвертой главе проводится анализ систем управления дистанционным обучением и выбирается наиболее подходящая из них. Так же выявляются требования к аппаратному обеспечению и строится структура базы данных. Разрабатываются электронные образовательные ресурсы на примере переподготовки машинистов трубоукладчика.

#### 1.СИСТЕМНЫЙ АНАЛИЗ СОСТОЯНИЯ ПРОБЛЕМЫ ПОДГОТОВКИ И ПЕРЕПОДГОТОВКИ ПЕРСОНАЛА ПРОМЫШЛЕННЫХ ПРЕДПРИЯТИЙ

В данной главе проводится анализ существующих систем дистанционного обучения, а так же анализ психо-физиологических основ построения системы подготовки и переподготовки персонала промышленных предприятий. С учетом выявленных факторов определяются требования к построению электронных образовательных ресурсов, учебных модулей и программ. Учитывая данные требования при построении системы дистанционного обучения, можно добиться более высокой ее эффективности.

#### 1.1. ПРОБЛЕМЫ ПОДГОТОВКИ И ПЕРЕПОДГОТОВКИ ПЕРСОНАЛА ПРОМЫШЛЕННЫХ ПРЕДПРИЯТИЙ

Несмотря на очевидность проблемы, многие предприятия не уделяют проблеме переподготовки своего персонала должного внимания. Но дело тут не только в халатности руководства, но еще и в сложностях организации самого процесса переподготовки. Многие руководители встают перед дилеммой: отправить специалиста на курсы переподготовки или оставить работать на предприятии. И проблема тут отнюдь не проста: финансовые затраты на переподготовку одного специалиста могут достигать колоссальных сумм. Ведь важно не только оплатить сам курс обучения, но и обеспечить сотрудника жильем, питанием, оплатить транспортные расходы. Мало того, в это время сотруднику так же выплачивается заработная плата. Но самая серьезная проблема кроется в отрыве специалиста от производства. Даже минимальный курс переподготовки, составляющий 72 часа – это уже две рабочие недели (9 дней прохождения курса, 2 дня дороги, 2 дня на размещение). За такое время производственный процесс, за который отвечает специалист, может

просто остановиться. А если предприятие и учебный центр находятся в отдаленных регионах, то этот срок может значительно увеличиться. Более того, важно помнить, что вследствие с сильной развитостью зарубежных технологий, учебные центры могут находиться и за пределами России. Соответственно, предприятие будет вынуждено оплачивать не только дорогой транспорт, гостиницы и питание, но еще и организовывать получение виз для своих сотрудников. При этом далеко не факт, что каждый получить ее одобрение в посольстве.

Кроме вышеописанных проблем со стороны промышленных предприятий существуют и проблемы с другой стороны – учебных центров. Количество учебных центров несопоставимо с количеством самих предприятий. Так же, в связи с недавней сменой политического строя количество квалифицированных преподавателей резко снизилось. В соответствии с этим, для того, чтобы отправить своего специалиста на переподготовку промышленное предприятие должно не только оторвать его от производства и произвести немалые затраты, но еще и дождаться своей очереди в учебный центр. Эффективно совместить такое количество факторов просто невозможно, поэтому многие предприятия предпочитают вообще не связываться с этим процессом.

Все вышеописанные проблемы призваны помочь решить дистанционные системы подготовки и переподготовки персонала промышленных предприятий. Итак, рассмотрим какими преимуществами они обладают:

- 1. возможность развернуть непосредственно на предприятии. Соответственно, отпадает необходимость в командировке специалистов;
- 2. нет необходимости в преподавателях;

- 3. централизованность системы. Нет необходимости сотрудничать с группой учебных центров для того, чтобы осуществлять переподготовку персонала разных специальностей;
- 4. стоимость прохождения курса подготовки значительно ниже;
- 5. возможность прохождения курса переподготовки без отрыва от производства.

Внедрение дистанционных систем подготовки и переподготовки персонала позволит значительно сократить расходы промышленных предприятий. Это позволит не только снизить издержки производства, но и повысить количество специалистов, вовлеченных в процесс переподготовки, а так же частоту таких мероприятий.

Отечественные предприятия смогут увереннее стоять на ногах, наверстывая упущенное за последние годы. Российская промышленность, наконец, будет не просто присутствовать, а вновь лидировать на мировой арене.

Но, несмотря на то, что системы дистанционного обучения существуют уже давно, они тоже обладают рядом изъянов, над которыми необходимо работать, совершенствуя общий процесс переподготовки персонала промышленных предприятий.

Все существующие на сегодняшний день системы дистанционного обучения разработаны на основе педагогических стандартов. Это означает, что все учебные материалы, как теоретические, так и практические, методы самоконтроля полученных знаний, а так же алгоритмы проверки и аттестации обучаемого рассчитаны на учеников школ и студентов ВУЗов. Эти системы хороши и в какой-то мере справляются с возложенными на них задачами, но вследствие того, что они не учитывают психофизиологические и производственные факторы, системы дистанционного образования на основе педагогических стандартов работают при

подготовке и переподготовке персонала промышленных предприятий с недостаточной эффективностью.

Поэтому дальнейшим этапом развития систем дистанционного образования предлагается адаптировать их под профессиональные стандарты. Это позволит разграничить цели и задачи этих систем, а соответственно, к более эффективному их достижению.

#### 1.2. АНАЛИЗ ПСИХО-ФИЗИОЛОГИЧЕСКИХ ОСНОВ ПОСТРОЕНИЯ СИСТЕМЫ ПОДГОТОВКИ И ПЕРЕПОДГОТОВКИ ПЕРСОНАЛА ПРОМЫШЛЕННЫХ ПРЕДПРИЯТИЙ

Несмотря на то, что подход к обучению в ВУЗах и к подготовке персонала промышленных предприятий во многом схож, в них имеется ряд значительных различий. В том числе немалую роль играют психофизиологические факторы, такие как острота зрения, память, внимательность, готовность воспринимать новую информацию и т.д.

Именно поэтому при построении системы подготовки и переподготовки персонала промышленных предприятий важно учитывать эти факторы.

#### 1.2.1. Адаптация контента с учетом остроты зрения обучаемых спениалистов

Ни для кого не секрет, что с возрастом зрение человека ухудшается. На это влияют и окружающая среда, и старение органа, и даже стиль жизни самого человека.

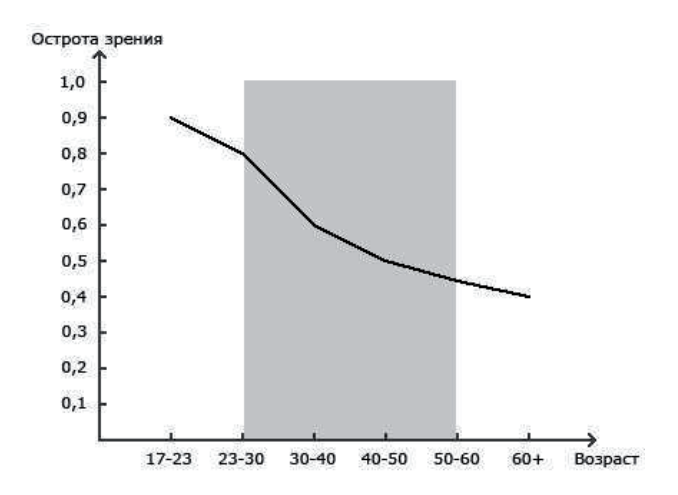

Рис. 1.1. График зависимости остроты зрения от возраста человека

На рис. 1.1 изображен график зависимости остроты зрения от возраста. Как мы видим, в молодости острота зрения в среднем хорошая, отклонения могут быть лишь у людей с врожденными дефектами.

Но за период обучения в школе и ВУЗах (10-23) острота зрения значительно ухудшается. Причиной этому является повышенная нагрузка на зрение в процессе обучения. В дальнейшем зрение у людей ухудшается за счет возрастных факторов [57, 93, 100].

В нашем случае мы рассматриваем возрастную группу, которая вероятнее всего будет направлена на подготовку или переподготовку. На графике она обозначена серым прямоугольником. Допустим, что сотрудники направляются на переподготовку равновероятностно, тогда вычислим на сколько процентов снижается острота зрения у нашей целевой группы:

$$
1 - (0.8 + 0.6 + 0.5 + 0.55)/4/0.8 = 0.23(1.1)
$$

В соответствии с этим можно сделать вывод, что кегль шрифтов, иллюстрации, графики, таблицы и прочая текстовая и графическая информация должна быть представлена в размере, большем на 23%,

относительно информации, предназначенной для обучения в школах и BY3ax.

#### 1.2.2. Готовность специалистов воспринимать новую информацию

Принимая во внимание тот факт, что специалисты предприятий за свою жизнь проходили не один курс обучения и участвовали во многих аттестациях и сертификациях, важно помнить, что у данной группы людей существует уже сформированное понятие об их специальности, о нормах, принципах и подходах. Некоторые специалисты могут неприемлить новые подходы к решению привычных им задач вплоть до полного их отрицания. Например, если оператор трубоукладчика привык управлять им при помощи рычагов, а новая техника обязывает его управлять трубоукладчиком при помощи джойстика, то это может быть воспринято специалистом как неудобный, замедляющий работу способ. Поэтому необходимо донести до специалиста объективную информацию о целесообразности использования новых методов и подходов к решению его задач, дать дополнительные курсы по тренировке, а на тестовом контроле учитывать тот факт, что отрицательные результаты могут быть следствием не только плохого усвоения материала, но и психологическими факторами конкретной личности.

#### **1.2.3. Корректировка процесса обучения**

Поскольку возраст людей, проходящих подготовку или переподготовку, во многих случаях превышает 35-45 лет, то можно предполагать высокую вероятность наличия у них широкого спектра возрастных заболеваний, например сердечнососудистой системы. Высокий уровень стресса при проведении аттестации может привести к острым приступам заболеваний, вплоть до срочной госпитализации.

К тому же, высокий уровень стресса может отрицательно сказаться на способности испытуемого проявить свои знания, что естественно отразится на итоговой оценке.

Обладая богатым профессиональным опытом в рамках своих должностных обязанностей, специалист, зачастую, плохо ориентируется в смежных областях знаний. За время прошедшее с момента получения формального образования знания, не востребованные на практике, могли быть утеряны или могли сильно устареть. К тому же, зачастую, терминология соответствующая тестируемой области знаний, в процессе профессиональной деятельности подменяется специфическим профессиональным сленгом, что так же отрицательно сказывается на результатах тестирования.

К сожалению, педагогическая практика, сложившаяся на разных ступенях детского образования, во многом использует для создания мотивации к обучению методы эмоционального и психологического насилия. Хотя подобные подходы имеют множество отрицательных побочных эффектов, основную задачу мотивации к обучению, в большинстве случаев, они решают.

Когда же речь идет об мотивации к обучению взрослого человека, состоявшегося специалиста-профессионала, то тут картина несколько иная.

Чем большим уровнем знаний, большим уровнем профессионализма обладает человек, тем больший эффект будут оказывать на него положительные стимулы и меньший отрицательные. А при попытке применить психологическое давление, эффект может быть обратным, демотивирующим.

Система обучения и тестирования должна оставлять учащемуся достаточно широкую свободу действий, как в смысле выбора очередного раздела для изучения, так и в смысле реализации процедуры тестирования,

дающей учащемуся возможность проявить свои знания или убедиться в наличии существенных пробелов в них.

#### 1.2.4. Система оценки знаний специалистов

Обучение специалистов предполагает углубленное изучение какойлибо узкой области деятельности специалиста. Это обусловлено тем, что необходимость отправки специалистов на переподготовку вызвана недостатком специализированных, не базовых знаний, ведь все базовые знания специалист получил еще при обучении в школе и ВУЗе.

Более того, предприятие заинтересовано в качественной и точной оценке знаний своих специалистов, т.к. это напрямую влияет на производственный процесс и на эффективность предприятия в целом. Именно поэтому важно на этапе курса дистанционного обучения оценивать специалистов с максимальной точностью, на ранних этапах выявлять пробелы в знаниях и количество неусвоенного материала. Это поможет быстро принять решение о необходимости повторного прохождения курса и обозначить именно те главы, по которым выявлена неудовлетворительная успеваемость.

Для этого предлагается при оценке уровня профессиональной компетентности специалиста использовать стобалльную шкалу оценки. Она не только позволяет точно оценить уровень подготовки специалиста, но и максимально наглядно демонстрирует процент освоения специалистом материала.

#### 1.2.5. Адаптация процесса тестирования

Еще одним немаловажным фактором являются возможности долговременной памяти специалистов. Человеческий мозг имеет способность запоминать информацию на короткие и на длинные промежутки времени Физиологические исследования обнаруживают 2

основных вида памяти: кратковременная и долговременная [9, 17, 85]. С возрастом, эффективность долговременной памяти человека снижается, ему нужно больше времени и повторений материала, чтобы его запомнить и корректно использовать в производственном процессе.

Для этого необходимо проводить дополнительный контроль знаний специалистов через два месяца с момента прохождения переподготовки. Данное, не столь сложное модифицирование методики обучения позволит значительно повысить качество подготовки персонала промышленных предприятий.

#### 1.2.6. ОСОБЕННОСТИ УСВОЕНИЯ И ЗАПОМИНАНИЯ УЧЕБНОГО **MATEPHA HA**

При компьютерном обучении в основном используются зрение и слух. Правильность восприятия экранного изображения и звуковых образов зависит от многих причин таких как:

- чувственный опыт и богатство воображения;
- возрастная категория;
- физиологические особенности;
- мотивация и т.п.

Необходимо учитывать, что информация хорошо усваивается тогда, когда найдена оптимальная мера между содержанием учебного материала и возможностями его восприятия. Рассмотрим некоторые из особенностей усвоения и запоминания учебного материала.

К основным функциям переработки информации человеком относятся такие функции:

- восприятие;
- осознавание;
- припоминание;
- реагирование;

• действие.

Эти функции соотносятся с определенными носителями, например, «восприятие» - с органами чувств, «действие» с мускулатурой. Helmar G. Frank на основе этих функций построил модель переработки информации человеком (Рис. 1.):

Основным условием процесса обучения является получение информации из окружающего мира. Информация поступает на органы чувств в форме оптических, акустических, тактильных (осязательных), термических, слуховых и вкусовых раздражителей. Под мощностью органов чувств понимается тот максимум информации, который эти органы способны передать в течение единицы времени в сенсорную память. *Frank* приписывал оптическому каналу мощность до 10<sup>7</sup> байт/с, акустическому около 1,5•10<sup>6</sup> байт/с, тактильному (только руки) –0,2•10<sup>6</sup> байт/с. Мощность других каналов много ниже и лежит в пределах от 10 до  $100$  байт/с.

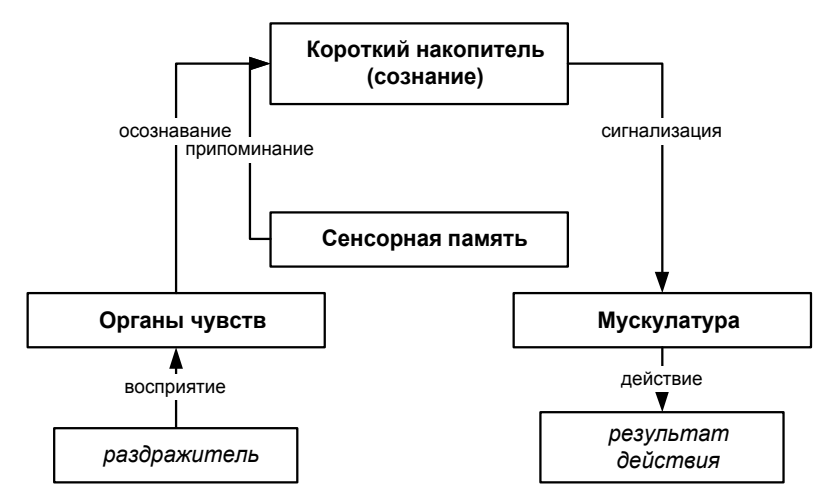

Рис. 1.2. Модель переработки информации человеком

Приведем органограмму переработки информации человеком  $(pnc.1.2)$ , предложенную Frank и Riedel.

Слева на органограмме представлен процесс восприятия, включающий в себя процессы перцепции и апперцепции.

Перцепцией в информационной психологии обозначена иннервация органов чувств, т.е. собственно восприятие и перенос раздражения органами чувств [54, 62, 74]. Передача смыслового раздражения в кратковременную память называется апперцепцией. При апперцепции происходит отбор из всей воспринятой перципированной информации ее осмысленной части.

Скорость апперцепции, или, иначе говоря, скорость поступления информации в кратковременную память, Frank определяет равной около 16 бит/с. К этому значению он и другие авторы приходят в результате различных исследований и соображений.

Riedel доказал, что апперцепционная скорость апперцепции зависит от возраста людей. Значение, предлагаемое Frank – 16 бит/с – является максимальным для  $18 - 21$ -летних.

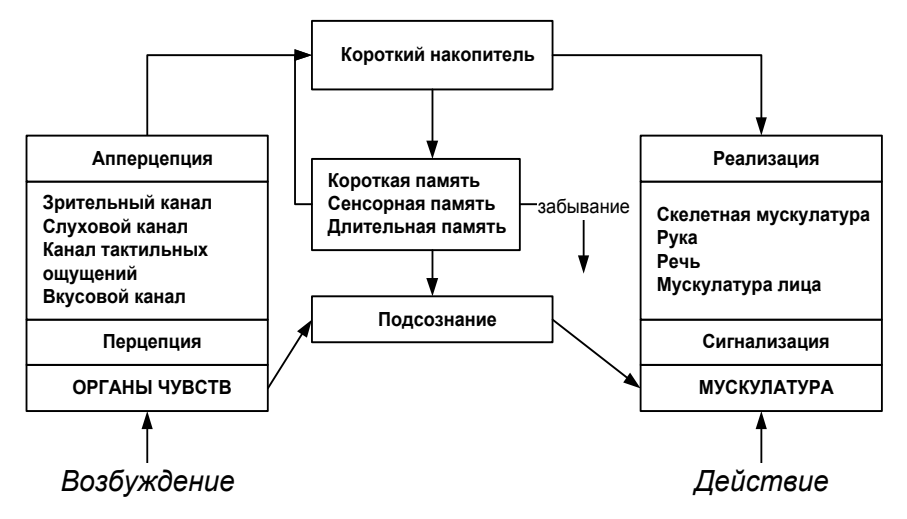

Рис. 1.3. Органограмма переработки информации человеком Информация, поступившая в кратко-временную память, задерживается в ней на некоторое, так называемое «настоящее время» *Т.* в

течение которого информация осознается как бы происходящая сейчас, в данный момент, а сам промежуток времени воспринимается как непосредственная данность. При дальнейшем количественном определении показателей феноменологической модели встает вопрос о длительности «настоящего времени». Исследования показали, что апперципированная информация сама по себе продолжает оставаться в «настоящем времени». если не используются специальные приемы в течение приблизительно 10 с.

На пребывании в «настоящем времени» основано, например, следующее явление – уже прозвучавшие удары колокола можно сосчитать. Структурные единицы музыкального (мотив, фраза) или стихотворного (строфа) произведения могут быть восприняты только потому, что они могут находиться как единые целые в «настоящем времени». «Способность замечать» также существует благодаря «настоящему времени», она, в частности, играет важную роль в арифметике при устном счете [77].

Frank считает максимальную продолжительность настоящего времени T= 10 c. Riedel в среднем оценивает его продолжительность  $T_R = 6$ ɫ.

#### 1.3. АНАЛИЗ ТЕХНОЛОГИЙ ДИСТАНЦИОННОГО ОБУЧЕНИЯ ПРИМЕНЯЕМЫХ ПРИ ПОДГОТОВКЕ И ПЕРЕПОДГОТОВКЕ ПЕРСОНАЛА ПРОМЫШЛЕННЫХ ПРЕДПРИЯТИЙ

Технологии дистанционного обучения по своей сути могут быть разделены на несколько видов. Каждый вид обусловлен способом передачи и получения инструкций и материалов по обучению от преподавателя к студенту. В свою очередь, в этом процессе немалую роль играют те средства и носители информации, которые используются. Наиболее распространенными в настоящее время являются следующие способы доставки инструкций по обучению: обычная почта, аудиокассеты,

видеокассеты, компакт-диски, электронная почта, Интернет-серверы, телевидение, телеконференции, компьютерные видеоконференции. Идеально построенная программа дистанционного обучения должна включать в себя всевозможные методы, способы и их комбинации. Однако на практике это далеко не так, большинство учебных заведений делают упор на тот или иной вид, стремясь расширить его дополнительными возможностями других технологий дистанционного обучения. Рассмотрим более подробно каждый тип технологий дистанционного обучения.

#### 1.3.1. Аудиоконференции

Аудиоконференции представляют собой один из самых давних и наиболее простых способов интерактивного дистанционного обучения. Студенты могут слушать преподавателя, а преподаватель студентов с использованием специальных устройств, называемых Convener. Это устройство внешне представляет собой микрофон с колонками или наушниками, имеет встроенный блок для набора телефонного номера и подключается к обычной телефонной линии. Во время передачи сообщения необходимо нажать и держать специальную кнопку, находящуюся на микрофоне. Устройство моделирует присутствие студентов в классе, где каждый может задать вопрос преподавателю и выслушать ответ. Заметим, что в самом простом случае вместо Convener может использоваться обычный телефон. Наиболее эффективно использование технологии аудиоконференций при наличии дополнительных материалов для обучения, таких, как: книги, методические пособия, видеослайды, видеокассеты или любые другие вспомогательные аудио- и видеоматериалы. Они должны быть под рукой у каждого студента, участвующего в аудиоконференций и, как правило, являются основой для обсуждения изучаемого материала.

Перед началом конференции учащиеся и преподаватель используют Convener для дозвона по определенному телефону, на котором установлено специальное устройство - звуковой мост для аудиоконференций. Этот мост создает возможность одновременного подключения множества абонентов так, чтобы каждый мог слышать любого другого. Такие мосты обычно устанавливаются непосредственно в учебных заведениях или же используются услуги специальных компаний, обеспечивающих доступ к звуковым мостам. Это оборудование позволяет зафиксировать, кто реально присутствовал на аудиоконференций.

Технология использования аудиоконференций в дистанционном обучении обычно сопровождается предварительным пакетом информации, высылаемой каждому студенту за 3-4 недели до начала аудиоконференций. Как правило, такие пакеты содержат:

сопроводительное письмо с приглашением принять участие в аудиоконференций;

методическое пособие и руководство по изучаемому и обсуждаемому на конференции материалу;

задания для каждого студента, которые будут обсуждаться на конференции;

• рекомендации по выполнению задания;

инструкции и руководства, как подсоединиться к аудиоконференции (номер телефона звукового моста);

• регламент, правила проведения и участия в телеконференции;

• точную дату и время начала, расписание конференции;

• список участников конференции;

форму отчета и критерии оценки участия в аудиоконференции.

Обычно конференция длится около 2-х часов. Начинается с вводного слова преподавателя, а затем выслушиваются подготовленные доклады студентов. После каждого доклада начинается процесс обсуждения. В

идеальном случае на конференции должны иметь возможность высказаться все участники. Но для этого регламент выступления должен быть ограничен 5-7 минутами и количество участников 10-15. Однако эти параметры полностью зависят от того, как и каким образом преподаватель запланировал проведение конференции. Можно, например, ограничиться 2-3 докладами, но зато привлечь внимание 50-100 слушателей.

По окончании конференции каждый студент должен написать отчет по прилагаемой форме. Вместе с выступлением студента на конференции этот отчет служит основанием для оценки его знаний по обсуждаемой тематике.

Основными достоинствами технологии проведения аудиоконференции являются: относительно дешевые расходы на оборудование, простота установки и использования оборудования, возможность использования существующих телефонных каналов.

К недостаткам можно отнести необходимость предварительной подготовки и рассылки учебного материала, существенные трудности для подготовки курсов, требующих интерактивной видеоинформации.

В заключение этого пункта рассмотрим дальнейшее развитие аудиотехнологий в дистанционном обучении на примере аудиографических систем.

Такие системы базируются на дополнительном оборудовании, которое необходимо как преподавателю, так и студентам, - персональный компьютер, графический интерактивный планшет, специальный модем и соответствующее программное обеспечение. Особенностью этой технологии является использование графического планшета, оснащенного специальным электронным карандашом, позволяющим осуществлять записи и передавать видеоизображение по модему другим участникам аудиоконференции. Принцип действия этого планшета не сильно отличается от принципа действия обычной компьютерной мыши и в простейшем случае способен заменять ее. Модем необходим для передачи

графической и звуковой информации по телефонной линии на звуковой мост. Далее звуковой мост перенаправляет эту информацию всем участникам конференции для отображения графики на мониторах их компьютеров и озвучивания сопроводительной речи.

#### 1.3.2. Кабельное, широковещательное и спутниковое телевидение

Телевидение представляет собой очень мощное средство передачи инструкций от преподавателя к студентам. Различные технологии передачи телевизионного сигнала способны доводить учебную информацию до слушателей на различные расстояния. Многие коммерческие каналы предоставляют время для учебных заведений с целью ретрансляции образовательного материала. Такой материал может быть заранее записан на видеокассеты или же передаваться в прямом эфире. Кабельное телевидение используется в основном в пределах студенческого городка или на территории, близкой к учебному заведению. Телевизионные курсы особенно подходят тем студентам, которые не могут регулярно посещать занятия на территории учебного заведения. Таким образом, им удается значительно сэкономить время, просмотрев видеоматериалы и записав их на видеокассеты, в случае необходимости повторения изученного материала. Широковещательное телевидение может быть использовано в рамках города, региона или даже страны. Спутниковое телевидение целесообразно применять для обучения студентов, находящихся на значительных расстояниях в пределах страны или даже на других континентах земного шара.

Для приема телевизионных программ дистанционного обучения, как правило, требуется зарегистрироваться в необходимом учебном заведении и приобрести приставку-декодер или специальное приемное устройство в дополнение к телевизору. Кроме того, слушателям обычно выдается расписание курсов, их структура и формы для отчетов по изученным темам,

чтобы можно было держать обратную связь с преподавателем. Курсы, как правило, имеют строгую структуру, последовательность и являются частью стандартных программ учебного заведения, проводимых по традиционным формам обучения.

Эта технология дистанционного обучения сопровождается предоставлением слушателям дополнительных услуг, таких, как: видеокассеты тех или иных курсов лекций, аудиозаписи, методические материалы и прочая вспомогательная информация, способствующая улучшению освоения и понимания студентом изучаемой дисциплины.

#### 1.3.3. Интерактивное телевидение

Развитием технологии телевизионных трансляции образовательных курсов стало так называемое интерактивное телевидение. В настоящее время использование этого способа значительно расширяется. Основное отличие от обычного (статического) телевидения заключается в том, что преподаватель имеет мгновенную обратную связь со студентами посредством следующей аппаратуры: аудиосистема (такая, как описывалась ранее в подразделе 1.7.1), устройство просмотра и ввода ответов, телефон, факс.

Кроме того, преподаватель оснащается специальной консолью для отображения списка слушателей, их имен или идентификационных номеров и результатов ответов на вопросы.

Технически устройство ввода и просмотра вопросов напоминает калькулятор. С помощью его студент вводит свое имя или идентификационный номер, а также возможные ответы на вопросы преподавателя.

Процесс обучения в соответствии с такой технологией происходит следующим образом. Студенты смотрят телепрограмму, располагаясь в географически разных точках, удаленных от преподавателя. Они имеют микрофон со специальной кнопкой, нажатие которой позволяет передать

звуковое сообщение преподавателю, а также устройство ввода и просмотра ответов. В какой-то момент преподаватель может обратиться к аудитории и задать вопрос с несколькими возможными вариантами ответов. Слушатели, используя устройство передачи ответов, выбирают нужную цифру для ответа и посылают эту информацию. На консоли преподавателя выводится статистика всех ответов, которую он может проанализировать и внести поправки и изменения в ход занятий. Одновременно студенты могут использовать телефонную линию для передачи вопросов преподавателю, на которые он, без сомнения, даст исчерпывающие ответы.

Следует отметить, что оборудование, необходимое для организации такой формы дистанционного обучения, является достаточно дорогостоящим. Так, например, для передачи и приема аудио- и видеоинформации в настоящее время широко используются спутниковые системы. Спутниковая тарелка необходима для приема информации студентом со стороны учебного заведения и преподавателя. Консоль преподавателя, качественная видеокамера для передачи изображения, оплата услуг провайдера телевизионного канала - все это обходится учебному заведению в достаточно большую сумму.

#### 1.3.4. Телеконференции

Телеконференции представляют собой достаточно мощный способ обучения на расстоянии. Студенты могут видеть и слышать преподавателя, соответственно и преподаватель может видеть и слышать студентов.

Для организации телеконференций требуется специализированное, дорогостоящее оборудование, которое в значительной мере одинаково как для студентов, так и для преподавателей. Видеокамеры на каждой стороне передают сигнал о том, что происходит в данный момент. Обычно применяется три видеокамеры. Первая видеокамера показывает расположение преподавателя, вторая предназначена для отображения

сопутствующих учебных видеоматериалов, таких, как слайды, рисунки, надписи и пр. Наконец, третья видеокамера показывает расположение студентов в комнате.

Кроме видеокамер используются мониторы для отображения соответствующих картинок. Необходимо также наличие специального устройства «кодек» (от «КОдировщик-ДЕКодировщик»), которое предназначено для оцифровывания и сжатия аудиовидеоинформации и передачи-приема ее по высокоскоростным цифровым каналам, как правило, на основе уже существующих телефонных линий. Кроме того, могут использоваться дополнительные устройства и оборудование, например устройства для дистанционного управления видеокамерами и микрофонами, видеомагнитофоны, пульт оператора, компьютер и т.д.

В связи с тем, что стоимость такого оборудования достаточно высока, эта технология очень часто используется для организации конференций с группой удаленных слушателей, собранных в одном месте. Так поступают многие учебные заведения, имеющие территориально распределенные филиалы. Это позволяет не привлекать дополнительных преподавателей и не организовывать выезд студентов в головной учебный центр или преподавателей в филиал для проведения лекций и семинаров, что значительно экономит расходы на обучение. Как показывает практика, затраты на покупку такого оборудования со временем окупаются преимуществами технологии дистанционного обучения.

#### 1.3.5. Компьютерные технологии обучения

Одной из наиболее быстро развивающихся технологий дистанционного обучения является использование интерактивных обучающих компьютерных программ. В последние годы значительно усовершенствовалась техническая база персональных компьютеров, которые теперь немыслимы без мультимедийных устройств. Даже

самые простые и дешевые модели персональных компьютеров могут проигрывать анимационные видеоролики, видеофильмы, обеспечены качественным стереозвуком, могут использовать голосовые команды для управления программами и компьютером.

Современные компьютерные программы используют эти возможности и становятся все более доступны широкому кругу пользователей. Применение таких мультимедийных обучающих программ становится все более экономически выгодным и более легким в сопровождении и эксплуатации. Параллельно развиваются программные и инструментальные средства для создания таких обучающих систем. Если раньше для разработки мультимедийной обучающей программы была необходима целая группа разработчиков-программистов высокой квалификации, которые могли создавать такой продукт не один месяц, то теперь инструментальные средства позволяют за более короткие сроки в интерактивном режиме создавать мультимедийные обучающие системы, и при этом не требуют специальных знаний в области программирования. Это позволяет специалистам-преподавателям самостоятельно разрабатывать обучающие программы на основе таких инструментальных средств.

Компьютерные обучающие программы могут классифицироваться по качеству предоставления учебного материала. Наиболее простые обучающие системы могут выдавать материал в текстовом виде с небольшим набором графических иллюстраций. Более сложные обучающие системы могут использовать в процессе обучения аудио-, видеоролики, и, наконец, наиболее сложные, интеллектуальные обучающие системы имеют в своем арсенале множество мультимедийных сценариев обучения, которые могут периодически меняться, адаптироваться к обучаемому и параллельно контролировать его знания.

Таким образом, компьютерная технология дистанционного обучения является достаточно недорогой и простой в реализации, для ее применения
студент должен иметь всего лишь доступ к персональному компьютеру с мультимедийными возможностями и необходимый набор мультимедийных обучающих программ.

Другими словами, основными преимуществами компьютерной технологии дистанционного обучения являются: относительно недорогое оборудование, возможность использования существующих аудио-, видеоматериалов в процессе обучения, возможность обучения в любом выбранном месте, где имеются мультимедийные персональные компьютеры, возможность самостоятельного контроля знаний в процессе обучения.

Однако следует отметить и некоторые сложности при реализации такой технологии обучения, которые связаны в основном с процессом разработки мультимедийных обучающих курсов: высокая стоимость и длительное время разработки обучающих мультимедийных курсов. Кроме того, иногда для установки и использования специального мультимедийного оборудования и программ студенту необходимо тратить дополнительное время на изучение литературы по вычислительной технике и использованию компьютера. Этот факт некоторые исследователи относят как к положительной характеристике технологии обучения - студент получает дополнительные знания в области вычислительной техники, а некоторые рассматривают как отрицательный фактор - тратится время не на образовательный процесс, а на техническую поддержку и сопровождение самого процесса обучения.

## 1.3.6. Компьютерные конференции и технологии обучения на основе сети Интернет

Стремительное развитие всемирной сети Интернет за последнее десятилетие привело к тому, что многие образовательные учреждения широко применяют возможности этой сети для доставки учебных

материалов студентам. Технологии Интернет позволяют также разрабатывать обучающие программы и системы контроля знаний, которые могут быть доступны удаленным студентам и это зачастую используется в дистанционном обучении. С помощью систем дистанционного обучения в Интернете имеется возможность сопровождать процесс обучения каждого студента, направлять и корректировать его обучение, контролировать знания и выявлять его слабые и сильные места в процессе обучения. При этом используются различные возможности и сервисы сети Интернет. Рассмотрим далее основные из них.

Компьютерные доски объявлений. Студенты или преподаватели имеют возможность давать различные объявления или сообщения по электронной почте, так, как если бы они это делали на обычной доске объявлений, прикалывая кнопками листики с сообщениями. Любой желающий может прочесть такое объявление или сообщение в сети, а также при необходимости поместить ответ или свои комментарии. Как правило, доски объявлений формируются по каким-то признакам, например, привязываясь к той или иной тематике, дисциплине или предмету.

Компьютерные конференции или форумы. Этот вид общения развивает предыдущий. Основное отличие в том, что компьютерная конференция или форум имеет определенную тематику и администратора, который следит за тем, чтобы сообщения были строго посвящены данной тематике. В большинстве случаев, для участия в компьютерной конференции необходимо пройти процесс регистрации и получить свое регистрационное имя и пароль, хотя некоторые администраторы позволяют участвовать в форуме любому желающему и без регистрации. В серьезных научных компьютерных конференциях существуют также рецензенты, которые отбирают статьи для публикации, а также цензоры, анализирующие отклики и отзывы. В простых учебных форумах, как правило, нет таких жестких требований, и каждый студент или преподаватель может высказаться, задать вопрос или ответить

на поставленный другим студентом или преподавателем вопрос. Обычно тему форма или дискуссии задает преподаватель, и он же следит за развитием событий в этой конференции, направляя студентов в нужную сторону и подсказывая ответ в сложных ситуациях.

Общение посредством электронной почты. В случае если студент или преподаватель не желает, чтобы его сообщение было известно всем публично, он использует возможности обычной электронной почты. Например, студент напрямую может направить письмо преподавателю и задать ему вопрос, а преподаватель, в свою очередь, может лично ответить студенту.

Чат-комнаты, или дискуссионные комнаты. Такой сервис предоставляют большинство серверов в Интернете. Преподаватель может назначить определенное время для консультаций в Интернете, указать адрес, где будут проходить консультации и в реальном режиме времени проводить такие консультации. Это выглядит в виде интерактивного ответа на сообщения и вопросы студентов в реальном режиме времени. Иногда инструментальные средства позволяют передавать не только текстовые сообщения, но и графические картинки или рисовать в режиме реального времени, поясняя ответы рисунками.

Интерактивные учебные курсы. Преподаватель может размещать в Интернете учебный материал по дисциплине, а студенты могут его считывать и использовать в процессе обучения. Более сложные учебные курсы, как и в случае технологии компьютерного обучения, могут иметь различные мультимедийные компоненты и системы контроля и оценки знаний студентов.

Интерактивное тестирование и контроль знаний. Некоторые системы дистанционного обучения в Интернете позволяют преподавателям создавать тесты и размещать их в Интернете для последующего тестирования студентов. В процессе тестирования студент оценивает свои знания, а интеллектуальные системы дистанционного обучения позволяют подсказать

студенту те темы, на которые ему следует обратить особое внимание, поскольку они изучены им наиболее слабо.

Компьютерные видеоконференции. При наличии на компьютере дополнительного оборудования (видеокамеры, микрофона) и специального программного обеспечения (сервер видеоконференций) имеется возможность транслировать через Интернет лекции, консультации в реальном режиме времени. При этом трансляция, как правило, ведется в режиме «один-комногим». Имеется в виду, что один преподаватель транслирует свою лекцию множеству студентов. Студенты, в этом случае, используют обычные мультимедийные компьютеры без дополнительных специальных возможностей, но обязательно подключенные к Интернет. Обратная связь со студентами может достигаться посредством текстовых сообщений в дискуссионных комнатах. Преподаватель в режиме реального времени видит эти сообщения и тут же может отвечать на них. Несмотря на жесткие требования к оборудованию, такой способ проведения видеоконференций становится все более доступным и популярным в дистанционном обучении. В более сложных случаях трансляция может вестись в режиме «многие-комногим». Это означает, что в режиме реального видео в дискуссии может участвовать сразу несколько пользователей, что напоминает телевизионный видеомост сразу с несколькими городами. Конечно же, каждый транслирующий в Интернет компьютер должен обладать необходимым техническим оборудованием, однако наблюдающие за процессом в реальном режиме времени могут иметь стандартное оборудование. Следует также отметить, что компьютерные видеоконференции требуют достаточно большой пропускной способности Интернет-соединения, поскольку видеои аудиоинформация имеет большой объем, и, чтобы качество передаваемого изображения было приемлемым, необходима большая скорость передачи данных через Интернет. Большинство современных каналов связи обеспечивает такую пропускную способность сети.

## 1.3.7. САЅЕ-технология дистанционного обучения

CASE-технология (от англ. case - ящик, коробка) характеризуется тем, что учебный материал по всему циклу обучения (например, по всем дисциплинам учебного года или семестра) подготавливается преподавателями и собирается в «коробку» для того, чтобы отправить ее по обычной почте студенту. Такие коробки называют CASE-пакетами. Имеется в виду, что полученный студентом CASE-пакет достаточен для того, что бы полностью и успешно изучить требуемые дисциплины самостоятельно. При этом үчебные материалы, входящие в пакет, могут быть подготовлены обычным типографским способом или содержат компакт-диски с обучающими компьютерными программами и тестами для самоконтроля. Кроме того, в такой пакет вкладываются тесты для контроля знаний студентов, ответы на которые он обязан выслать в учебное заведение. Обычно CASE-технология применяется в совокупности с какими-то другими вышеперечисленными технологиями дистанционного обучения, иначе она была бы очень близка к классическому заочному обучению. В настоящее время уже установился типовой состав такого CASE-пакета (cM.www.openet.ru):

• учебная программа;

• список литературы (основной, дополнительной, факультативной);

методические указания по изучению курса;

• учебно-практическое пособие (учебно-методический "навигатор", информационно-справочное пособие учебного назначения, опорный конспект, план-конспект лекций);

тесты (входные, промежуточные, идентификационные, итоговые);

• аудиокассета;

• видеокассета с записями установочных или обзорных лекций или видеосъемка работы оборудования, опытов по физике, химии и другим дисциплинам;

обучающие программы на компьютерах в обычном и мультимедийном (CD-ROM) вариантах исполнения;

хрестоматия или ксерокопии учебных материалов из статей, учебников нормативных материалов и др.

рабочая тетрадь, содержащая как примеры выполнения практических заданий, так и задания для самостоятельного выполнения. Тетрадь содержит свободные листы, куда слушатель может записывать свои решения, создавая свой рабочий документ при освоении дисциплины; рекомендации по организации самостоятельной работы слушателя и план- график его самостоятельной работы, ориентировочные данные о трудоемкости того или иного раздела изучаемой дисциплины.

## 1.4. РОЛЬ ЭЛЕКТРОННЫХ ОБРАЗОВАТЕЛЬНЫХ РЕСУРСОВ В СИСТЕМЕ ПОДГОТОВКИ И ПЕРЕПОДГОТОВКИ ПЕРСОНАЛА ПРОМЫШЛЕННЫХ ПРЕЛПРИЯТИЙ

Подготовка, а также переподготовка персонала промышленных предприятий представляет собой сложный, длительный процесс, который является активным потребителем материальных ресурсов организации. При очевидной необходимости такого процесса многие руководители предприятий стоят перед сложным выбором – повысить уровень подготовки персонала, или же не тратить время и ресурсы, а завершить текущие производственные процессы в максимально сжатые сроки. Ведь очевидно, что, если целый отдел будет направлен на переподготовку и будет длительное время отсутствовать на рабочих местах, это приведет к снижению общей производительности. Такой ход мысли верен, но есть одно но: дистанционная подготовка и переподготовка специалистов с использованием профессиональных стандартов в разы сокращает потери производительности за счет сокращения времени обучения и возможности его проведения в стенах родного предприятия.

Существуют различные типы дистанционного обучения, они поразному решают педагогические и технологические задачи. Электронные образовательные ресурсы (ЭОР) являются одним из составных частей общего процесса дистанционной подготовки и представляют собой пакет учебных материалов, предназначенный для воспроизведения учебных материалов с помощью электронных устройств, в частности с помощью вычислительной техники. ЭОР принципиально отличается от такого привычного формата обучения как связка обучаемый-книга. Основное отличие от этого формата -возможность использования различных педагогических методик в рамках одной задачи. Книга же позволяет лишь получать информацию и ничего более. Используя книгу невозможно добиться интерактивности материала, смоделировать процесс и включить в течение этого процесса обучаемого с возможностью повлиять на его исход, нельзя добиться адаптивности и задействовать максимально возможно количество органов чувств обучаемого для успешного усвоения информации.

ЭОР по составу и типу содержащейся информации подразделяются на следующие типы (рис. 1.4)

ЭОР с текстовой информацией – представляют собой структурированный электронный вариант текстовой информации, которая по своей структуре близка к книжному формату.

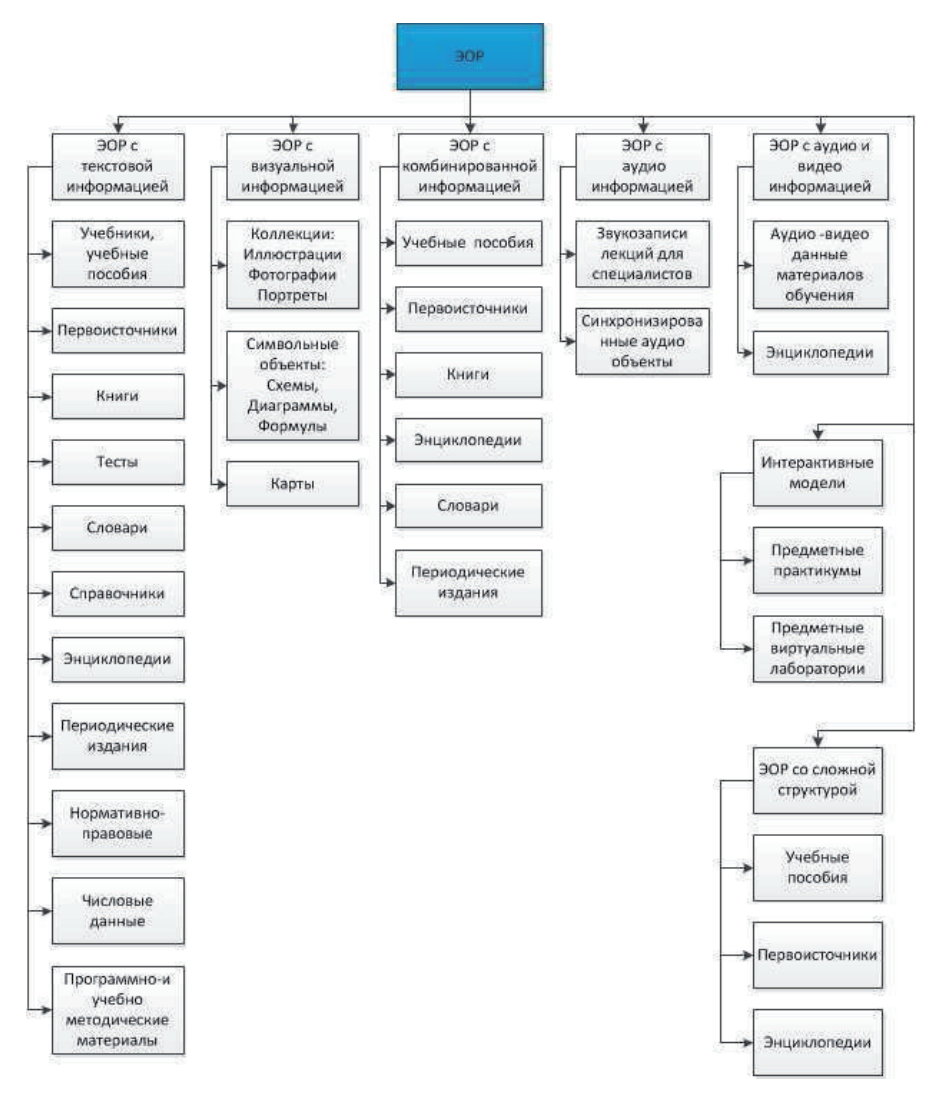

Рис. 1.4. Классификация ЭОР по типам информации

ЭОР с визуальной информацией - включают в себя графическую информационную составляющую, прежде всего это фотоматериал, графики, схемы и т.д..

ЭОР с комбинированной информацией – включат в себя как текстовую, так и графическую информацию, объединенную в едином информационном ресурсе.

ЭОР с аудио информацией – включает в себя аудио-контент, предназначенный для прослушивания специалистами проходящими подготовку или переподготовку.

ЭОР с аудио и видео информацией – предоставляет возможность использовать при подготовке или переподготовке не только аудио-контент, но и видео-контент.

Интерактивные модели – позволяют проводить виртуальные эксперименты, моделирование ситуаций и действий на виртуальных моделях.

ЭОР со сложной структурой – это комплексные ЭОР, которые могу включать в себя элементы других типов ЭОР.

Электронные образовательные ресурсы можно использовать в качестве источника профессиональных знаний для включения в общую программу подготовки персонала, так и в качестве самодостаточной учебной единицы [3, 13, 82, 86].

Использование ЭОР в процессе подготовки или переподготовки персонала позволяет достичь таких основных целей, как:

1. Предоставление возможности выбора специалисту собственного плана обучения в удобное для себя время. Современный подход к менеджменту все более отдаляет процесс руководства от палочной системы управления. На данный момент все большее число руководителей понимают, что человеческий ресурс – ценнейший актив предприятия. Необходимо создавать условия максимально комфортные для деятельности сотрудников. Процесс подготовки или переподготовки персонала является одним из тех мероприятий, которые позволяю выйти организации на новый технологический

уровень и этот процесс должен иметь такой формат, который будет приемлем для каждого сотрудника. Для создания благоприятной среды обучения предприятие должно в определенной мере подстраиваться под обучаемого. Используя принцип удаленного онлайн обучения, обучаемый может использовать элементы ЭОР в любом месте в любое время (безусловно, при наличии доступа к сети интернет и к ПК). Выбор образовательной траектории является одной из сильнейшей движущей силы дистанционного обучения. Образовательная траектория в случае с ЭОР может выбираться как самостоятельно обучаемым, так и задаваться преподавателем. Преподаватель имеет возможность самостоятельно создавать авторские учебные курсы, которые содержат соответственно авторский взгляд на методику обучения.

2. Наглядность учебных материалов. Обеспечивается за счет активного использования различных методов представления образовательного контента: графика, текст, звук, видео. Наглядность позволяет улучшить процесс восприятия учебного материала для обучаемых. Как известно, у разных людей процесс запоминания и освоения учебного материала происходит по-разному. Для кого-то удобнее воспринимать текстовую информацию, кому-то ближе графика. Важно предоставить выбор для обучаемого того метода обучения и с таким типом контента, который позволит максимизировать обучающий эффект для конкретного человека. Возможности использования комбинированных представлений информации увеличивает вероятность более глубокого освоения обучающего материала. Мультимедийность, которой могут обладать материалы ЭОР позволяет использовать практически все человеческие возможности для достижения этой цели. Наглядность материалов позволяет обучаемым легче включиться в процесс обучения. При

этом не нужно будет тратить время на то, чтобы понять, что в том или ином материале авторы хотели сказать, можно сосредоточиться на сути, не отвлекаясь на форму. Наглядность, а значит доступность и понятность для широкой аудитории повышает и уровень интереса к процессу обучения. Как уже отмечалось ранее система принуждения, применяемая руководителями к подчиненным, себя изживает и гораздо выгоднее система мотивации. Интересный процесс обучения это своего рода мотивация, мотивация узнать больше, получить новые навыки. Если обучаемый проявляет самостоятельность и интерес, ощущает свой результат – его процесс подготовки или переподготовки значительно ускоряется и повышается его эффективность.

3. Получение большого разнообразия информации по различным темам. ЭОР могут содержать большие объемы образовательной информации по различным темам. Используя единые стандарты для способа публикации на ресурсах ЭОР можно производить накопление учебного материала. При этом информация будет хорошо структурирована и каталогизирована, опять же благодаря единому формату представления знаний. При подготовке персонала может быть использована одна или несколько областей знаний из существующего каталога, а также могут быть выбраны и смежные области. Это дает возможность для самостоятельного проявления инициативы. Также важно, что большой объем данных позволит обращаться к ним для получения различных специализированных знаний. Различным отделам или подразделениям предприятия необходимы различные знания, значит, необходимы различные материалы для подготовка или переподготовки. С развитием глобальных ЭОР не придется собирать по крупицам необходимый материал, т.к он с скорее всего уже будет включен в ЭОР.

4. Проявление активно-действенных форм обучения. Одно из важнейших преимуществ ЭОР является вовлечение обучаемого в процесс обучения. Это дает возможность не просто потреблять знания, но и применять их на модели. Использование таких форм обучения положительно влияет на процесс освоения комплекса знаний и навыков. Скорость усвоение материала растет, за счет включения в процесс подготовки специалиста элементов моторики и элементов, фокусирующих внимание. Учебный процесс становится более динамичным, ведь в его ход может вмешаться сам обучаемый. Можно манипулировать моделями изучаемой предметной области, отслеживать взаимодействия этих моделей друг с другом, вмешиваться в текущие процессы, протекающие в моделируемой ситуации. Решается задача удержания высокого уровня концентрации при обучении, т.к для адекватного реагирования на изменяющуюся среду необходима фокусировать свою деятельность на соответствующем объекте. Такой подход позволяет не только поднять уровень теоретических знаний, но и получить первоначальный опыт их применений. Таким образом, происходит полноценное улучшение компетентности специалиста, проходящего подготовку или переподготовку. Зачастую получить практический опыт использования знаний очень тяжело или даже невозможно. Также бывают ситуации, которые делают получение такого опыта очень затратным. Примером таких случаев может быть получение реального опыта действий персонала при внештатных ситуациях на предприятии. Не все ситуации можно смоделировать в реальных условия, те, которые можно все же смоделировать, могут дорого обойтись организации или нести реальную опасность жизни и здоровью сотрудников. Однако, имеется необходимость правильной методики действий сотрудников в таких случаях и простых

предписаний для отработки реальных навыков уже мало. Здесь на помощь и приходят модели, которые позволяют имитировать реальную ситуацию с элементами неожиданности и отслеживать правильность действия в этих ситуациях обучаемого.

- 5. Контроль результатов обучения. Ранее контроль производился чаще всего при помощи тестов, что не всегда отражало полноту полученных знаний и тем более навыков. При использовании ЭОР возможны разнообразные формы контроля. Возможно получение данных о ходе обучения специалиста. Но куда более важно то, что возможно оценивать знания в комплексе. Можно оценить как изменилась компетенция сотрудника в процессе подготовки или переподготовки. Есть возможность аттестовать обучаемого по уровню владения практическими навыками, теоретическими знаниями, протестировать сотрудника на тренажере.
- 6. Самостоятельное обучение с помощью ЭОР. Позволяет использовать собственную траекторию обучения. Это значит, что теперь обучаемый может проявлять творческую инициативу. Большая свободы выбора позволяет сформировать благоприятную атмосферу для обучения. Она дает возможность проявлять инициативу и поощряет ее. Эти важные навыки специалист также перенесет в свою профессиональную деятельность.
- 7. Экономия времени. Напрямую или косвенно, все описанные выше пункты позволяют сохранить главный ресурс предприятия - время своих сотрудников. Когда стоит вопрос сэкономить время сейчас или потратить время на повышение уровня подготовки специалистов, при этом снизив текущую производительность, можно найти разумный компромисс. Принцип дистанционного обучения не предполагает поездок в учебные центры и трату на это рабочего времени. Сокращая психо-эмоциональную нагрузку на обучаемого,

позволяя ему активно включиться в процесс обучения и предоставляя творческие возможности, мы получаем увеличение производительности самого обучения. И речь не идет о банальном ускорении процесса подготовки или переподготовки персонала. Речь идет об улучшении качественных показателей обучения, полученных в более сжатые сроки, нежели классические формы подготовки. Используя ЭОР можно гибко выстраивать процесс обучения без серьезного временного отрыва от производственного процесса. При этом много задач перекладывается на самого обучаемого, на его инициативу. Мотивация в данном случае играет немаловажную роль, она способна направить энергию учащихся в нужное русло. Частью этой мотивационной схемы является и сама система обучения на базе ЭОР.

Исходя из описанных выше целей, достичь которых позволяет использование ЭОР в процессе подготовки или переподготовки персонала можно представить структурно-функциональную модель взаимодействий в процессе подготовки или переподготовки специалистов.

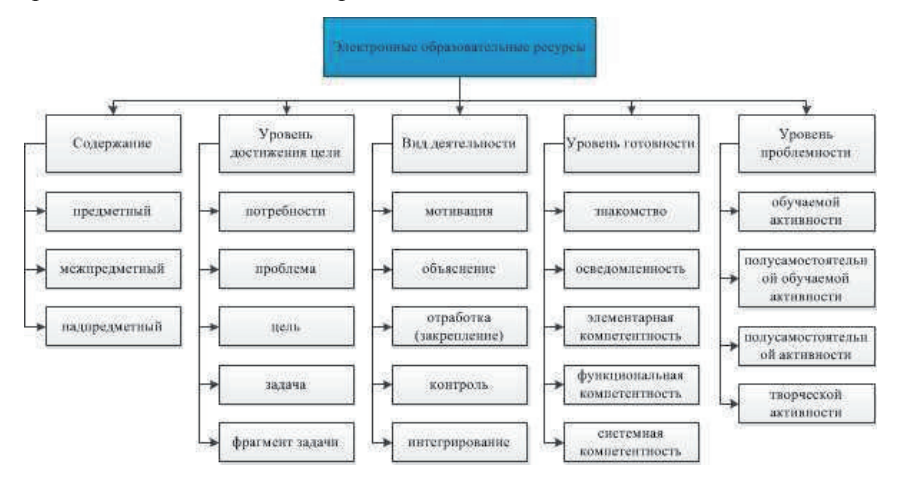

Рис. 1.5. Структурно-функциональная модель взаимодействия в процессе подготовки или переподготовки специалистов с использованием ЭОР

Использование компьютерных технологий и инновационных информационных систем, позволяет эффективно поддерживать все компоненты учебного процесса, включая обратную связь с преподавателем. ЭОР может сыграть особую роль в решении этой задачи ЭОР на данный момент не может рассматриваться как средство замены преподавателя. ЭОР и компьютерное обучение частично имитирует его деятельность. Важно, что помимо имитации ЭОР также и дополняет преподавателя, предоставляя обучаемому модели и тренажеры, на которых может происходить тренировка специалиста [8, 23, 34]. В этом состоит главное значение ЭОР – выйти за рамки сухого книжного теоретического обучения, использовать все доступные текущими технологиями методы взаимодействия с обучаемым для получения высоких образовательных результатов. Это позволяет обучаемым почувствовать интерес к обучению, индивидуализировать его ход и скорость, а как следствие повысить качество образования. Преподавателю же открываются новые методологические возможности, которые расширяют традиционные средства и методы преподавания.

#### Выводы по первой главе

- 1. Проведено исследование текущих проблем подготовки и переподготовки персонала промышленных предприятий, выявлены наиболее острые проблемы и предложен ряд возможных решений этих проблем.
- 2. Проведен анализ и выявлены преимущества и недостатки текущих систем дистанционного обучения, так же выявлены преимущества применения профессиональных стандартов при разработке системы подготовки и переподготовки персонала промышленных предприятий, которые позволяют более эффективно организовать процесс переподготовки.

- 3. Проведен анализ психологических и физических факторов и особенностей подготовки персонала промышленных предприятий с учетом возрастных категорий сотрудников предприятий, выявлен ряд основных характеристик, которыми должна обладать система подготовки и переподготовки персонала промышленных предприятий.
- 4. Проведен анализ технологий дистанционного обучения, применяемых при подготовке и переподготовке персонала промышленных предприятий, выявлены преимущества каждой технологии и их возможное применение в рамках профессиональных стандартов.
- 5. Сделан обзор и определена роль электронных образовательных ресурсов в системе подготовки и переподготовки персонала промышленных предприятий.

# **2. РАЗРАБОТКА КОНЦЕПТУАЛЬНЫХ ОСНОВ СИСТЕМЫ** ПОДГОТОВКИ И ПЕРЕПОДГОТОВКИ ПЕРСОНАЛА ПРОМЫШЛЕННЫХ ПРЕДПРИЯТИЙ

В данной главе дается формализованное описание учебного модуля, учитывающего требования, выявленные к нему в первой главе диссертации. Учебный модуль в дальнейшем будет испоьзован для построения учебных программ.

На сегодняшний день подавляющее большинство систем дистанционного обучения, которые используются для подготовки и переподготовки персонала промышленных предприятий разработаны на основе образовательных стандартов, что, на мой взгляд, является несколько некорректным подходом. Образовательные стандарты разрабатывались и разрабатываются по сей день с целью обучения школьников и студентов. Основной задачей данных стандартов является комплексное обучение людей, которые знакомятся с учебным курсом впервые и должны получить массу теоретических знаний. Обучение направлено на долгосрочную перспективу и представляет собой в основе своей лекционный материал.

Практически все разработанные на сегодняшний день системы дистанционного обучения относятся к предметно-ориентированным, иллюстративным материалам, в то время как для формирования «деятельностных» образовательных результатов, какими являются профессиональные компетенции, требуется использование преимущественно активных методов обучения. Достаточно широко описаны дидактические и методические особенности наиболее эффективных из них: метод проектов, методы моделирующей системы обучения, игровые методы. Переход к компетентностной модели образования требует иной структуры и организации разрабатываемых СДО. Активизация деятельности специалиста в процессе переподготовки

с использованием СДО обеспечивается за счет использования следующих методов, форм, средств и приемов:

- 1. Улучшение наглядности за счет применения технологий мультимедиа и «виртуальная реальность», позволяющая моделировать сложные явления и процессы, имитировать работу сложноорганизованных систем, осуществлять аудиосопровождение учебной информации.
- 2. Улучшения методов оценки знаний за счет автоматизации контроля, что позволяет получить более полную и объективную информацию о ходе процесса переподготовки, об уровне подготовленности специалистов.
- 3. Создания условий для самостоятельного приобретения специалистами большей части знаний, что позволяет им удовлетворить свои потребности в свободе выбора, свободе действий, поступков, развивает способности к творчеству, способствует активному вовлечению в учебный процесс каждого специалиста, формирует психологическую, теоретическую и практическую их готовность к саморазвитию и самообразованию, формирует у них ответственность за результаты своего труда.

На основе проведенного анализа сформированы требования для реализации программной среды, обеспечивающей функциональную полноту компьютерной системы подготовки в целях индивидуализации обучения с использованием комбинированных информационных технологий.

В случае переподготовки персонала основной упор должен производиться именно на те цели и задачи, которые ставят перед этим процессом сами промышленные предприятия. Предприятие отправляет специалиста на переподготовку, а не на обучение, соответственно, специалист должен получить в первую очередь ряд практических умений,

которыми он будет пользоваться на предприятии. Исходя из этого, важно разрабатывать учебные модули таким образом, чтобы они включали в себя больший объем практических курсов, а так же большее количество часов на самоподготовку. Кроме этого, необходимо изменить подход к итоговому контролю специалистов. Контроль должен производиться не только посредством тестов, но так же и практических заданий [15, 21, 29]. Практические задания могут выполняться как на персональном компьютере с помощью интерактивных элементов, так и на тренажерах. Нормативы, в зависимости от целесообразности, могут считываться как автоматически, так и при помощи сторонних наблюдателей. Например, оценка скорости и качества выполнения процедуры по смене масла в автомобиле должна проводиться при помощи сторонних наблюдателей, т.к. на сегодняшний день практически невозможно разработать систему, адекватно оценивающую данный процесс. Более того, такая разработка будет очень быстро устаревать за счет крайне быстрой смены модельного ряда автомобилей в наши дни.

Профессиональные стандарты, разрабатываемые и утверждаемые Российским союзом промышленников и предпринимателей, наиболее точно отображают действительные потребности самих промышленных предприятий. Именно поэтому в данной диссертации предлагается изменить подход к разработке систем дистанционного образования и положить в основу ее построения профессиональные стандарты. Специалист промышленного предприятия должен не обучаться, а проходить переподготовку. Он должен получать не знания, а приобретать новые компетенции или улучшать старые.

## **2.1. РАЗРАБОТКА ФОРМАЛИЗОВАННОГО ОПИСАНИЯ** УЧЕБНОГО МОЛУЛЯ. КАК СТРУКТУРНОЙ ЕЛИНИШЫ УЧЕБНОГО МАТЕРИАЛА

Учебный модуль – это неделимая единица учебного курса, включающая в себя и теоретические лекционные материалы, и практические занятия, и самоподготовку, и, наконец, финальный экзамен.

Принимая во внимание тот факт, что система предназначена для подготовки и переподготовки специалистов промышленных предприятий, предлагается объем каждого учебного модуля принять равным 72 часам (или 2-м кредитам).[2, 5, 71] Основанием этому служит необходимость производить большие временные затраты на переподготовку специалистов, чем на обучение студентов или школьников. Вызвано это тем, что материал, преподаваемый специалистам является более сложным и глубоким, т.к. призван повысить не уровень знаний специалиста, а его компетенцию в данной сфере. А это означает, что специалист должен получить не только более развернутый курс теоретических знаний, но так же пройти существенно больший курс практических занятий.

Так же стоит отметить, что учебные модули, рассчитанные на 36 часов, предполагают прохождение обучаемым массы других учебных модулей, что, несомненно, повышает общий уровень знаний. В случае переподготовки специалистов промышленных предприятий ситуация обстоит несколько иначе. Специалист отправляется на переподготовку по не очень широкому профилю. Поэтому важно понимать, что перед тем, как дать ему для изучения узкоспециализированные материалы, ему необходимо освежить в памяти общие сведения о специальности, втянувшись в процесс обучения.

Более того, специалист для работы на промышленном предприятии должен в намного большей степени обладать практическими навыками. Для этого важно предусмотреть больший объем практических тренировок.

Следует принимать во внимание так же и психо-физиологические факторы специалистов, проходящих переподготовку. Физиологически они менее выносливы в плане усвоения новых знаний, память функционирует хуже. Психологически эти люди более подвержены стрессу, связанному с экзаменацией, поэтому необходимо выделить дополнительные часы для самоподготовки. Благодаря им специалист сможет лучше подготовиться и успешнее справиться со стрессовой ситуацией [18, 32, 40, 84]. Так же, специалисты промышленных предприятий – уже сформировавшиеся взрослые личности, они уже специалисты, соответственно, стимула получать новые знания у них существенно меньше, чем у студентов. Но помимо такого фактора, как пониженный стимул к переподготовке, существует еще и фактор того, что специалисты просто отвыкли учиться, им необходимо определенное время, чтобы втянуться в учебный процесс и усваивать информацию достаточно эффективно.

Исходя из вышесказанного предлагается использовать следующую структуру модуля (рис. 2.1.):

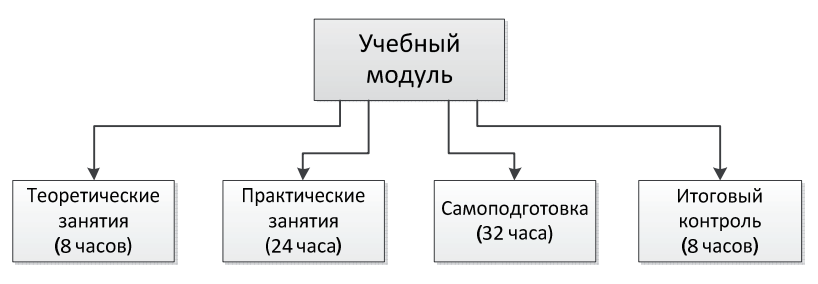

Рис. 2.1. Структура учебного модуля

Самоподготовке уделяется большое внимание, так как именно в процессе самостоятельного изучения материала специалист усваивает информацию с максимальной эффективностью.

Формализовано модуль можно представить следующим образом:

$$
\mathbf{M} = \{D_{\rm M}, A_{\rm M}, T_{\rm M}, F_{\rm M}, C_{\rm M} \},\tag{2.1}
$$

где  $D_M$  - наименование модуля;

 $A_{\text{M}}$  – описание цели переподготовки, которая указывает на совокупность профессиональных задач и функций, которые сможет осуществлять специалист по завершению изучения модуля;

 $T_M$  – описание входных требований, фиксирующих уровни компетенции и квалификации, необходимые для освоения модуля;

 $F_M$  – перечень умений, предъявляемый к оцениванию, который устанавливает, что специалист будет уметь делать по завершению обучения, каким требованиям будет соответствовать его деятельность, и/или в каких условиях он сможет ее применить;

*C*<sub>M</sub> – упорядоченный список ЭОР.

## **2.2. ПОДХОД К РАЗРАБОТКЕ СТРУКТУРЫ УЧЕБНОЙ** ПРОГРАММЫ ПОДГОТОВКИ И ПЕРЕПОДГОТОВКИ ПЕРСОНАЛА ПРОМЫШЛЕННЫХ ПРЕДПРИЯТИЙ

Программа обучения состоит из набора молулей, который определяется на основе входных характеристик специалиста промышленного предприятия. Набор модулей формируется исходя из компетентностей специалиста, проходящего переподготовку, а так же на основе входного тестирования, если оно является целесообразным в данном случае.

Например, специалисту необходимо пройти курс переподготовки по управлению иностранным компьютерным стендом контроля сходаразвала колес автомобилей. Но при этом он никогда не работал с компьютерными стендами, тем более с зарубежными. В соответствии с этим формируется индивидуальный план переподготовки, включающий в себя: модуль компьютерной грамотности, модуль иностранного языка и учебный модуль по работе со стендом [10, 20, 27, 83]. Учебный модуль базовой компьютерной грамотности позволит специалисту ознакомиться с основами работы с компьютерами. Это необходимо не только для возможности полноценной работы со стендом, но и для случаев, в которых

необходимо будет перепрограммировать некоторые параметры, откалибровать датчики и в случае различных нештатных ситуаций. Учебный модуль иностранного языка позволит специалисту ориентироваться в надписях, нанесенных на стенд, а так же позволит ему использовать инструкцию к стенду в случае возникновения нестандартных рабочих ситуаций.

Учебная программа должна состоять из учебных модулей.

$$
P = \sum_{i=1}^{N} M_i \tag{2.2}
$$

где P – программа обучения;

M – учебный модуль;

N – количество модулей в программе обучения.

Предлагается использовать три типа учебных программ: 72-х, 144-х и 288-ми часовые программы. Такое разделение произведено на основании профессиональных стандартов и международных норм [38, 41, 75].

По окончанию 288-ми часовой программы специалист получает диплом о прохождении курсов повышения квалификации.

## 2.3. РАЗРАБОТКА ФОРМАЛИЗОВАННОГО ОПИСАНИЯ ЭЛЕКТРОННОГО ОБРАЗОВАТЕЛЬНОГО РЕСУРСА, КАК ОСНОВНОГО ЭЛЕМЕНТА УЧЕБНОГО КОНТЕНТА

Электронными образовательными ресурсами называют учебные материалы, для воспроизведения которых используются электронные устройства. В самом общем случае к ЭОР относят учебные видеофильмы и звукозаписи, для воспроизведения которых достаточно бытового магнитофона или CD-плеера.

Осин А. В. в своих работах классифицирует ЭОР по четырем үровням. [43, 50, 102] Первый и второй уровни во многом напоминают печатные издания и отличаются от них лишь носителем информации и удобством навигации по тексту, таким как использование всплывающих

подсказок и гиперссылок. Эти уровни ЭОР не соответствуют требованиям, предъявляемым им применительно к системам подготовки и переподготовки персонала промышленных предприятий.

Наибольший интерес представляют собой ЭОР третьего и четвертого уровней. ЭОР такого уровня помимо текста, всплывающих подсказок и гиперссылок уже включают в себя визуальные и звуковые фрагменты, такие как анимация, аудиоряд, интерактив. В системах переподготовки персонала промышленных предприятий важно использовать ЭОР именно этих уровней, ведь максимальное количество часов, выделяемых для курса переподготовки, составляет 288 часов. Соответственно, за этот период специалист должен максимально эффективно усваивать предлагаемую ему информацию. Использование всех способов представления учебных фрагментов, которые могут восприниматься человеком с помощью зрения и слуха, значительно повышает эффективность восприятия им информации, особенно, если эта информация сложная или новая для спениалиста.

Так же системы дистанционного обучения, предназначенные для переподготовки специалистов, требуют наличия в ЭОР интерактивных компонентов, таких как игры, моделирование производственных процессов, моделирование внештатных ситуаций. Иными словами – содержание предметной области, представленное учебными объектами, которыми можно манипулировать, и процессами, в которые можно вмешиваться. Такие компоненты практически досконально эмулируют настоящий производственный процесс, и уже на этапе переподготовки специалист может натренировать свои навыки и пройти по ним итоговый контроль. Тем самым, мы экономим время, которое бы было затрачено на тренировку специалиста непосредственно на предприятии. Так же интерактивные компоненты позволяют смоделировать такие процессы, которые невозможно смоделировать в реальной жизни либо

моделирование которых влечет за собой большие финансовые затраты и риски. Например, аварийные ситуации на предприятии, управление оборудованием, цена производственной ошибки которого велика.

Говоря о проблемах открытости, доступности и кроссплатформенности ЭОР, стоит упомянуть предлагаемых в своих трудах Осиным А. В. [6, 7, 11, 79] ЭОР нового поколения (ЭОР НП). Такие ЭОР подразумевают унифицированность архитектуры, программных средств воспроизведения и пользовательского интерфейса. И это означает, что для использования любых ЭОР НП требуется один комплект клиентского программного обеспечения, и во всех ЭОР НП контентнонезависимая часть графического пользовательского интерфейса одинакова.

Формализовано ЭОР можно представить следующим образом:

$$
E = \{D_{E}, P_{E}, T_{E}, S_{E}, A_{E}, I_{E}\},
$$
\n(2.3)

где *D*<sub>E</sub> - наименование ЭОРа;

 $P_{\rm E}$  – набор изображений, включенных в ЭОР;

*T*<sub>E</sub> – текстовое содержимое ЭОРа;

*S*<sub>E</sub> – набор звуковых файлов, включенных в ЭОР;

 $A_{\rm E}$  – набор анимированного контента, включенных в ЭОР.

*I*<sub>E</sub> – набор интерактивных элементов, включенных в ЭОР.

## **2.4. МАТЕМАТИЧЕСКОЕ МОДЕЛИРОВАНИЕ ПРОЦЕДУР** ТЕСТОВОГО КОНТРОЛЯ ПРИ ПОДГОТОВКЕ И ПЕРЕПОЛГОТОВКЕ ПЕРСОНАЛА ПРОМЫШЛЕННЫХ ПРЕЛПРИЯТИЙ

Как отмечалось выше, с одной стороны, процесс обучения полезно представить как процесс накопления и забывания информации по каждому терму. С другой стороны, процесс обучения формируется как отображение структуры учебно-методической базы в образовательную траекторию. Эти два подхода к описанию процесса обучения с единых позиций могут быть конструктивно построены на основе процессно-ориентированной концепции функционирования сложных систем, разработанную в [1, 14, 69].

### 2.4.1. Определение процессов обучения и тестового контроля

**Процесс** *Z* есть четверка:

$$
Z = \langle S, T, F, \alpha \rangle \tag{2.4}
$$

где: *S* - пространство состояний (уровень понимания некоторого терма); *Т* - множество времен изменения состояний процесса; *F* - фазовая характеристика, определяемая как *F:T*→*S* (на основе моделей функций накопления и забывания); α- отношение линейного порядка на *Т*.

**Подпроцесс** есть плотная траектория процесса Z на интервал времени  $[t_i; t_i]$ . Понятие подпроцесса позволяет рассматривать процесс в виде некоторой последовательности подпроцессов. При моделировании процесса обучения подпроцессом является понимание каждого отдельного терма, как проекция уровня понимания модуля [4, 12, 33].

Для обеспечения функциональных преобразований процессов в работе будем использовать операции свертки, развертки, проекции и объелинения.

#### Операция свертки

 $Προιμες *Z*<sub>1</sub>=*S*<sub>1</sub>, *T*<sub>1</sub>, *F*<sub>1</sub>, *α*<sub>1</sub> >$  является **сверткой** процесса *Z*, если он получен в результате следующих преобразований: а) произведено полное разбиение интервала  $[t_{\min}, t_{\max}]$ , где  $t_{\min} = \min\{T\}$ ,  $t_{\max} = \max\{T\}$  на n подинтервалов  $[\tau_i, \tau_{i+1}],$  где  $j=1..n$ , причем  $\tau_i = t_{\min}, \tau_{n+1} = t_{\max}$ . Тогда мы получим разбиение процесса *Z* на *n* подпроцессов *Z*<sup>j</sup> (j=1..n); б) поставим в соответствие каждому подпроцессу  $Z^j$  одно значение состояния  $s_1^j$  из <u>множества  $S_i$  и одно значение времени β<sup>j</sup> из интервала [τ<sub>i</sub>, τ<sub>i+1</sub>]. В</u> результате получим дискретное множество  $T_1 = \left\{\beta^j \right\}_{j=1}^n$  и график

 ${F_1} = \{ \leq \beta^j, s_1^j > \}_{j=1}^n$ , отношение α<sub>1</sub>⊂α. Таким образом, получим новый процесс  $Z_1$ , который и называется сверткой процесса *Z*. Очевидно, процесс  $Z_1$  дискретен во времени. Эта операция необходима для реализации моделирующих алгоритмов, так как модели оперируют значительно меньшим количеством параметров, чем реальное описание пространства состояний обучаемого.

#### **Операция развертки**

Операция **развертки** обратна по отношению к операции свертки: процесс *Z* является разверткой процесса *Z*<sub>1</sub>. При выполнении этой операции необходимо каждую точку  $\big\langle \beta^j, S_1^j \big\langle \right\rangle$  процесса  $Z_1$  развернуть в подпроцесс  $Z^j$ . Поставим каждому  $\beta^j$  в соответствие интервал [ $\tau_j, \tau_{j+1}$ ], при условии, что τ<sub>*j≤β<sup>j</sup>≤τ<sub>j+1</sub>* и ∩(τ<sub>*j</sub>,τ<sub>j+1</sub>)*</sub></sub> *j*  $\bigcap_{j \in J} (\tau_{j}, \tau_{j+1}) = \emptyset$ . Зададим отображение *B<sub>j</sub>*:[ $\tau_{j}$ ,  $\tau_{i+1}$ ]→*S.* Отображение *B<sub>i</sub>* позволяет получить фазовую траекторию подпроцесса *Z<sub>i</sub>*. Для построения процесса *Z* в целом необходимо задать все  $B_i$  ( $j=1,...,n$ ). Операция развертки позволяет восстановить исходный процесс на основе некоторых представлений о свернутых процессах.

Операция необходима для восстановления общего процесса по наблюдаемым значениям состояния обучаемого в дискретные моменты времени и их последующая интерполяция и экстраполяция на основании принятой системы аппроксимации функций описания процессов уровня vсвоения.

## Проекция процесса

 $\Pi$ роцесс  $Z_2 = \langle S_2, T_2, F_2, \alpha_2 \rangle$ , является *проекцией* процесса Z на подпространство *P*, если  $P \subset S \times T$ , где  $S_2 = \Pi p_S P$ ,  $T_2 = \Pi p_T P$ ,  $F_2$  - редукция *F* на подпространство  $P. \alpha_2$  - редукция  $\alpha$  на  $T_2$ ; Обозначим новый процесс  $Z_2$ = $\pi p$ <sub>*P*</sub> $Z$ . Если  $P = S \times [\tau_i, \tau_{i+1}]$ , то в результате этой операции получим процесс, являющийся подпроцессом процесса Z, т.е. подпроцесс может

быть определен также как  $Z^{j} = \prod_{S \times [t_{i}, t_{i+1}]} Z^{j}$  $=\prod_{S\times [t_{j},t_{j+1}]}$ Z. Если *P=S\*×T*, где *S\*⊂S*, то процесс *Z*<sub>2</sub> описывает поведение процесса *Z* в подпространстве  $S^*$ пространства состояний *S*. При моделировании процесса обучения берется лишь подмножество состояний обучаемого, что формально реализуется операцией проецирования.

## Объединение процессов

 $\overline{O6}$ означим  $Z_3 = Z_1 \cup Z_2$ , где  $Z_1$  и  $Z_2$  некоторые процессы,  $Z_3$  результат их *объединения*. При этом  $S_3 = S_1 \cup S_2;$   $T_3 = T_1 \cup T_2;$   $F_3 = F_1 \cup F_2;$   $a_3 = a_1 \cup a_2$ 

Полученный в результате  $Z_3$  является процессом, если отображение  $F_3$  - функционально, т.е. в каждый момент времени процесс принимает одно единственное состояние. Процессы  $Z_1$  и  $Z_2$ , допускающие операцию объединения, называются согласованными [16, 63, 98]. Объединение необходимо как при интеграции показателей каждого отдельного обучаемого, так и для описания усредненных характеристик группы обучаемых.

#### Понятие системы

Поскольку процессы в системе подготовке взаимосвязаны между собой, то, в первую очередь, необходимо конкретизировать понятие пространства состояний. Поэтому, систему и ее компоненты будем понимать в первую очередь, как совокупность параметров, формирующих пространство состояний.

*Система* - множество  $Q$  некоторых параметров  $q_i$  (i=1..n). Обозначим  $\sigma(q_i)$  -множество значений, принимаемых параметром  $q_i$ . Тогда пространство состояний системы  $S_{\text{Q}}$  будем определять, как  $S_{\text{Q}} = \prod\limits_{q_i \in \text{Q}} \sigma(q_i)$  $S_Q = \prod_{q_i \in Q} \sigma(q_i)$ . Будем предполагать, что система всегда имеет полное разбиение на объекты. Таким образом:  $\bigcup_{\forall l} O_l = Q$  Разбиение является

непересекающимся, если  $O_m \bigcap_{m \neq l} O_l = \varnothing$ . В противном случае разбиение произведено на пересекающиеся объекты.

Поскольку система обучения представляет одновременный процесс обучения множества обучаемых, то организацию функционирования системы можно рассматривать как в разрезе ее пользователей, так и в разрезе компонентов системы автоматизации организации обучения.

При организации процедур моделирования обучения и тестирования на практике нельзя не учитывать случайность, которая выражена в вероятностях ответов на тестовые задания и времени просмотра и изучения отдельных учебных элементов.

## Стохастические операторы генерации процесса

Если задан процесс Z<sub>O</sub> в системе, то процесс в объекте O<sub>l</sub> может быть определен, как  $Z_{O_i} = \prod_{S_O, \times T} Z_Q^1$  $\sum_{Q_l} = \prod_{Q_l} Z_Q^1$  . Пусть имеем объект  $Q_l$  в системе  $Q$ . Тогда генерация процесса <sup>Z</sup><sub>0</sub>, может быть выполнена с помощью задания oπeparopa  $H^{O_l}$ :

$$
s_{t_i}^{O_l} = H^{O_l}(A^{O_l}, t_i, w), \tag{2.5}
$$

где:  $t_i \in T_{O_i}$  и упорядочены; *A* - множество аргументов: *A*⊆*Q*; ωслучайное число. Включение параметра  $\omega$  позволяет задавать оператор от случайных значений аргументов, а также и случайные операторы.

При моделировании механизмов ответа на тестовые задания в качестве генератора случайного исхода реализуется модель A.Birnbaum, которая определяет вероятность правильного ответа на задание определенного уровня сложности.

 $\mathop{\mathrm{Eclm}}\nolimits A^{O_l} \subseteq O_l$ , то в процессе  $O_l$  развивается *локальный* процесс.

Локальный процесс формируется в том случае, когда обучаемый никоим образом не зависит на данный момент времени от других пользователей системы. Это реализуется в случае работы на локальном компьютере, не имеющим сетевого окружения.

 $E$ сли  $A^{O_i}$  ⊂  $Q$ , то процесс в  $O_i$  частично зависимый.

Частичная зависимость определяется в том случае, когда консультант делает доступным некоторое подмножество учебных элементов из всего учебного плана.

Eсли  $A^{O_i} = Q$ , то процесс в  $O_i$  *полнозависимый*.

Другая крайность, когда консультант позволяет на данный момент просматривать лишь единственный учебный фрагмент или решать единственное тестовое задание.

В ходе развития процесса множество аргументов  $A^{O_i}$  меняется и в общем случае зависит от времени. Обозначим эту зависимость как  $A^{O_l}_{t_i}$ . Pассмотрим два объекта  $O_l$  и  $O_m$  в системе  $O_l$ . Пусть  $O_l \cap O_m = \emptyset$ , а процессы в них задаются следующими операторами:

$$
s_{t_i}^{O_l} = H^{O_l}(A_{t_i}^{O_l}, t_i, \mathbf{0}); \qquad s_{t_i}^{O_m} = H^{O_m}(A_{t_i}^{O_m}, t_i, \mathbf{0}).
$$
\n(2.6)

Eсли  $O_l \cap A_{t_i}^{O_l} = \emptyset$  <sub>и</sub>  $O_l \cap A_{t_i}^{O_m} = \emptyset$ , то такие процессы и объекты называются *несцепленными* в момент времени  $t_i$ . Если  $O_l \cap A_{t_i}^{O_m} \neq \emptyset$ , то  $\sigma$ объект  $O_m$  *сцеплен* с объектом  $O_l$  в момент времени  $t_i$ . То же относится и к их процессам. Это означает, что для определения состояния объекта  $O<sub>m</sub>$  в момент времени  $t_i$ , необходимо знание состояния объекта  $O_l$  в это же время. Обозначим отношение сцепления как  $O_1 \rightarrow O_m$ .

Задание процесса в виде единого оператора, как правило, либо затруднительно, либо невозможно [19, 37, 92]. Рассмотрим некоторый дискретный во времени процесс *Z*. Поставим в соответствие каждой *i*-ой точке процесса (момент времени изменения состояния  $t_i$ ) некоторый оператор  $h_i^c$ . Оператор  $h_i^c$  вычисляет значение состояния  $s_i \in S$  в момент времени t<sub>i</sub>:

$$
s_i = h_i^c(A_i, t_i, \omega) \tag{2.7}
$$

Оператор  $h_i^c$  описывает вычисление только *i-*й точки процесса *Z*.

### Понятие инициатора процесса

Таким образом, если описание процесса содержит *n* точек, то мы должны задать линейную последовательность операторов:

$$
h_1^c, h_2^c \dots, h_i^c, \dots h_n^c \tag{2.8}
$$

Инициатор - это объект, обладающий следующими свойствами:

а) **независимостью**: может существовать самостоятельно без операторов;

б) динамичностью: инициатор имеет возможность перемещаться от оператора к оператору; будем называть попадание инициатора на оператор сцеплением инициатора с элементарным оператором;

в) инициативностью: в момент сцепления инициатора с оператором происходит выполнение элементарного оператора, что соответствует вычислению нового состояния процесса.

Модель описания процесса предполагает, что моменты сцепления инициатора с элементарными операторами определяют сами элементарные операторы.

 $\boldsymbol{O}$ *nepamop условия сцепления*  $h_i^y$  *-* определяет условие, при **выполнении которого инициатор сцепляется с оператором**  $h_{i+1}^c$ **. Таким** образом:

$$
h_i^y \in \{h_i^t, h_i^t, h_i^{t_i}\},\tag{2.9}
$$

где:  $h^y$ <sub>i</sub> - оператор условия сцепления;  $h^t$ <sub>i</sub> - оператор временного условия;  $h_i^c$  - оператор логического условия;  $h_i^{t,c}$  - оператор комбинированного условия.

Расширим понятие элементарного оператора, добавив к нему помимо оператора  $h^c$ <sub>i</sub> оператор  $h^v$ <sub>i</sub>. Таким образом, окончательно определим элементарный оператор  $h_i$ , как двойку:

$$
h_i = \left\langle h_i^c, h_i^y \right\rangle. \tag{2.10}
$$

При сцеплении инициатора с элементарным оператором  $h_i$  происходит мгновенное выполнение его обеих составных частей: выполнение  $h^c_i$ позволяет вычислить новое состояние *s*<sub>i</sub> процесса Z, а выполнение оператора  $h^y$ <sub>i</sub> дает возможность определить момент времени, либо логическое условие сцепления инициатора со следующим элементарным оператором  $h_{i+1}$ . [91]

## Алгоритмическая модель процесса

 $A$ лгоритмическая модель процесса – есть тройка:

$$
AMII = \langle \{h_i\}_{i=1}^n, \beta, I \rangle,
$$
\n(2.11)

где:  $\{h_i\}_{i=1}^n$ - множество элементарных операторов; β- линейный порядок на  $\{h_i\}_{i=1}^n$ ; **I**- инициатор.

## 2.4.3. Понятие структуры и описание подобных процессов

Если из выражения (2.11) выделить две первые составляющие и определить как *трек TR* =  $\left\langle \! \left\{ h_{i}\right\} \! \right\rangle _{i=1}^{n},\beta \right\rangle _{n}$  то алгоритмическая модель процесса будет определена, как двойка АМП=<TR,I>.

Процесс задан, если задан трек элементарных операторов и инициатор. Пусть задан некоторый трек *TR*, который определяет жесткую последовательность предъявления учебных элементов, независимо от интерактивных действий пользователя [48, 53, 101]. Результаты ответов на тестовые задания не учитываются, а учебные элементы могут повторять, что является естественным принципом при создании педагогического сценария (повторение – мать учения).

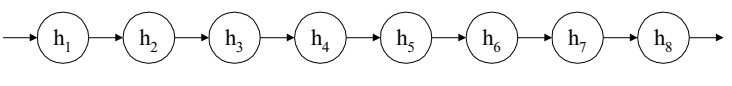

## Рис. 2.2. Пример трека

С другой стороны, значительная доля преподавателей и методистов предпочитают именно жесткую последовательность предъявления информации без возможности доступа к остальным разделам учебной программы.

Операторы эквивалентны, если при одних и тех же значениях аргументов они вычисляют одинаковые результаты. В этом случае, информация каждого учебного элемента идентична по направленности и сложности (а может быть и тождественна). В случае хранения информационных единиц в базе данных нецелесообразно дублирование фрагментов, поэтому с точки зрения доступа к учебным элементам они представляют структуру.

**Структура** является результатом свертки трека *TR* по отношению эквивалентности элементарных операторов. Пусть отношение эквивалентности элементарных операторов имеет вид  $\{(h_1,h_3), (h_2,h_5,h_6,h_8), (h_4,h_7)\}$ . Тогда структура имеет вид графа (рис. 2.3).

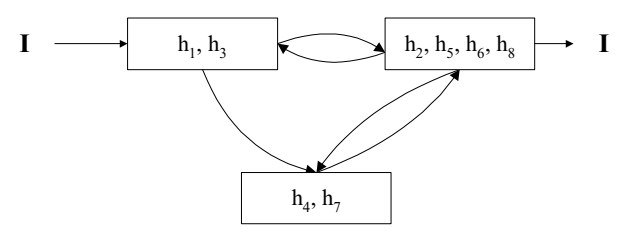

Рис.2.3. Свертка трека

На рисунке приведена структура, которая определяет переходы по учебным элементам и может быть жестко алгоритмизирована для заданного пользователя.

С точки зрения полноты описания учебных фрагментов рассмотрим два разреза:

- допускаются интерактивный режим пользователя или нет.
- хранить результат или нет.

При этом возможны лишь следующие типы учебных фрагментов:

- лекционный фрагмент (нет интерактива и нет хранения);
- тестовое задание (есть интерактив и есть хранение);
- элемент выбора (есть интерактив и нет хранения).

При этом тестовое задание и элемент выбора определяют реакцию системы на выбор очередного фрагмента [22]. С тем, чтобы операцию построения трека из структуры сделать однозначной, вводится еще один тип элементарного оператора - навигашионный элементарный оператор  $(p<sub>MC</sub>, 2.4)$ 

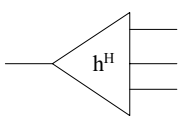

Рис.2.4. Обозначение навигационного оператора

Выполнение навигационного оператора так же инициируется инициатором. В общем случае навигационный оператор должен следовать за каждым элементарным оператором в структуре. При этом структура вышеописанного примера будет иметь вид (рис. 2.5).

В отличии от предыдущего варианта, когда была описана только структура, в данном случае, структура и навигационные операторы однозначным образом определяют процесс.

Использование структуры по сравнению с треком позволяет значительно снизить размерность описания процесса. Однако необходимо

иметь в виду, что процесс определяется лишь в случае задания трека, а поэтому структура есть лишь способ более компактного описания трека, генерация самого трека остается необходимой операцией.

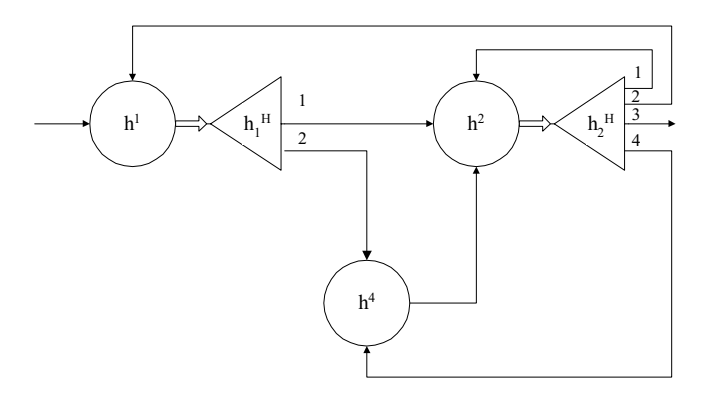

Рис.2.5. Структура процесса

В случае структуры (рис. 1.6) последовательность предъявления кадров также жесткая, однако с возможность выбора следующего фрагмента в зависимости от интерактивных действий пользователя.

Особый интерес представляет случай, когда структура имеет вид полнодоступного графа. Здесь возможна генерация любого трека на базе эквивалентных классов элементарных операторов  $h_1$ ,  $h_2$ ,  $h_3$ . Если объединить все навигационные операторы  $h_1^i$ ,  $h_2^i$ ,  $h_3^i$  в один  $h^{\text{\tiny H}}$  и провести свертку графа по этому признаку, то получим граф вида (рис.2.6).

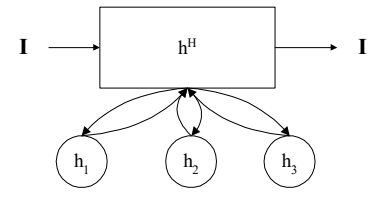

Рис. 2.6. Свертка полнодоступной структуры

Как видно из примера, полнодоступная структура может быть описана двухуровневым деревом, в котором верхний уровень представляет собой объединенный навигационный оператор, а второй уровень содержит не связанные между собой элементарные операторы классов эквивалентности.

В полнодоступном варианте обучаемый в любой момент времени имеет доступ ко всем учебным материалам курса. В основном такая технология принята при реализации Интернет образования.

Считаю, что и тот и другой случай являются крайностями, поэтому для практической реализации системы, необходим компромиссный вариант. Это позволит консультанту реализовать частный доступ к материалам. Более того, имея формальные способы описания процессов, возможна автоматическая генерация траектории путем частичного ограничения доступа. На рис. 2.7 приведена схема частичнодоступной структуры, которая должна быть реализована в адаптивной системе аттестации и подготовки кадров.

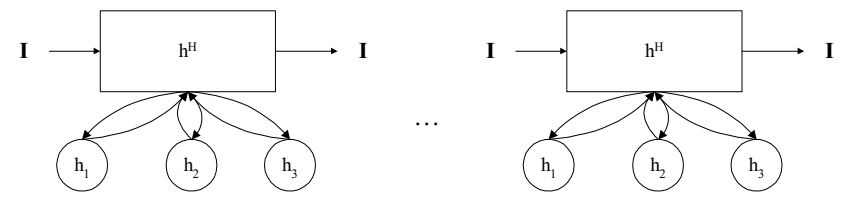

Рис.2.7. Частичнодоступная структуры

Учитывая возможности генерации траектории и моделирования в үсловиях использования всей предыстории обучения необходимо использование формальных моделей передачи параметров между компонентами системы и и организации интерфейсного взаимодействия [26, 42].

Элементарный оператор  $h^{\rm c}{}_{\rm 1}$  производит вычисления с аргументом  $A_{\rm i}$  и изменяет состояние объекта, делая его равным  $s_i$ . По отношению к оператору параметры могут быть входными, выходными и рабочими (рис. 1.9).
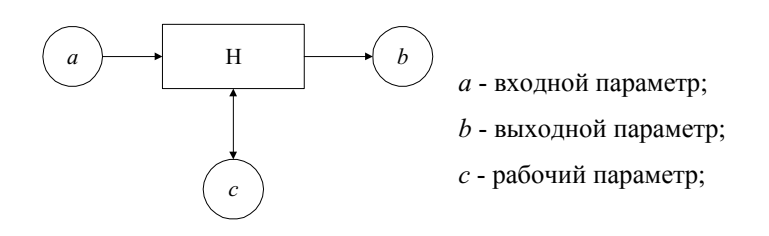

Рис. 2.8. Отношение параметра к оператору

Если на треке операторов указать используемые этими операторами параметры и их взаимосвязи, то будет получена операторнопараметрическая схема. Пример такой схемы приведен на рис.1.10. Двойными линиями показан путь инициатора, а одинарными - отношение параметров к операторам. Такие схемы дают наглядную картину взаимодействия параметров в ходе реализации процесса.

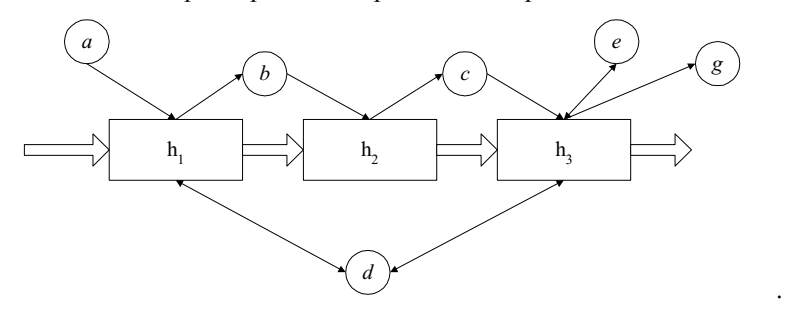

Рис.2.9. Операторно-параметрическая схема

Рассмотрим случай задания двух достаточно близких по описанию процессов  $Z_1$  (трек A) и  $Z_2$  (трек B). И в том и в другом треке используются одинаковые операторы  $h_1$  и  $h_2$ , но они взаимодействуют с разными параметрами, как входными, так и выходными [49, 80]. Инициатор наряду с вышеперечисленными свойствами приобретает некоторое "тело" в виде совокупности параметров. Параметры в этой совокупности должны быть упорядочены. Назовем эту совокупность локальной средой процесса. Тогда описания двух процессов могут быть свернуты в одно описание (рис. 2.10).

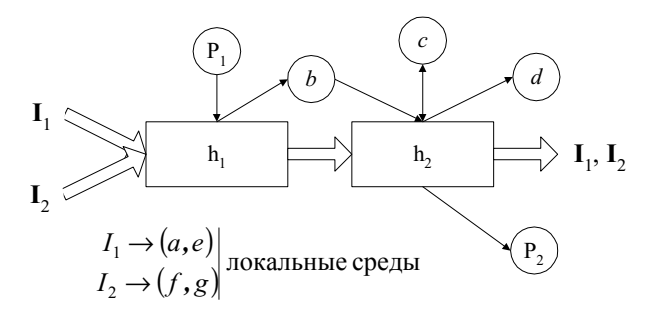

Рис. 2.10. Объединенное описание процессов  $Z_1$  и  $Z_2$ 

Очевидно, эти рассуждения могут быть распространены на случай *n* параллельно протекающих процессов. Процессы, сгенерированные треком или структурой, использующими объединенные элементарные операторы и локальные среды называются подобными.

#### **Выводы по второй главе**

- 1. Разработана классификация, методика формирования и формализованное описание электронных образовательных ресурсов. Предложен ряд готовых электронных образовательных ресурсов на примере одного предприятия.
- 2. Предложен объем и состав учебного модуля на основе анализа профессиональных стандартов и ранее выявленных психофизиологических факторов сотрудников предприятий. Так же разработана методика автоматизированного построения и дано формализованное описание учебного модуля.
- 3. Разработано формализованное описание и методика автоматизированного проектирования учебных программ, состоящих из учебных модулей, выявлен ряд оптимальных объемов учебных программ на основе профессиональных стандартов.
- 4. Произведено математическое моделирование процедур тестового контроля при подготовке и переподготовке персонала промышленных предприятий.

# З. РАЗРАБОТКА МЕТОДИК И ТЕХНОЛОГИЙ ИСПОЛЬЗОВАНИЯ СИСТЕМЫ ПОДГОТОВКИ И ПЕРЕПОДГОТОВКИ ПЕРСОНАЛА ПРОМЫШЛЕННЫХ ПРЕДПРИЯТИЙ

В данной главе формируется концепция построения системы дистанционного обучения, предлагается методика проведения аттестации и взаимосвязи отдела по управлению персоналом и сотрудниками предприятия.

# З.1. ФОРМИРОВАНИЕ КОНЦЕПЦИИ ПОСТРОЕНИЯ СИСТЕМЫ ДИСТАНЦИОННОГО ОБУЧЕНИЯ

Структуру системы дистанционного обучения можно представить следующим образом (рис. 3.1):

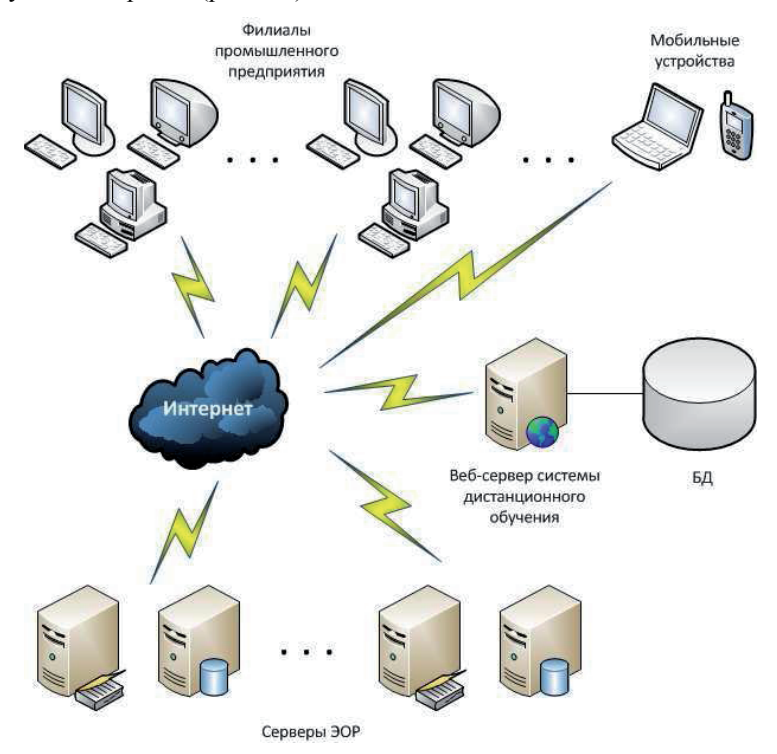

Рис. 3.1. Структура системы дистанционного обучения

Из схемы видно, что сервер системы дистанционного обучения соединен с сервером СУБД, так же с персональными компьютерами предприятия или учебного центра, а так же с серверами электронных образовательных ресурсов.

При входе пользователя в систему происходит его авторизация, посредством запроса к серверу баз данных. Если пользователь проходит авторизацию, он попадает в систему дистанционного обучения, где ему предлагается пройти курс лекций, курс самоконтроли или сдать экзамен, в соответствии с его аккаунтом. При запуске какого-либо модуля из учебного курса, происходит запрос к одному из серверов электронных образовательных ресурсов. Полученный сервером системы дистанционного образования ответ представляется пользователю.

Так как система дистанционного обучения предполагает ее размещение непосредственно на предприятии, либо на близлежащих учебных центрах, набор и состав групп специалистов, которых необходимо отправить на подготовку или переподготовку должен координировать отдел управления персоналом предприятия. Но для того, чтобы упростить работу данного отдела, необходимо автоматизировать процесс выявления пробелов в знаниях специалистов промышленного предприятия.

Для этого предлагается внедрить в систему дистанционного обучения периодический контроль, призванный выявить те теоретические знания или практические навыки, которые не развиты или не усвоены специалистом на данный момент. Периодический контроль должен включать в себя как общий тест по всей теории производственных процессов, так и практический контроль, если это необходимо. Целесообразность внедрения практического контроля зависит от конкретной специальности обучаемого и задается автором учебного курса [31, 39].

После прохождения периодического контроля выявляются те разделы учебного курса, знания по которым требуется улучшать. Исходя из полученной информации, формируется индивидуальный набор разделов учебного курса, которые должен изучить специалист, формируются индивидуальные учебные курсы.

Но так же существует вероятность того, что специалист отправляется на подготовку или переподготовку абсолютно нового для него материала, с которым он не знаком. Например, специалисту необходимо пройти обучение работе на станке нового типа. В таком случае формируется дополнительный учебный курс по новым материалам.

В зависимости от результатов периодического контроля и от наличия нового материала формируется учебный план (рис. 3.2), который должен освоить специалист. Учебный план состоит из учебных модулей и определяется, исходя из успешности прохождения периодического контроля по конкретным компетенциям. Соответственно, учебный план состоит из комбинации 72-х часовых модулей. В случае если специалист не проходит периодический контроль, ему автоматически назначается 288ти часовой модуль, так как предполагается, что специалист не обладает никакими навыками по данной специальности.

После прохождения процедуры периодического контроля система формирует отчет и предлагает возможные варианты учебных курсов. На основании этих данных ОУП принимает решение о целесообразности отправки на переподготовку тех или иных специалистов, а так же присваивает каждому сотруднику один из предложенных системой курсов. Тем самым формируется группа сотрудников, отправляемых на переподготовку.

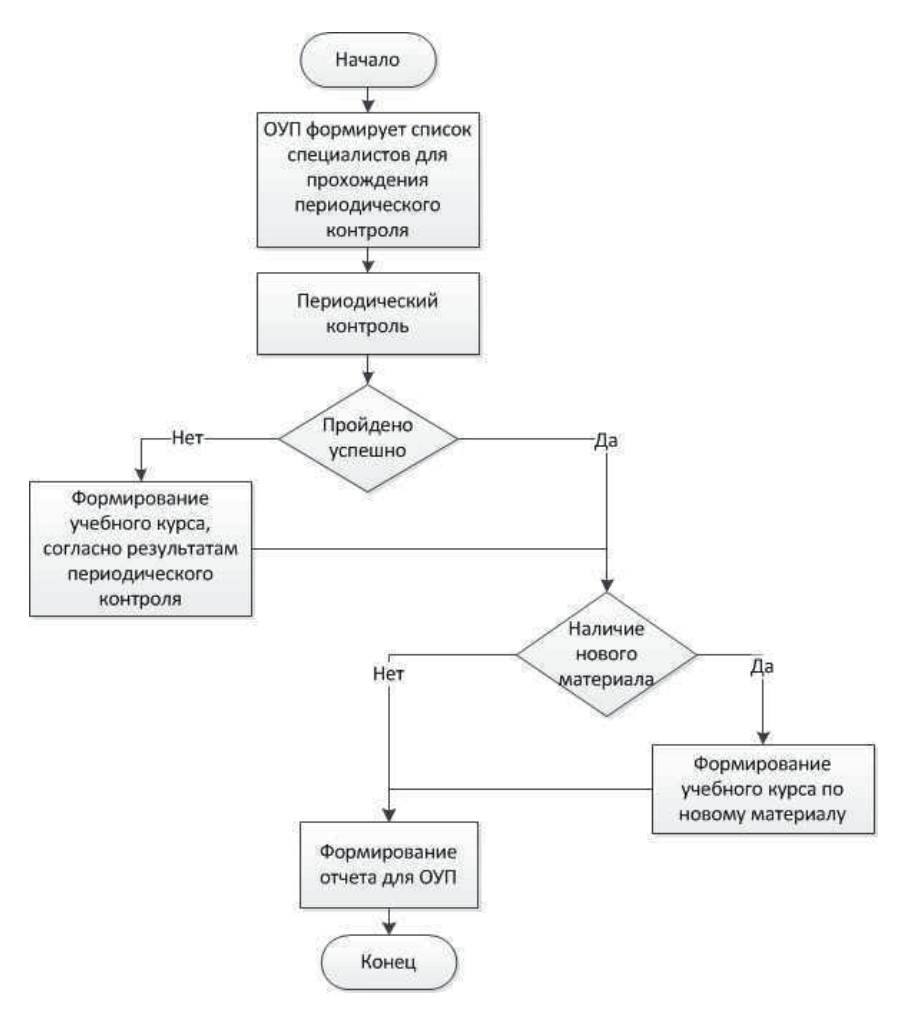

Рис. 3.2. Алгоритм прохождения периодического контроля и формирования учебного курса

Список этих сотрудников вносится в систему дистанционного обучения, после чего сотрудники приступают к переподготовке. После получения индивидуального учебного плана специалист вправе выбрать тот модуль или модули, которые он предпочитает осваивать в первую очередь. Таким образом, специалист сам формирует ту учебную траекторию, по которой будет проходить его подготовка [45, 61, 67].

В процессе обучения по учебному модулю специалист изучает теоретические главы, проходит самоконтроль, работает над ошибками. По окончании обучения по выбранному модулю специалист проходит итоговый контроль, по результату которого в дальнейшем можно оценить успешность усвоения учебного модуля и принять решение о направлении специалиста на повторное обучение или о переходе к следующему учебному модулю. В случае неудовлетворительного прохождения итогового контроля специалисту предлагается изучить те разделы, по которым он не смог пройти контроль заново. Количество таких итераций задается при формировании учебного курса.

Опишем алгоритм взаимодействия пользователя с системой дистанционного обучения. Для этого рассмотрим нижеприведенную схему  $(pnc. 3.3):$ 

После запуска системы ОУП регистрирует специалистов, которым необходимо пройти переподготовку. Далее система формирует соответствующий учебный курс, по которому пользователю предстоит в дальнейшем проходить переподготовку.

После формирования учебного курса пользователь приступает к изучению теоретической информации, после чего проходит самоконтроль. Самоконтроль пользователь может проходить столько раз, сколько ему покажется целесообразным, на данном этапе количество итераций неограниченно. Самоконтроль включает в себя тесты и интерактивные задания. В случае ошибки система оповещает об этом пользователя и разъясняет ему правильный ответ, приводя при этом соответствующий раздел главы из теоретической части.

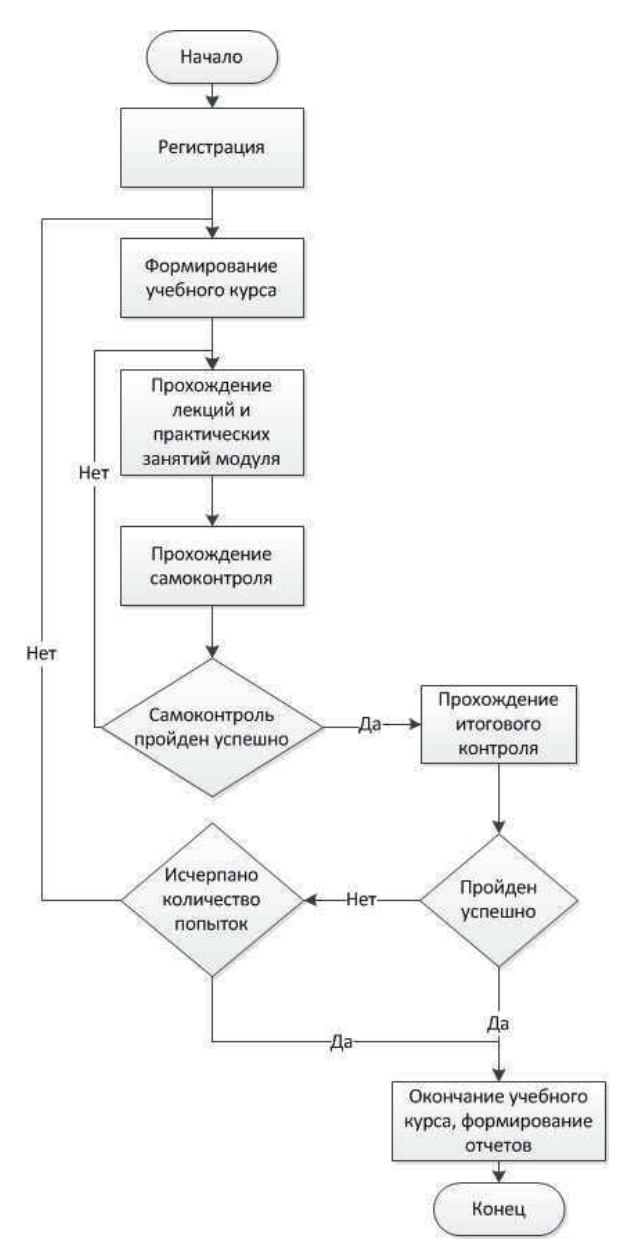

Рис. 3.3. Алгоритм взаимодействия специалиста с системой дистанционного обучения

Когда пользователь решает, что он уже достаточно подготовился, он приступает к прохождению экзамена. Данный этап пользователь может пройти один или несколько раз (согласно заданному при формировании учебного курса параметру), после чего результаты экзамена записываются в его карточку и принимается решение либо об успешности прохождения курса или о неудовлетворительном результате экзамена и необходимости пройти курс заново.

# З.2. СИНТЕЗ ИНФОРМАЦИОННЫХ СВЯЗЕЙ АДАПТИВНОЙ СИСТЕМЫ ЛИСТАНШИОННОГО ОБУЧЕНИЯ

Вопросом подбора специалистов, которых необходимо направить на переподготовку, должен заниматься отдел управления персоналом предприятия. Условно назовем этот отдел ОУП. Для того, чтобы ОУП мог сформировать группу специалистов для прохождения переподготовки, в этот отдел должна поступить информация о том какими компетенциями обладает специалист на данный момент, а так же какие новые компетенции он должен приобрести после прохождения переподготовки.

Для этого в систему дистанционного обучения внедряется модуль периодического контроля. Все специалисты, работающие на предприятии должны проходить периодический контроль раз в пять лет (рис. 3.4).

По результатам такого контроля ОУП формирует группы специалистов и отправляет их на переподготовку, загружая все необходимые сведения о сотрудниках предприятия в систему дистанционного обучения. В ответ система предлагает ряд учебных программ, которые может пройти специалист. При выборе учебных программ ОУП в первую очередь руководствуется текущими потребностями и возможностями промышленного предприятия, а так же может учитывать мнение самого специалиста.

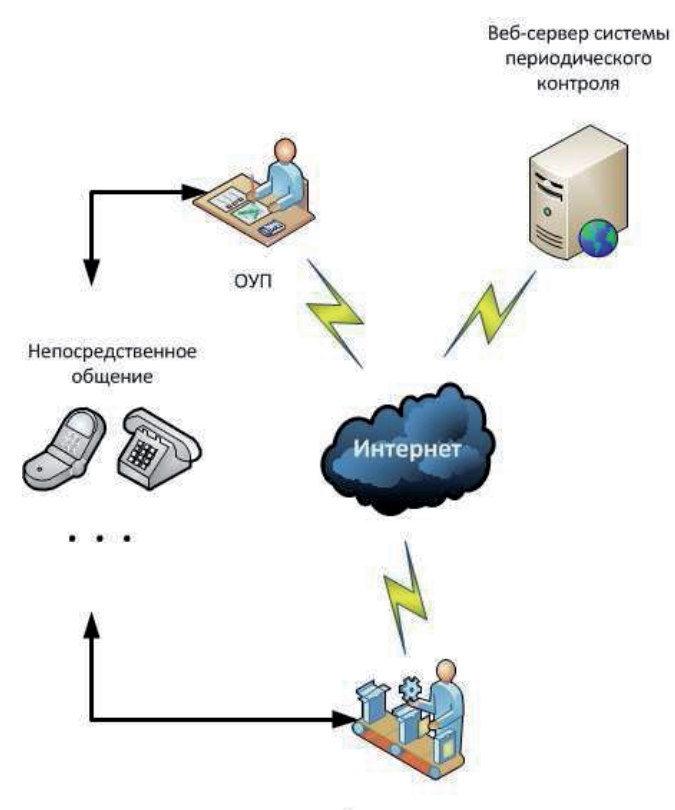

Специалисты

Рис. 3.4. Схема взаимодействия специалиста, системы дистанционного обучения и ОУП

Данный алгоритм в лучшей мере сочетает преимущества автоматизации процесса формирования учебной траектории специалиста и үчастия в процессе ОУП. Автоматизированная система предлагает все возможные на текущий момент варианты построения учебной программы, а ОУП выбирает наиболее подходящую, руководствуясь текущими потребностями предприятия на сегодняшний день, тем самым, специалист в максимально короткие сроки становится более квалифицированным сотрудником и приносит пользу своему предприятию.

## З.З. РАЗРАБОТКА МЕТОДИКИ ПРОВЕДЕНИЯ АТТЕСТАЦИИ И ОШЕНКИ ПРОФЕССИОНАЛЬНОЙ КОМПЕТЕНТНОСТИ ПЕРСОНАЛА ПРОМЫШЛЕННЫХ ПРЕЛПРИЯТИЙ

В современных условиях, затраты связанные с проведением аттестации прямо или косвенно зависят от времени, которое затрачивается на подготовку и проведение аттестации [28, 30, 36]. Предлагаемая метолика аттестации, полготовки и переполготовки персонала промышленных предприятий позволяет сократить время подготовки к аттестации, в первую очередь, за счет увеличения времени самостоятельной работы учащихся, а так же, за счет более целенаправленной подготовки к процедуре тестирования (экзамену).

Предлагаемая методика аттестации, подготовки и переподготовки персонала промышленных предприятий, предполагает, укрупнено, следующие этапы.

- 1. Определение начального уровня компетенции (входной контроль).
- 2. Изучение теоретических положений учебных дисциплин, входящих в программу по аттестации персонала промышленных предприятий в соответствии с принятыми стандартами. Приобретение навыков по работе с программным обеспечением.
- 3. Прохождение итогового тестирования (экзамен).

Для реализации перечисленных этапов предлагаются следующие вилы занятий:

> • изучение теории – изучение положений теории, входящих в программу аттестации;

- самоконтроль самостоятельная проверка собственных знаний (тестирование), оценка за данное занятие не учитывается при подведении общих итогов;
- экзамен проверка знаний (тестирование), оценка за данное занятие учитывается при подведении общих итогов;
- работа над ошибками занятие дополняющее самоконтроль и экзамен, в процессе которого учащийся имеет возможность увидеть как он ответил на каждое тестовое задание, сравнить свои ответы с правильными ответами на тестовые задания.

Практический опыт проведения аттестации, показывает, что достаточно сильный обучающий эффект имеет комбинация двух видов занятий – тестирование и работа над ошибками. Если при первом прохождении тестирования учащиеся дают примерно 60% правильных ответов, то после работы над ошибками, при повторном тестировании количество правильных ответов превышает в среднем 80%.

Тем не менее, нельзя утверждать, что обучение по схеме «Тестирование – Работа над ошибками – Тестирование» является достаточной для полного изучения положений теории. По этому необходимо занятие, на котором учащийся более полно мог бы ознакомиться с положениями теории.

С другой стороны, если изучение теории будет сопровождаться тестовыми заданиями, корреспондирующимися с отдельными теоретическими положениями, то это даст учащемуся возможность более целенаправленной подготовки к тестированию.

Таким образом, мы приходим к концепции электронного учебного материала, сочетающего в себе, как положения теории, так и тестовые задания для проверки их усвоения.

Аналогом такого электронного учебного материала, является классический учебник в виде книги, в конце каждой главы которого приводятся контрольные вопросы. Принципиальным отличием же от классического учебника, является количество тестовых заданий. Если в случае бумажного учебника в конце главы приводится 3-4 контрольных вопроса, то в случае описываемого электронного учебного материала, количество тестовых заданий должно быть существенно большим. С некоторой долей упрощения, можно говорить, что количество тестовых заданий должно соответствовать количеству абзацев в теоретической части учебного материала.

Реализация такого учебного материала, позволит несколько иначе реализовать занятия типа самоконтроль и работа над ошибками, т.к. при проведении таких занятий каждое тестовое задание можно сопроводить соответствующим ему теоретическим положением, дающим развернутый ответ на данное тестовое задание [35, 47, 72].

Дадим более развернутое описание предлагаемых видов занятий.

В процессе занятия Изучение теории учащийся имеет возможность изучить теоретические материалы по заданной дисциплине/специальности, позволяя подготовиться к последующему тестированию. При изучении каждой теоретической страницы учащийся имеет возможность самостоятельно проверить усвоение материала, ответив на контрольные вопросы, соответствующие данной странице теории.

Экзамен - реализует процедуру тестирования учащегося. При этом оценка, полученная на занятии данного вида, является зачетной и оказывает влияние на итоговую оценку за специальность в целом. На экзамене у учащегося нет возможности обратиться к теоретическим материалам.

Обычно, экзамен проводится в очной форме, т.е. в присутствии сотрудника учебного заведения, гарантирующего выполнения правил проведения аттестации.

Самоконтроль является репетицией экзамена и полностью аналогичен последнему, за исключением некоторых особенностей.

- 1. Оценка за самоконтроль носит информационный характер и не учитывается при подсчете итоговой оценки за специальность.
- 2. Учащийся имеет возможность обратиться к теоретической части учебного материала, для получения развернутого ответа на текущее тестовое задание.

Работа над ошибками является вспомогательным по отношению к занятиям типа Экзамен и Самоконтроль, т.к. проводится по итогам одного из таких занятий.

В процессе данного занятия учащийся имеет возможность увидеть свои ответы на тестовые задания и сравнить их с правильными вариантами ответов. При этом у учащегося есть возможность обратиться к теоретической части учебного материала, соответствующей текущему тестовому заданию [56, 65, 76].

При проведении дистанционного обучения следует иметь в виду, что итоговое, юридически значимое тестирование, может проводиться только в присутствии лиц гарантирующих соблюдение правил проведения аттестации, т.е. такое занятии может проводиться только очно. Занятия типа Изучение теории, Работа над ошибками, Самоконтроль, могут проводиться как в очной, так и заочной формах.

Поскольку, в общем случае, программа профессиональной аттестации может быть достаточно объемной, то предполагается ее разделение на составные части – учебные дисциплины, учебные модули, учебные материалы. Таким образом, для подтверждения своей

профессиональной компетенции, учащийся должен сдать несколько экзаменов (пройти итоговое тестирование по различным учебным модулям).

Предлагаемая методика, оставляет широкую свободу действий учащемуся, позволяя самостоятельно определить необходимую ему последовательность прохождения занятий по отдельным учебным дисциплинам и учебным модулям. Для того чтобы учащийся мог сопоставить свои усилия с требованиями предъявляемыми программой профессиональной аттестации, ему необходимо предъявить некоторую систему критериев, значения которых будут отражать уровень учебных успехов.

В основе такой системы критериев лежат значения продолжительности подходов к каждому виду занятий и оценка за те виды занятий (Самоконтроль и Экзамен), по которым оценка предусмотрена.

Оценки за подходы к занятиям и продолжительности подходов к занятию, объединяются в оценки и продолжительности изучения учебных модулей, учебных дисциплин и, на самом верхнем уровне, за учебную специальность.

Поскольку в процессе прохождения обучения и тестирования в общем случае, в данный конкретный момент времени, у учащегося будет сдана только часть предусмотренных экзаменов по учебной дисциплине и учебной специальности, то вместо одной оценки за дисциплину или специальность учащемуся предъявляется интервал оценок [46, 55, 66]. При этом, нижняя граница интервала рассчитывается исходя из предположения, что за оставшиеся экзамены учащийся получит минимальный бал (0 – во внутренней системе оценок). Верхняя граница интервала – рассчитывается исходя из предположения, что за оставшиеся экзамены учащийся получит максимальный бал (1 – во внутренней системе оценок).

Таким образом учащийся имеет возможность, опираясь на предложенные критерии, выбрать индивидуальную траекторию обучения.

Учащиеся, обладающие высоким уровнем подготовки и уверенные в своих знаниях, могут сразу перейти к занятию вида Экзамен. Учащиеся, сомневающиеся в своих знаниях, могут пройти сначала Самоконтроль, а потом принять решение о виде следующего занятия – Экзамен или Изучение теории. На Рис. 3.5 показаны возможные траектории прохождения обучения учащимся.

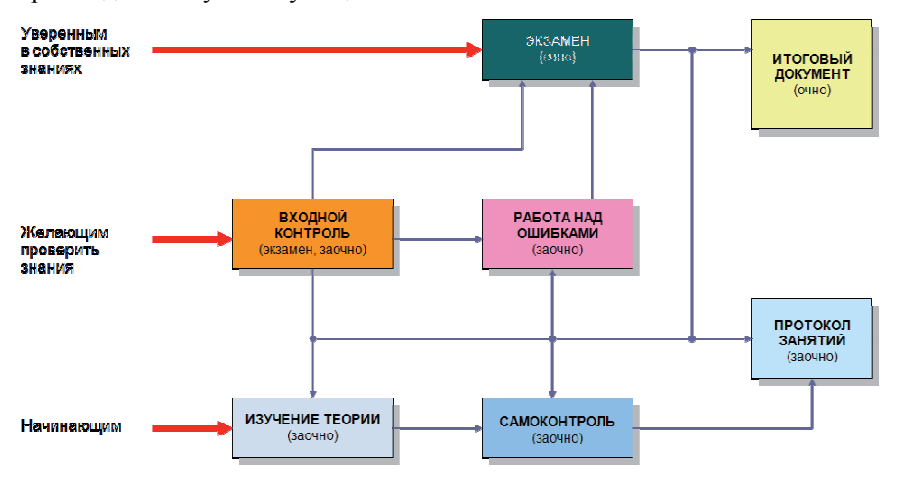

Рис. 3.5. Возможные траектории обучения

Необходимо подчеркнуть психологическую составляющую такого подхода [60, 78, 81]. Учащемуся предоставляется некоторая свобода действий, свобода выбора, которая позволяет ему выбрать наиболее комфортную и эффективную с его точки зрения стратегию подготовки и сдачи итогового экзамена (экзаменов) и, как следствие, снизить уровень стресса, создать более спокойную атмосферу экзамена.

## **З.4. ТЕХНОЛОГИИ ПРИМЕНЕНИЯ ЭЛЕКТРОННЫХ** ОБРАЗОВАТЕЛЬНЫХ РЕСУРСОВ ПРИ ПОДГОТОВКЕ И ПЕРЕПОДГОТОВКЕ ПЕРСОНАЛА ПРОМЫШЛЕННЫХ ПРЕДПРИЯТИЙ

Отобразим процесс взаимодействия педагога с обучаемым в системе ДО. Несмотря на некоторое упрощение, на основе приведенных схем можно провести некоторый анализ. Рассмотрим, как меняется роль преподавателя по мере передачи части функций преподавателя компьютерной программе при использовании ЭОР [51, 58, 73]. Мы анализируем различные условиях привлечения ЭОР к учебному процессу с точки зрения организации и управления потоком учебной информации в системе ЛО.

Рассмотрим варианты возможного использования ЭОР в учебном процессе. Для удобства примем следующие условные обозначения:  $\Pi$  – преподаватель;  $\Theta$ ОР – электронные образовательные ресурсы; С – студент.

#### **Вариант** 1

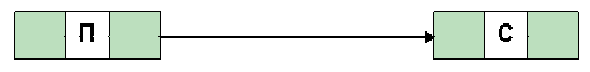

Первый вариант соответствует традиционному учебному занятию, когда преподаватель не использует ЭОР. Весь учебный материал излагается устно и (или) на доске.

#### **Вариант 2**

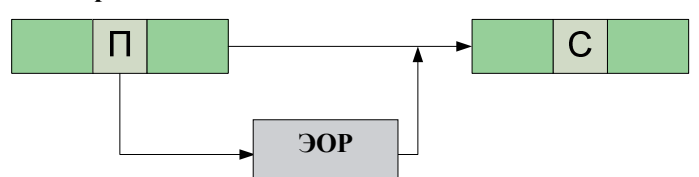

Второй вариант соответствует учебному занятию, в ходе которого преподаватель использует иллюстративный материал, применяя те или иные ЭОР, который может быть подготовлен самим преподавателем или взят в пользование.

#### **Вариант 3**

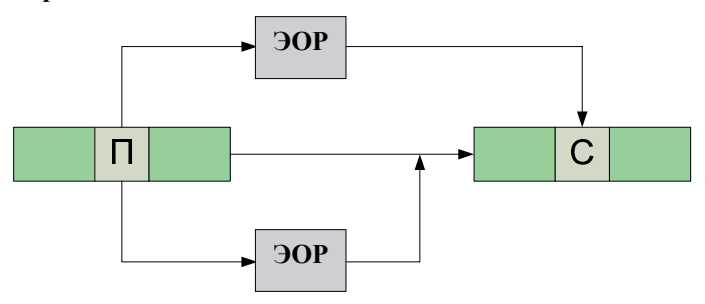

Согласно третьему варианту преподаватель ведет занятие с использованием ЭОР. Кроме того, в процессе занятия студенты сами используют ЭОР по подготовленным преподавателем материалам.

**Вариант 4** 

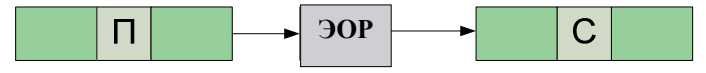

Четвертый вариант соответствует случаю, когда занятие проходит без непосредственного контакта между преподавателем и студентом при дистанционной форме занятий.

### **Вариант 5**

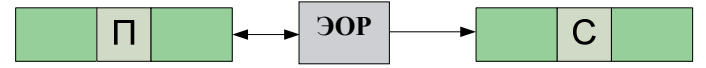

Пятый вариант соответствует случаю, когда студент работает самостоятельно, используя ЭОР, рекомендованный преподавателем. Процесс освоения учебного материала не предусматривает индивидуальных консультаций.

#### **Вариант 6**

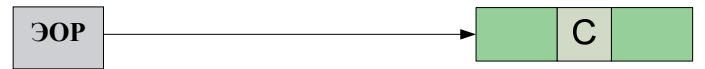

Шестой вариант – это полностью самостоятельная работа студента с ЭОР. Инициатива использования ЭОР полностью принадлежит студенту.

Предложенные варианты не исчерпывают всего многообразия возможных вариантов, но достаточны для выявления общих закономерностей.

Варианты 2-5 могут соответствовать в учебном процессе разного вида лекциям, практическим занятиям и лабораторным работам, где ЭОР играют ту роль, которую им отводит преподаватель. Важно отметить, что на преподавателя ложится ответственность как за тот материал, который он использует на занятии, так и за содержание и форму материала, который студент получит, используя ЭОР.

Варианты 5 и 6 соответствуют самостоятельной работе студента в основном без непосредственного контакта между преподавателем и студентом. Вместе с тем, студент имеет возможность получить консультации преподавателя. При дистанционной форме обучения, консультации и обмен учебной информацией могут идти по электронной почте как в режиме реального времени, так и вне привязки ко времени и без непосредственного контакта студента и преподавателя (вариант 4). При самостоятельной работе студента преподаватель практически не является источником учебной информации. Более того, возможности преподавателя управлять процессом обучения студента ограничены.

Необходимо отметить, что чем меньше предусматривается непосредственная передача учебной информации от преподавателя к студенту, тем большая ответственность ложится на преподавателя за учебный материал, подготовленный для самостоятельного изучения студентом. Однако в настоящее время сложилась ситуация, при которой рынок программных продуктов учебного назначения (ЭОР) наполняется и расширяется, а многие преподаватели учебных заведений не знают о новых программных продуктах.

В ряде случаев ЭОР разрабатывают и выпускают коммерческие фирмы, которые не очень заботятся о соответствии их продукции

государственным стандартам и программам определенных учебных курсов [44, 59]. В других случаях ЭОР выпускают творческие коллективы конкретных учебных заведений. Разработанные ими курсы отвечают требованиям стандартов, и ими могли бы воспользоваться преподаватели других учебных заведений, но это часто оказывается достаточно сложно по техническим причинам, условиям их приобретения или полного незнания  $O$  НИХ.

Подавляющее большинство разработанных ЭОР на сегодняшний день относятся к предметно-ориентированным, иллюстративным материалам, в то время как для формирования «деятельностных» образовательных результатов, какими являются профессиональные компетенции, требуется использование преимущественно активных методов обучения. Достаточно широко описаны дидактические и методические особенности наиболее эффективных из них: метод проектов, методы моделирующей системы обучения, игровые методы. Переход к компетентностной модели образования требует иной структуры и организации разрабатываемых ЭОР. Активизация деятельности обучаемого в процессе обучения с использованием ЭОР обеспечивается за счет использования следующих методов, форм, средств и приемов:

4. Улучшение наглядности за счет применения технологий мультимедиа и «виртуальная реальность», позволяющая моделировать сложные явления и процессы, имитировать работу сложноорганизованных систем, осуществлять аудиосопровождение учебной информации.

5. Улучшения методов оценки знаний за счет автоматизации контроля, что позволяет получить более полную и объективную информацию о ходе процесса обучения, об уровне подготовленности студентов.

6. Создания условий для самостоятельного приобретения обучаемыми большей части знаний, что позволяет им удовлетворить свои

потребности в свободе выбора, свободе действий, поступков, развивает способности к творчеству, способствует активному вовлечению в учебный процесс каждого обучаемого, формирует психологическую, теоретическую и практическую их готовность к саморазвитию и самообразованию, формирует у них ответственность за результаты своего труда.

На основе проведенного анализа сформированы требования для реализации программной среды, обеспечивающей функциональную полноту компьютерной системы подготовки в целях индивидуализации обучения с использованием комбинированных информационных технологий.

Очевидна необходимость системного подхода к разработке ЭОР и координации усилий разработчиков по взаимодействующим предметноориентированному и модульно-компетентностному признакам.

Столь же важна систематическая работа по повышению квалификации преподавателей, которые должны участвовать в процессе создания ЭОР и в последующем внедрять эти продукты в учебный процесс [70, 87, 88]. Существует еще один вопрос глобальной важности разработка методологической основы использования ЭОР в учебных пелях.

Изменение педагогических технологий невозможно «одним махом». Только постепенно, эволюционным путем педагоги смогут убедиться в безусловной полезности информатизации процесса обучения. Причем, согласия с отдельными специалистами недостаточно, задача заключается в том, чтобы педагогический корпус стал не просто сторонником, но создателем новых педагогических технологий, учебных материалов нового поколения, новой инфраструктуры образования. Очевидно, что реализация ожиданий от информатизации образования зависит, в первую очередь, от качества электронных образовательных ресурсов. Соответственно, одна из

главных задач создателей электронных ресурсов для образования максимальная эффективность нового продукта.

Анализ проблем информатизации и общих тенденций развития дистанционного обучения в образовательных учреждениях показал, что при всем многообразии представленных ЭОР не существует единого подхода к их формированию и использованию в учебном процессе.

#### Выводы по третьей главе

- 1. Произведено формирование концепции построения системы дистанционного обучения.
- 2. Предложена схема взаимодействия между отделом управления персоналом предприятия, сотрудниками предприятия и системой подготовки и переподготовки персонала предприятия. Разработана методика и концептуальная модель аттестации и формирования групп сотрудников, отправляемых на переподготовку.
- 3. Разработана функциональная схема интегрированной обучающей среды и алгоритм взаимодействия сотрудника предприятия с интегрированной обучающей средой.
- 4. Предложены технологии применения электронных образовательных ресурсов при подготовке и переподготовке персонала промышленных предприятий.
- 5. Разработана физическая модель базы данных системы подготовки и переподготовки персонала промышленных предприятий.

# 4. РАЗРАБОТКА ПРОГРАММНОГО КОМПЛЕКСА ДЛЯ ПОДГОТОВКИ И ПЕРЕПОДГОТОВКИ ПЕРСОНАЛА ПРОМЫШЛЕННЫХ ПРЕДПРИЯТИЙ НА ОСНОВЕ СИСТЕМЫ С ОТКРЫТЫМ ПРОГРАММНЫМ КОЛОМ

В ланной главе проволится анализ систем управления дистанционным обучением и выбирается наиболее подходящая из них. Так же выявляются требования к аппаратному обеспечению и строится структура базы данных. Разрабатываются электронные образовательные ресурсы на примере переподготовки машинистов трубоукладчика.

#### 4.1. АНАЛИЗ СИСТЕМ УПРАВЛЕНИЯ ДИСТАНЦИОННЫМ **ОБУЧЕНИЕМ**

### 4.1.1. Виды программных продуктов применяемых при технологии дистанционного обучения

Эффективность дистанционного обучения существенно зависит от используемой в нем технологии. Возможности и характеристики технологии дистанционного обучения должны обеспечивать максимально возможную эффективность взаимодействия обучаемого и преподавателя в рамках системы ДО. Сложное в использовании программное обеспечения не только затрудняет восприятие учебного материала, но и вызывает определенное неприятие в части использования информационных технологий в обучении.

Программное обеспечение для ДО представлено как простыми статическими HTML страницами, так и сложными системами управления обучением и учебным контентом (Learning Content Management Systems), использующиеся в корпоративных компьютерных сетях.

Успешное внедрение электронного обучения основывается на правильном выборе программного обеспечения, соответствующего конкретным требованиям.

Эти требования определяются потребностями обучаемого, потребностями преподавателя и администратора, который должен контролировать установку, настройку программного обеспечения и результаты обучения.

Во всем многообразии средств организации дистанционного обучения можно выделить следующие группы:

• авторские программные продукты (Authoring Packages),

• системы управления обучением (Learning Management Systems -LMS),

• системы управления контентом (содержимым учебных курсов) (Content Management Systems - CMS),

• системы управления учебным контентом (Learning Content Management Systems - LCMS)

Авторские программные продукты. Авторские программные продукты представляют собой чаще всего некоторые локальные разработки, направленные на изучение отдельных предметов или разделов дисциплин. Преподаватель, используя какую-либо технологию (HTML, PowerPoint, TrainerSoft, Lectura) или просто, создавая электронный документ, разрабатывает учебный контент.

Недостатком таких продуктов является невозможность отслеживать и контролировать во времени процесс обучения и успеваемость большого количества обучаемых. Как правило, они разработаны для создания уроков с немедленной обратной связью с обучаемым, а не для хранения информации об учебном процессе за длительное время. Такие разработки являются незаменимым средством для активизации и интенсификации подачи учебного материала во время аудиторных занятий и для самостоятельной работы студентов. С другой стороны отсутствие обратной связи студентов и преподавателя сильно снижает эффективность их использования.

Разработка подобных курсов в основном ведется преподавателямиэнтузиастами и носит несистематический характер.

Системы управления обучением. Эти системы обычно предназначены для контроля большого числа обучаемых. Некоторые из них ориентированы на использование в учебных заведениях (например, Blackboard, e-College), другие – на корпоративное обучение (Docent, Saba, Aspen). Их общей особенностью является то, что они позволяют следить за обучением пользователей, хранить их характеристики, подчитывать количество заходов на определенные разделы сайта, а также определять время, потраченное обучаемым на прохождение определенной части κγpca.

Эти системы позволяют пользователям регистрироваться для прохождения курса. Зарегистрированным пользователям автоматически высылаются различного рода информация о текущих событиях и необходимой отчетсности. Обучаемые могут быть организованы в группы. Кроме того здесь присутствует возможность проверки знаний и онлайн-общения.

**Системы управления контентом.** Управление контентом электронных курсов представляет возможности размещения электронных учебных материалов в различных форматах и манипулирования ими. Обычно такая система включает в себя интерфейс с базой данных, аккумулирующей образовательный контент, с возможностью поиска по ключевым словам.

Системы управления контентом особенно эффективны в тех случаях, когда над созданием курсов работает большое число преподавателей, которым необходимо использовать одни и те же фрагменты учебных материалах в различных курсах.

Системы управления обучением и учебным контентом. Данные системы сочетают в себе возможности двух предыдущих и являются в

настоящее время наиболее перспективными в плане организации электронного обучения. Сочетание управления большим потоком обучаемым, возможностей быстрой разработки курсов и наличие дополнительных модулей позволяет системам управления обучением и учебным контентом решать задачи организации обучения в крупных образовательных структурах.

Сегодня на рынке программных продуктов для организации и ведения дистанционного обучения существует достаточное количество предложений для выбора тех или иных вариантов. Большая часть этих программных средств предполагает их размещение на сервере образовательного учреждения и создание специализированной группы технологической поддержки процесса коммуникаций обучающихся, преподавателей и образовательных менеджеров через Интернет.

Большое значение для организации электронного обучения играет выбор электронной обучающей среды, обеспечивающей организацию учебного процесса [24, 52, 89]. К основным критериями выбора LMS\LCMS (Learning Management System), можно отнести следующие:

• *функциональность*. Обозначает наличие в системе набора функций различного уровня, таких как форумы, чаты, анализ активности обучаемых, управление курсами и обучаемыми а также другие;

• надежность. Этот параметр характеризует удобство администрирования и простоту обновления контента на базе существующих шаблонов. Удобство управление и защита от внешних воздействий существенно влияют на отношение пользователей к системе и эффективности ее использования;

• *стабильность*. Означает степень устойчивости работы системы по отношению к различным режимам работы и степени активности пользователей:

• *стоимость*. Складывается из стоимости самой системы а также из затрат на ее внедрение, разработку курсов и сопровождение;

• *наличие или отсутствие ограничений по количеству лицензий на*  $c$ лушателей (студентов);

• наличие средств разработки контента. Встроенный редактор учебного контента не только облегчает разработку курсов, но и позволяет интегрировать в едином представлении образовательные материалы различного назначения;

• поддержка SCORM. Стандарт SCORM является международной основой обмена электронными курсами и отсутствие в системе его поддержки снижает мобильность и не позволяет создавать переносимые курсы;

• *система проверки знаний*. Позволяет в режиме онлайн оценить знания обучаемых. Обычно такая система включает в себя тесты, задания и контроль активности обучаемых на форумах;

• *удобство использования*. При выборе новой системы необходимо обеспечить удобство ее использования. Это важный параметр, поскольку потенциальные ученики никогда не станут использовать технологию, которая кажется громоздкой или создает трудности при навигации. Технология обучения должна быть интуитивно понятной. В учебном курсе должно быть просто найти меню помощи, должно быть легко переходить от одного раздела к другому и общаться с инструктором.

• *модульность*. В современных системах ЭО курс может представлять собой набор микромодулей или блоков учебного материала, которые могут быть использованы в других курсах.

• *обеспечение доступа*. Обучаемые не должны иметь препятствий для доступа к учебной программе, связанных их расположением во времени и пространстве, а также с возможными факторами

ограничивающими возможности обучаемых (ограниченные функции организма, ослабленное зрение). Также использование технологий «завтрашнего дня», которые поддерживаются ограниченным кругом программного обеспечения существенное снижает круг потенциальных пользователей.

#### **4.1.2. Стандарты и спецификации применяемые при разработке** электронных образовательных ресурсов

На сегодняшний день основными организациями, ведущими разработки по направлениям информатизации образования и развития отраслевых стандартов являются ADL, AICC, ALIC, ARIADNE, CEN/ISSS, EdNA, DCMI, EdNA, DCMI, GEM, IEEE, IMS, ISO, PROMETEUS. Деятельность этих организаций направлена на:

• создание концептуальной модели стандартизации в системе открытого образования (IEEE); разработку архитектуры технологических систем в образовании AOCC, IMS, ISO/IEC JTC1 SC36;

• разработку внутренних стандартов и спецификаций для корпоративного обучения и переподготовки персонала компаний (AICC);

• решение задач в области телематики и мультимедиа в образовании для Европейского Сообщества (ARIADNE, PROMETEUS); формирование учебного контента для учебных заведений, ориентированных на Интернет-обучение (проект SCORM).

В настоящее время наиболее распространенными стандартами являются IMS, SCORM, IEEE LOM. Рассмотрим эти стандарты подробнее.

Наиболее активно развивающейся международной ассоциацией в настоящее время является консорциум **IMS** Global Learning Consortium. Деятельность консорциума направлена на разработку системы базовых стандартов, описывающих требования к элементам учебного процесса в

среде новых образовательных технологий. Множество создаваемых спецификаций консорциума включает в себя:

• стандартизация форматов хранение и поиск учебной информации,

• стандартизация принципов построения систем управления обучением,

• стандартизация форматов обмена данных,

• стандартизация информации об участниках учебного процесса,

• стандартизация элементов образовательного контента учебных материалов,

• стандартизация форматов и принципов разработки учебных материалов.

Основным недостатком существующих систем организации обучения является то, что в системах разных производителей управляющие функции (например, отслеживание пользования, обработка информации о пользователе, подготовка отчетов о результатах и т.д.) осуществляются по-разному. Это приводит к увеличению себестоимости учебных материалов. Объясняется это несколькими причинами.

Во-первых, разработчикам учебных материалов приходится создавать отдельные прикладные программы для разных систем организации обучения – для того, чтобы разрабатываемые ими учебные материалы могли успешно использоваться на разных платформах.

Во-вторых, создатели систем организации обучения часто бывают вынуждены вкладывать деньги в разработку собственных средств авторизации учебных материалов.

Разработчики, как правило, не имеют возможности распределять затраты на разработку между продавцами и, кроме того, они ограничивают сбыт своей продукции потребителям, остановившим свой выбор на каких-то конкретных сериях их изделий.

Стандарты, разрабатываемые Консорциумом глобального обучения IMS (IMS Global Learning Consortium), помогают избежать этих трудностей и способствуют внедрению технологии обучения, основанной на функциональной совместимости. Некоторые спецификации IMS получили всемирное признание и превратились в стандарты для учебных продуктов и услуг. Основные направления разработки спецификаций IMS – метаданные, упаковка содержания, совместимость вопросов и тестов, а также управление содержанием.

Стандарты для метаданных определяют минимальный набор атрибутов, необходимый для организации, определения местонахождения и оценки учебных объектов [25, 64, 68]. Значимыми атрибутами учебных объектов являются тип объекта, имя автора объекта, имя владельца объекта, сроки распространения и формат объекта. По мере необходимости эти стандарты могут также включать в себя описание атрибутов педагогического характера – таких как стиль преподавания или взаимодействия преподавателя с учеником, получаемый уровень знаний и уровень предварительной подготовки.

Созданная IMS информационная модель упаковки содержания описывает структуры данных, призванные обеспечить совместимость материалов, созданных при помощи интернета, с инструментальными средствами разработки содержания, системами организации обучения (learning management systems - LMS) и так называемыми рабочими средами, или оперативными средствами управления выполнением программ (run-time environments). Модель упаковки содержания IMS создана для определения стандартного набора структур, которые можно использовать для обмена учебными материалами.

Спецификация совместимости вопросов и систем тестирования IMS описывает структуры данных, обеспечивающие совместимость вопросов и систем тестирования, созданных на основе использования интернета.

Главная цель этой спецификации – дать пользователям возможность импортировать и экспортировать материалы с вопросами и тестами, а также обеспечить совместимость содержания учебных программ с системами оценки.

Спецификация управления содержанием, подготовленная IMS, үстанавливает стандартную процедуру обмена данными между компонентами содержания учебных программ и рабочими средами.

Стандарт **SCORM** представляет собой набор взаимосвязанных спецификаций и руководств, многие из которых основаны на материалах IMS. В стандарте SCORM выделяются два основных образовательных компонента:

- SCO (Shareable Content Objects) - совместно используемые объекты контента (ранее они были определены как электронные учебные материалы),

- LMS (Learning Management System) – система управления учебным процессом.

Система управления должна фиксировать информацию об обучаемом и обеспечивать последовательность запуска SCO.

Дополнительными компонентами в стандарте SCORM являются инструменты, которые используются для создания учебных объектов SCO и для связывания их в более крупные образовательные ресурсы. Чтобы собрать из SCO новую образовательную структуру, необходимо выполнить три операции:

организовать несколько SCO в требуемую структуру,

записать инструкции для LMS о порядке следования SCO,

объекты SCO и инструкции поместить в перемещаемый пакет.

Учебные объекты и пакеты SCO хранятся в специальных репозиториях, расположенных на Web-серверах. Для поиска требуемых SCO используются их описания (метаданные). Метаданные о SCO

содержат сведения о наименовании, авторе, версии, дате создания и технических требованиях.

Стандарт SCORM ориентирован на достаточно простой уровень обучения и тестирования. Целью разработки стандарта является возможность многократного использования учебных материалов, а не эффективность обучения.

Стандарт **IEEE LOM** регламентирует метаданные учебного объекта (Learning Object Metadata). Областью применения стандарта является описание учебных ресурсов. Стандарт разработан двумя организациями -IEEE Computer Society Standards Activity Board u IEEE Learning Technology Standards Committee. Цель стандарта - облегчить поиск, рассмотрение и использование учебных объектов учителями, инструкторами или автоматическими процессами в ходе выполнения программ, а также облегчить совместное использование таких объектов путем создания каталогов и хранилищ. Стандарт предлагает базовую схему, которая может использоваться для создания практических разработок, например, с целью автоматического адаптивного назначения учебных объектов тем или иным агентам программного обеспечения. Стандарт не определяет, каким способом обучающие системы будут представлять или использовать метаданные учебных объектов. Решением IEEE P1484.12.1 модель данных LOM одобрена в качестве стандарта 13 июня 2002. Стандарт практически идентичен версии документа D6.4. При этом важно подчеркнуть, что стандарт IEEE LOM 1484.12 является составным. Остальные части (1484.12.2 – связывание с ISO 11404), 1484.12.3 (связывание с XML) и 1484.12.4 (связывание с RDF) пока на ранней стадии рассмотрения. Используется в проектах: CUBER, EASEL, ITALES, OR-WORLD, TRIAL-SOLUTIONS, UNIVERSAL.

Mетаданные учебного объекта (Learning Object Metadata, LOM) – составная часть инициативы SCORM. Последняя спецификация

опубликована в июле 2002 года. Цель этого стандарта – облегчение поиска, рассмотрения, оценки и использования учебных объектов для учеников, учителей или автоматических программных процессов.

Определяя общую концептуальную схему данных, данный стандарт обеспечивает связывание учебных объектов. А так как метаданные обладают высокой степенью семантической интероперабельности, трансформации этих связей будут протекать без затруднений.

Учебные объекты описываются элементами данных, сгруппированными в категории. Базовая схема LOM версии 1.0 определяет девять таких категорий:

1. Общая категория объединяет информацию об учебном объекте в целом.

2. Категория жизненного цикла группирует элементы об истории и текущем состоянии учебного объекта и тех, кто влиял на него в ходе эволюции.

3. Категория мета-метаданных содержит информацию о метаданных.

4. Техническая категория группирует технические требования и характеристики учебного объекта.

5. Образовательная категория объединяет образовательные и педагогические характеристики.

6. Категория прав содержит данные об интеллектуальной собственности и условиях использования.

7. Категория связей (реляций) определяет понятия, определяющие взаимосвязи между данным и иными учебными объектами.

8. Категория аннотации представляет комментарии к учебному использованию объекта и данные о создателях этих комментариев.

9. Классификационная категория определяет место данного объекта в пространстве той или иной классификационной схемы.

Все вместе, эти категории образуют базовую схему LOM. С использованием классификационной категории возможны различные типы расширений этой схемы.

Категории группируют элементы данных. Модель данных LOM имеет иерархическую структуру и включает как агрегаты элементов данных, так и простые элементы данных (листья на иерархическом дереве). В базовой схеме версии 1.0 только простые элементы имеют индивидуальные значения, определенные путем ассоциации с пространством значений и типом данных. Агрегаты индивидуальных значений не имеют.

Для каждого элемента данных базовая схема определяет:

- $HMI$ ;
- объяснение (explanation) определение элемента данных;
- размер (size) число разрешенных значений;
- порядок (order) если порядок значений является важным;
- $\bullet$  пример.

Для простого элемента также определены:

• Пространство значения (value space) – набор разрешенных значений, обычно в форме словаря или ссылки на другой стандарт;

Тип данных (datatype) – значение, которое может быть LangString, DateTime, Duration, Vocabulary, CharacterString или Undefined.

Все элементы данных не являются обязательными, это означает, что любые значения элементов данных, соответствующие п.6 базовой схемы будут считаться соответствующими формату LOM.

Подробное описание стандарта LOM приведено в документе Draft Standard for Learning Object Metadata (IEEE 1484.12.1-2002,15 July 2002,).

### 4.1.3. Анализ характеристик программных продуктов, применяемых при технологии дистанционного обучения

В настоящее время существуют две основные ветви систем организации дистанционного обучения:

- коммерческие LMS\LCMS;
- свободно распространяемые  $LMS\text{LCMS}$ .

Коммерческие LMS\LCMS представляют собой коммерческие разработки, ориентированные на использование в дистанционном обучении, либо в организации электронного обучения в рамках учебного заведения. На отечественном рынке представлено несколько таких систем.

В современных условиях массовое использование коммерческих систем отечественными вузами и корпоративными пользователями ограничено из-за их высокой стоимости и жестких аппаратных требований [90, 96]. Некоторые из них имеют ограниченное количество образовательных лицензий, а также их расширение и масштабирование являются технически сложными процессами.

На основе анализа существующих свободно распространяемых программных систем с открытым программным кодом LMS\LCMS были **выделены следующие: ATutor, Claroline, Dokeos, LAMS, Moodle, OLAT,** OpenACS, Sakai. Основными критериями отбора были выбраны степень поддержки системы и многоязыковое сопровождение.

ATutor представляет собой свободно распространяемую webориентированную систему управления учебным контентом, разработанную с учетом идей доступности и адаптируемости. Администраторы могут обновить или инсталлировать Atutor за несколько минут, разработать собственные шаблоны оформления системы. Преподаватели могут быстро собирать, структурировать содержание

учебного материала для проведения занятий on-line. Обучаемые работают с гибкой, адаптивной средой обучения.

Claroline (Classroom Online) – платформа построения сайтов дистанционного обучения, созданная с учетом пожеланий преподавателей. Приложение было создано в институте педагогики и мультимедиа католического университета в Лувене. Продукт бесплатен и доступен. Claroline требует установки PHP/MySQL/Apache Система была протестирована в среде Mandrake Linux 8.1, Windows 98 и NT с установленным EasyPHP. Она может принять до 20000 учащихся [94, 97]. Claroline позволяет создавать уроки, редактировать их содержимое, управлять ими. Приложение включает генератор викторин, форумы, календарь, функцию разграничения доступа к документам, каталог ссылок, систему контроля за успехами обучаемого, модуль авторизации. Разработана также демонстрационная версия системы.

Dokeos – платформа построения сайтов дистанционного обучения, основанная на ветке (fork) Claroline (версии 1.4.2.). Ветка представляет собой клон свободно распространяемого программного продукта, созданный с целью изменить приложение-оригинал в том или ином направлении.

Dokeos – результат работы некоторых членов первоначальной команды разработчиков Claroline, которые задумали:

• изменить ориентацию приложения. Теперь оно подойдет скорее организациям, чем университетам. Дело в том, что Claroline прекрасно адаптирована для университетской среды, что выражается в поддержке большого количества учеников и курсов. Dokeos больше ориентирован на профессиональную клиентуру, например, на персонал предприятия.

• организовать (скорее выставить на продажу) набор дополнительных сервисов для платформы. Название Dokeos относится как к приложению, так и к сообществу, которое предлагает набор
различных сервисов к платформе: хостинг, интегрирование контента, разработка дополнительных модулей, тех. поддержка и т.д.

Dokeos бесплатен и останется таковым, поскольку лицензия Claroline (GNU/GPL) предполагает, что ветки подпадают под ту же лицензию. Поскольку ветка была выделена недавно, оба приложения сейчас относительно похожи друг на друга, хотя некоторые различия в эргономике, построении интерфейса, функционале уже начинают проявляться.

LAMS. Спецификация IMS Learning Design была подготовлена в 2003 году. В ее основу положены результаты работы Открытого университета Нидерландов (Open University of the Netherlands – OUNL) по языку образовательного моделирования «Educational Modelling Language» (EML), при помощи которого описывается «метамодель» разработки учебного процесса.

На основе данной спецификации была создана «Система управления последовательностью учебных действий» Learning Activity Management System (LAMS). LAMS предоставляет преподавателям визуальные средства для разработки структуры учебного процесса, позволяющие задавать последовательность видов учебной деятельности.

LAMS представляет собой приложение для создания и управления электронными образовательными ресурсами. Она предоставляет преподавателю интуитивно понятный интерфейс для создания образовательного контента, который может включать в себя различные индивидуальные задания, задания для групповой работы и фронтальную работу с группой обучаемых.

Moodle – приложение, предназначенное для организации onlineуроков и обучающих web-сайтов. Проект был задуман для распространения социо-конструктивистского подхода в обучении.

Если резюмировать очень кратко, этот подход предполагает, что

• новые знания могут приобретаться только на основе ранее приобретенных знаний и уже имеющегося индивидуального опыта,

• процесс обучения будет намного эффективнее, когда обучаемый передает другими словами или объясняет другим полученные знания.

То есть при использовании этого подхода преподаватель опирается на тот опыт ученика, который больше всего подходит для усвоения нужного материала, а не просто публикует и модифицирует информацию, которую ученик должен усвоить. Такой подход позволяет также сделать так, чтобы каждый участник учебного процесса мог поочередно быть и учителем, и учеником. Функция преподавателя может измениться: вместо источника знаний он превращается в "центр влияния". Преподаватель должен найти индивидуальный контакт с каждым учеником, адаптируясь под его образовательные потребности. К тому же преподаватель обязан направлять дискуссии и совместную деятельность таким образом, чтобы коллективно достичь целей обучения.

К тому же система пригодна для создания сайтов с мультиязычным содержимым.

Web-сайт Moodle бесплатно оказывает пользователям платформы качественную поддержку.

На основе Moodle можно разработать новую систему дистанционного обучения, которая позволит:

- создавать учебные курсы, используя собственные программные средства и учебные материалы, созданные с помощью других программ в соответствии с требованиями SCORM;

- управлять учебной деятельностью обучаемых;

- контролировать выполнение заданий;

- организовывать учебное общение.

Moodle имеет ряд преимуществ, существенных для образовательных учреждений и корпоративных пользователей.

1. Преимущества, основанные на открытом программном коде. Нет необходимости платить за получение, использование и обновление системы, нет ограничений на число лицензий. Можно расширить возможности Moodle собственными программными модулями. Многочисленность международного сообщества, ведущего эксплуатацию и развитие Moodle, гарантируют постоянное развитие и совершенствование системы, ее соответствие современным и перспективным требованиям дистанционного обучения.

2. Простота установки, поддержания и функционирования. Moodle функционирует на всех компьютерах, где можно установить PHP и запустить базу данных MySQL или PostgreSQL. Поддержка системы не требует больших усилий и может осуществляться в ряду обычных мероприятий по поддержанию серверного оборудования и системного программного обеспечения.

3. Функциональная полнота. Moodle позволяет реализовать практически все основные функции современной системы дистанционного обучения.

В Moodle различают два основных типа элементов курса – ресурсы и учебная деятельность.

Ресурсом является содержание курса, т. е. учебные материалы, которые преподаватель размещает в курсе. Эти материалы могут быть подготовлены заранее в виде локальных файлов различного формата, которые размещаются в базе данных курса. Учебные материалы могут быть подготовлены непосредственно с помощью встроенного редактора Moodle. Допускается также указание ссылок на web-сайты.

Учебная деятельность предполагает добавление интерактивных опций в курс. Здесь могут размещаться следующие элементы.

- Задание. Выполненная работа, которую обучаемые могут присылать в виде файлов либо в виде текстов, подготовленных с помощью встроенного редактора.

- Тест. Эта опция используется для контроля знаний. Предлагаются шаблоны с множественным выбором ответов, числовым ответом, конструируемым ответом.

- Урок. Это специально подготовленный учебный материал, для компьютерного тренинга по теории. Содержит фрагменты теории с вопросами и вариантами ответов, а также с комментариями к каждому ответу.

- Форум. Интерактивный сервис для асинхронного по времени взаимодействия обучаемых и преподавателей.

- Чат. Интерактивный сервис для групповых дискуссий в синхронном по времени режиме.

- Wiki. Это специальная форма асинхронной по времени групповой работы (например, подготовка какого-либо текстового документа, когда каждый участник группы может его редактировать).

- Глоссарий. Это словарь терминов и понятий, разрешающий совместную работу обучаемых и преподавателей над определениями терминов.

- SCORM. Эта опция разрешает загрузку и работу с каким-либо SCORM-пакетом учебных материалов.

- База данных. Эта опция разрешает учебную работу с внешней базой данных.

- Опрос. Эта опция используется для контроля по каким-либо темам, определяемым преподавателем в виде вопросов и вариантов ответов.

- Анкета. Этот модуль включает несколько встроенных анкет для исследования учебной деятельности обучаемых и их отношения к учебным курсам.

- Журнал (рабочая тетрадь). С помощью этого инструмента преподаватель может просить обучаемых ответить на определенный вопрос, а обучаемые могут редактировать и изменять свой ответ по мере необходимости.

- Семинар. Этот инструмент используется для групповых обсуждений каких-либо проектов или документов, которые предоставляются преподавателями либо обучаемыми.

Обучающая система Moodle ориентирована на использование оригинальных дидактических принципов, которые можно назвать «Социальный конструктивизм». Предполагается, что обучаемые конструируют для себя новые знания в процессе взаимодействия с окружающим миром. Все, что обучаемый читает, видит, слышит, ощущает и трогает, сравнивается с ранее полученным знанием. Если это как-то с имеющимся знанием соотносится, могут быть достроены новые фрагменты знания, которые и останутся с обучаемым. Знание укрепляется, если его удается успешно применять и в других ситуациях. При обучении имеет место в большей мере интерпретация, нежели простая передача информации от одного к другому.

Безусловно, Moodle не навязывает такой тип поведения, но все же именно этот тип поведения Moodle поддерживает лучше всего. Это то, на что Moodle нацелен. В будущем, по мере стабилизации технической инфраструктуры Moodle, дальнейшие нововведения в области «педагогической поддержки» станут основным направлением в развитии системы Moodle [95, 99].

OLAT. Разработка системы началась еще в 1999 году в University of Zurich, Switzerland, где она является основной образовательной платформой электронного обучения. OLAT представляет собой гибкую онлайновую систему учебных курсов с расширенными гарантиями для обучаемых и преподавателей в части их независимости по времени и

месту проведения занятий. OLAT имеет модульную структуру, что предоставляет преподавателю максимальную гибкость и дидактическую свободу при создании электронных учебных материалов.

OpenACS (Open Architecture Community System) это система для разработки масштабируемых, переносимых образовательных ресурсов. Она является основой для многих компаний и университетов, занимающихся использованием технологий электронного обучения.

Sakai представляет собой онлайн систему организации учебного образовательного пространства. Sakai является системой с полностью открытым исходным кодом, которая поддерживается сообществом разработчиков. В систему интегрирована поддержка стандартов и спецификаций IMS Common Cartridge, SCORM. Система требует установки СУБД MySQL или Oracle. Система характеризуется широкими возможностями проверки знаний обучаемых.

Системы с открытым кодом позволяют решать те же задачи, что и коммерческие системы, но при этом у пользователей есть возможность доработки и адаптации конкретной системы к своим потребностям и текущей образовательной ситуации.

Результаты анализа обучающих систем с открытым программным кодом представлены в таблице 4.1. Серым цветом выделены системы, которые по своим характеристикам существенно превосходят аналоги. Во второй строке указан рейтинг систем.

Таблица 4.1

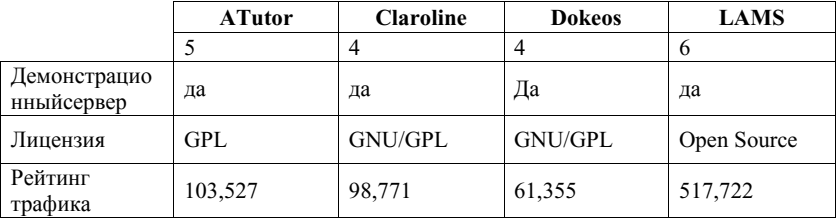

Анализ OpenSource LMS\LCMS

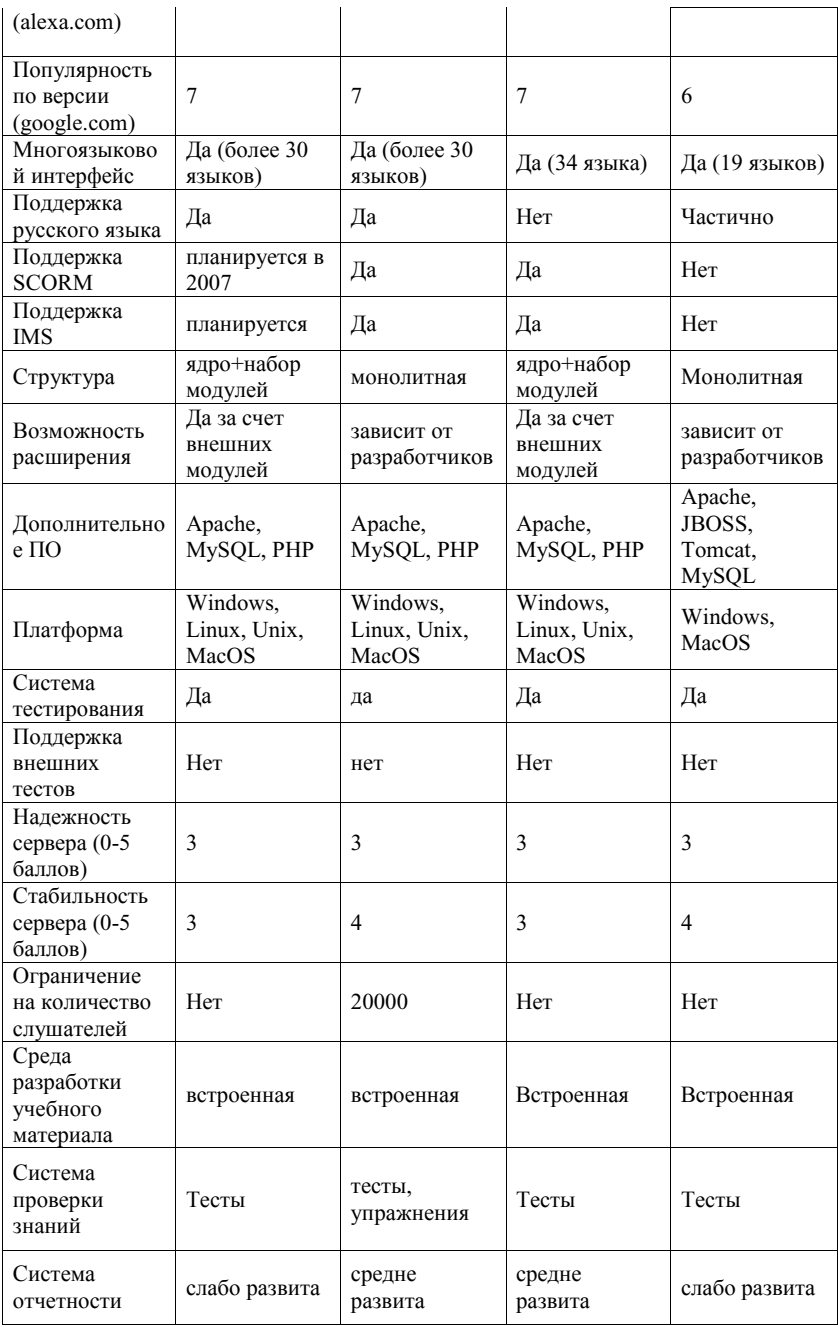

Продолжение таблицы 4.1

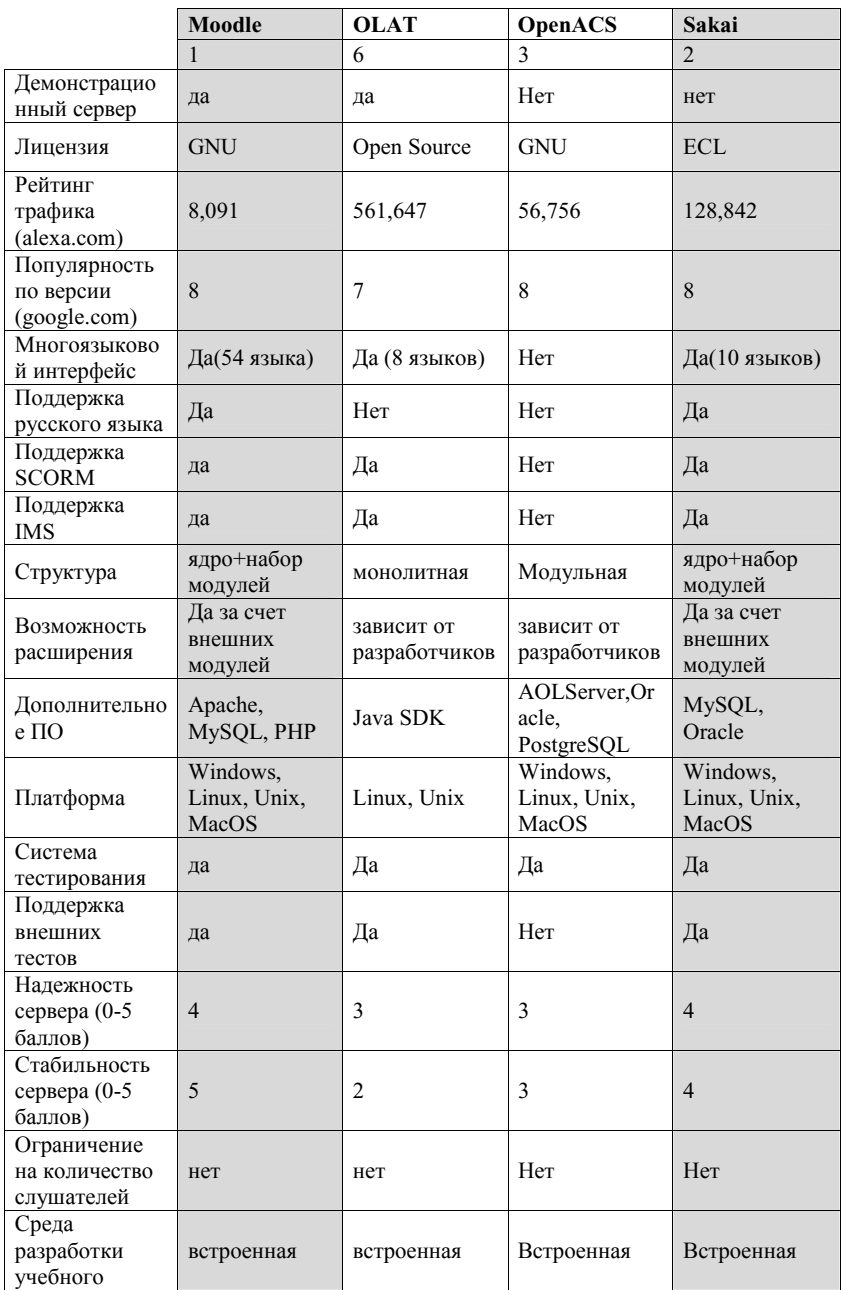

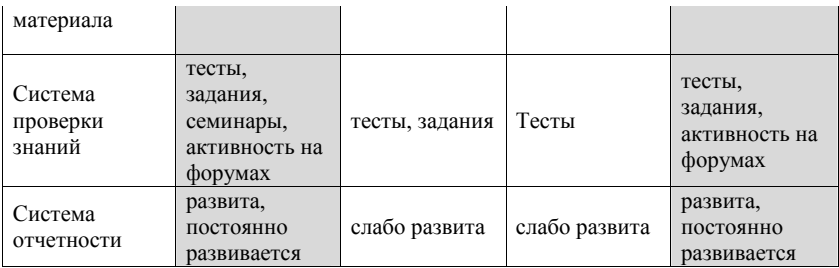

# 4.2. РАЗРАБОТКА КОНЦЕПТУАЛЬНОЙ СХЕМЫ ДАННЫХ ДЛЯ СИСТЕМЫ ПОДГОТОВКИ И ПЕРЕПОДГОТОВКИ ПЕРСОНАЛА ПРОМЫШЛЕННЫХ ПРЕДПРИЯТИЙ

При проектировании системы подготовки и переподготовки персонала промышленных предприятий считаю целесообразным построение концептуальной схем данных для отдельных модулей и для системы в целом.

### 4.2.1. Подсистема формирования учебных курсов

Подсистема учебных курсов предназначена для выбора соответствующего комплекса учебных материалов для определенного специалиста. К функциям подсистемы относится создание, редактирование и, при необходимости, удаление следующих типов данных:

- информация о процессе прохождения учебного курса;
- информации о составе учебных модулей.

Данная подсистема позволяет построить индивидуальный учебный курс для специалиста, с учетом выявленных недостающих показателей компетентности.

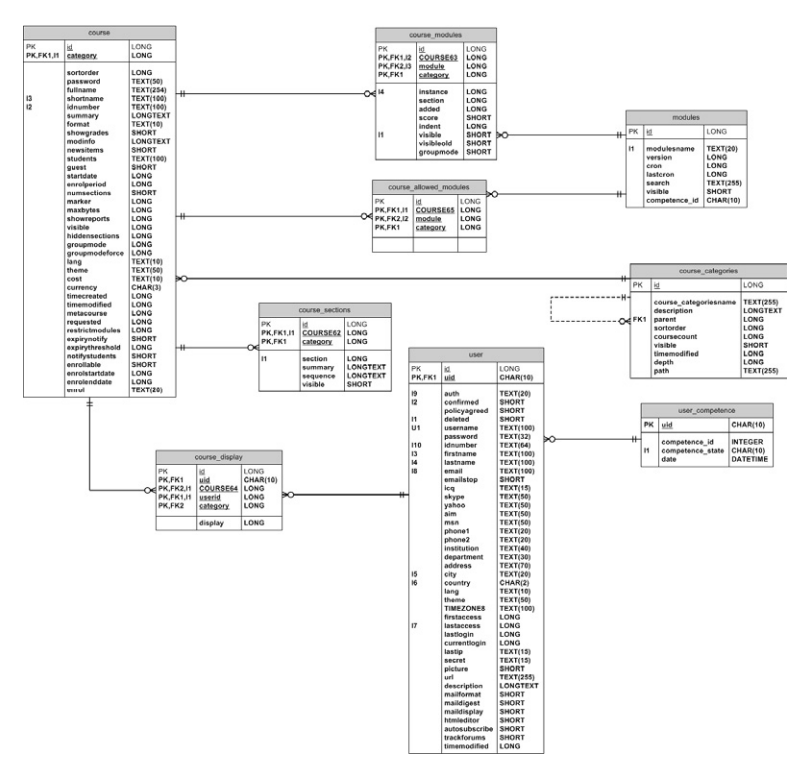

Рис. 4.1. Концептуальная модель формирования учебных курсов

Учебные курсы разбиваются на категории (сущность course\_categories). Категории учебных курсов являются каталогом всех курсов, разбитых на соответствующие категории.

Учебные курсы (сущность course) представляет собой модель данных учебного курса. В модели описывается текущие характеристики учебного курса, такие как категория, данные специалиста проходящего подготовку или переподготовку, тематика курса и т.п.

Под описанием учебный курсов понимается поименованная структура данных, включающая в себя список учебных модулей, по которым проводится обучение. В общем случае список модулей может быть пустым.

Учебные модули находятся во взаимосвязи со списком компетенций. Таким образом, каждой компетенции есть соответствие учебного модуля или учебных модулей.

Объединение в одной иерархической структуре данных таких понятий как «Категории учебных курсов», «Учебные Курсы», «Разделы», без задания жестких критериев группировки и количества уровней вложенности, позволяет пользователям программного комплекса естественным для них образом описать эту область данных.

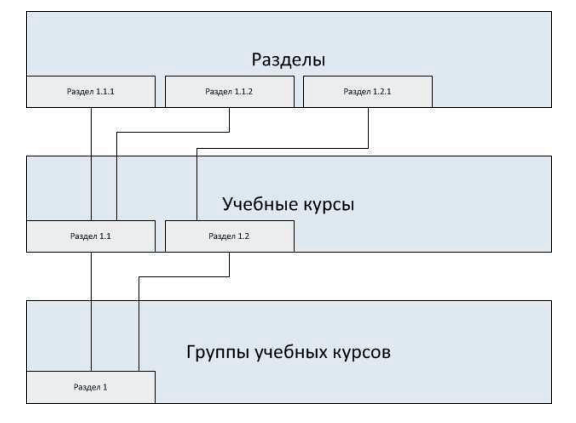

Рис. 4.2. Структура группы учебных курсов

### 4.2.2. Подсистема инициализации

Подсистема инициализации выполняет задачу первичного занесения информации в систему и ее настройку.

Прежде всего, заносится все регистрационная информация о пользователе, которого направили на переподготовку: фамилия, имя, контактная информация и т.д. Определяется и фиксируется на каком предприятии он работает и в каком отделе. Сотрудники отдела по работе с персоналом определяю списки существующих компетентностей для всего предприятия, и заносят в систему (сущность competence).

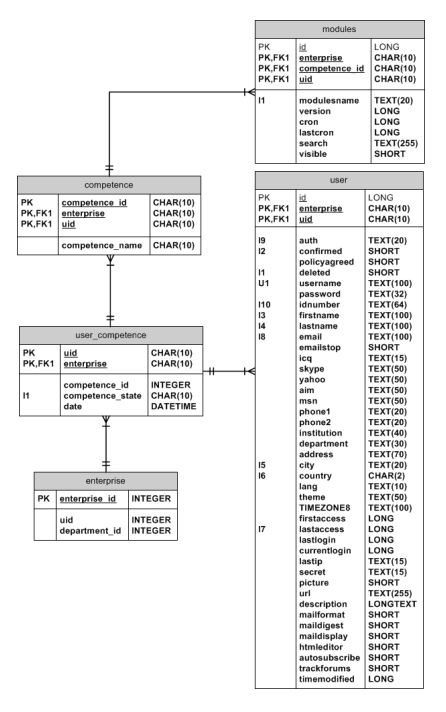

Рис. 4.3. Концептуальная модель подсистемы инициализации

Список компетенций необходим для последующего присваивания каждому специалисту соответствующих компетенций (сущность user comptence). Такая схема позволяет работать с профессиональным уровнем каждого работника. В случае потребности получения новых навыков, необходимо внести соответствующую запись в списке компетентностей специалиста и система получит необходимую информацию для дальнейшей процедуры переподготовки.

Также важным параметром сущности user comptence является параметр date. Он определяет дату получения уровня компетенции. Такой подход необходим для того, чтобы была возможность проводить мониторинг актуальности знаний работником, по тем направлениям знаний, которые были получены длительное время назад.

Первоначальная инициализация систем предполагает построение связей между учебными модулями и компетенциями. Каждой компетенции должен соответствовать один или более учебный модуль, который в дальнейшем может быть включен в состав учебного курса.

#### 4.2.3. Подсистема модуля тестирования

Данная подсистема позволяет проводить тестовый контроль результатов обучения. Она может использоваться как для первоначального процесса определения компетентностей, так и уже при самом процессе переподготовки для проверки уровня знаний и умений либо для самоконтроля. Сущность lesson описывает все возможности отображения теста, содержит инциализируещие значения для корректного воспроизведения материала. Для каждого теста фиксируется время прохождения, результаты, попытки прохождения. Так, сущность lesson\_attempts описывает число попыток прохождения теста, фиксируя результаты для каждой такой попытки.

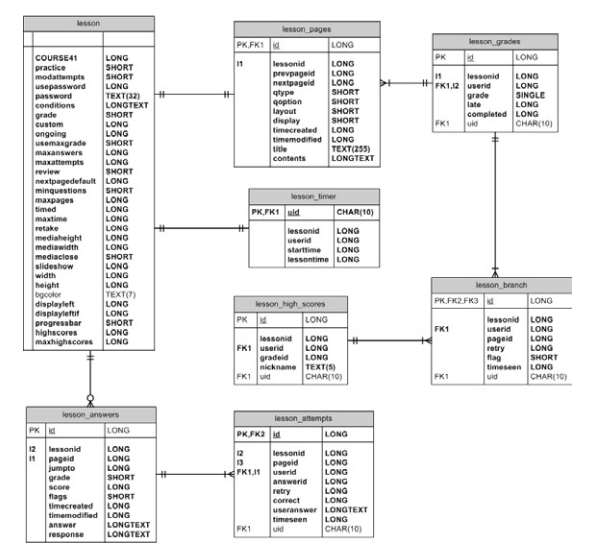

Рис. 4.4. Концептуальная модель подсистемы модуля тестирования

Сущность lesson\_answers хранит информацию об ответах на тестовые вопросы. lesson\_high\_scores аккумулирует информацию о лучших результатах среди всех полученных при тестировании.

#### 4.2.4. Модель подсистемы отчетов

Подсистема предназначена для генерации отчетов и форм, а так же для хранения в базе данных информации о достижениях специалистов проходящих переподготовку. Что немало важно, подсистема дает возможность проследить изменения компетентностей каждого специалиста во времени. Таким образом, происходит накопление всех данных о результатах переподготовки, что может быть полезным при принятии решении о склонностях специалиста к обучению. Концептуальная модель подсистемы формирования отчетов, печатных форм, хранения итоговых документов представлена на рис. 4.5.

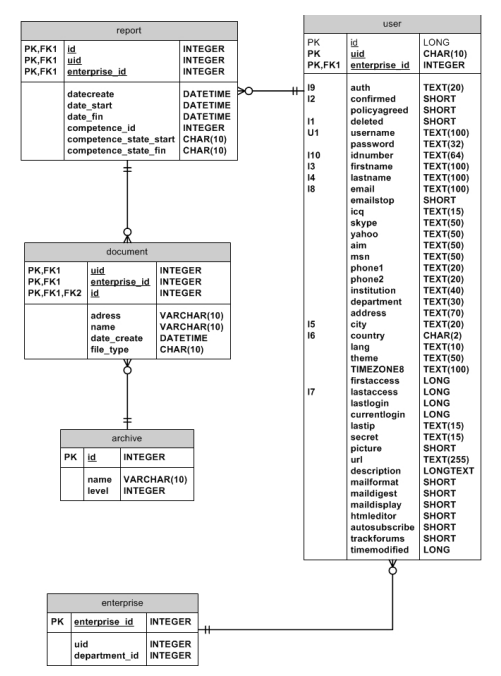

Рис. 4.5. Концептуальная модель подсистемы отчетов

Итоговый отчет описывается сущностью report которая фиксирует даты прохождения переподготовки, результаты переподготовки в формате разности начальной компетенции и финальной компетенции.

Хранение отчетов описывается сущностью document. Она позволяет в любой момент сгенерировать печатную форму отчета для каждого специалиста или для предприятия в целом.

Для удобства каталогизации документов введена сущность archive, имеющая иерархическую структуру.

### **4.2.5. Структура базы данных**

Физическая модель данных автоматизированной системы процесса переподготовки персонала представлена на рис. 4.6.

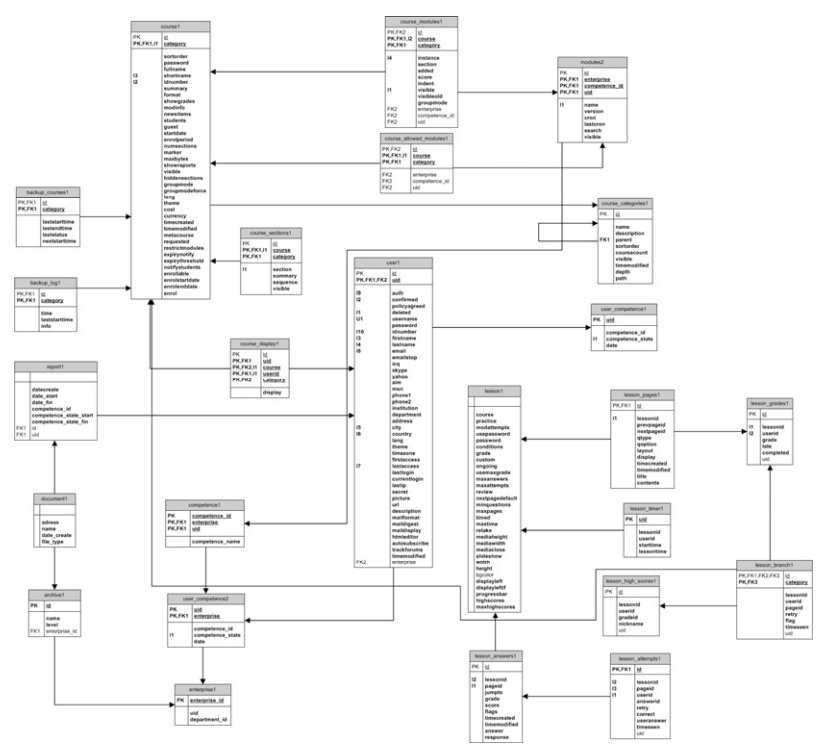

Рис. 4.6. Физическая модель базы данных

### 4.2.6. Список таблиц базы данных

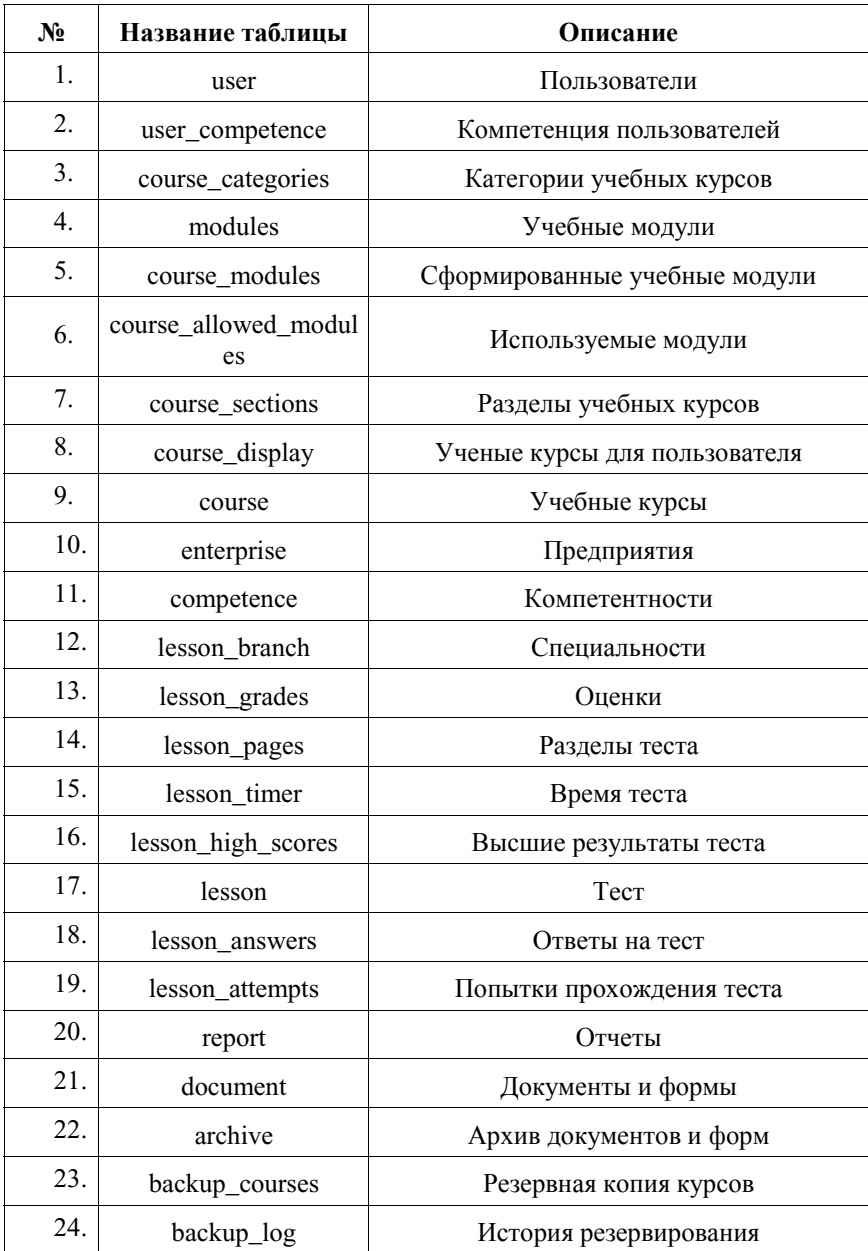

# 4.3. РАЗРАБОТКА ЭЛЕКТРОННЫХ ОБРАЗОВАТЕЛЬНЫХ РЕСУРСОВ КАК УЧЕБНО-МЕТОДИЧЕСКОГО НАПОЛНЕНИЯ ДЛЯ СИСТЕМЫ ПОДГОТОВКИ И ПЕРЕПОДГОТОВКИ ПЕРСОНАЛА ПРОМЫШЛЕННЫХ ПРЕДПРИЯТИЙ

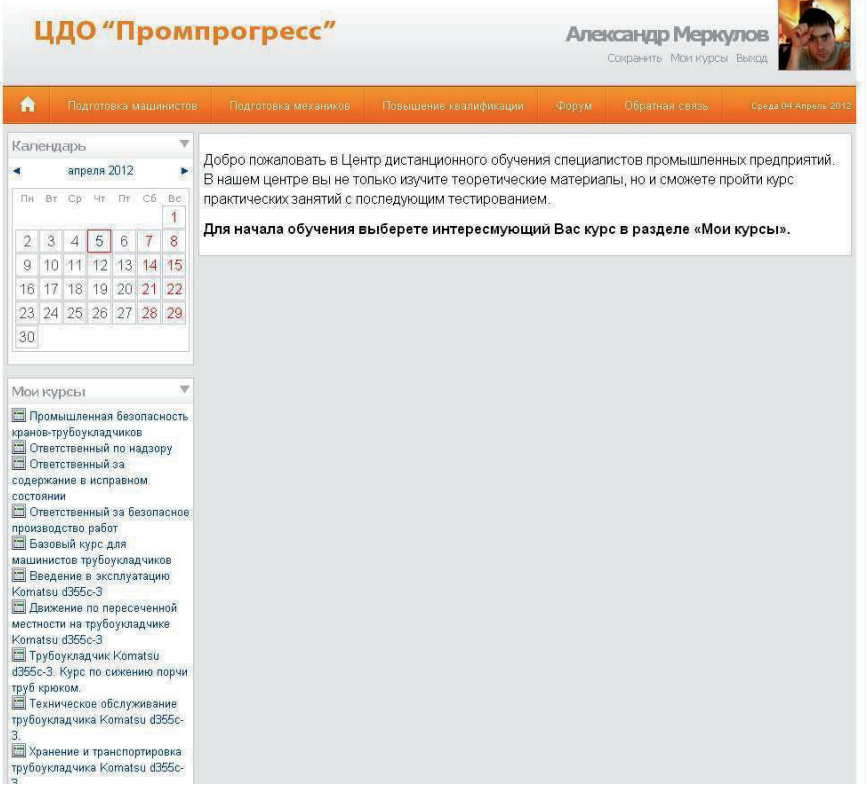

#### Рис. 4.7. Главная страница

В данном разделе пользователю предлагается авторизоваться, используя свой логин и пароль. После этого в верхней части страницы отображается его фотография, имя и фамилия. В основном блоке страницы расположено приветствие и некоторые инструкции по началу работы с программой.

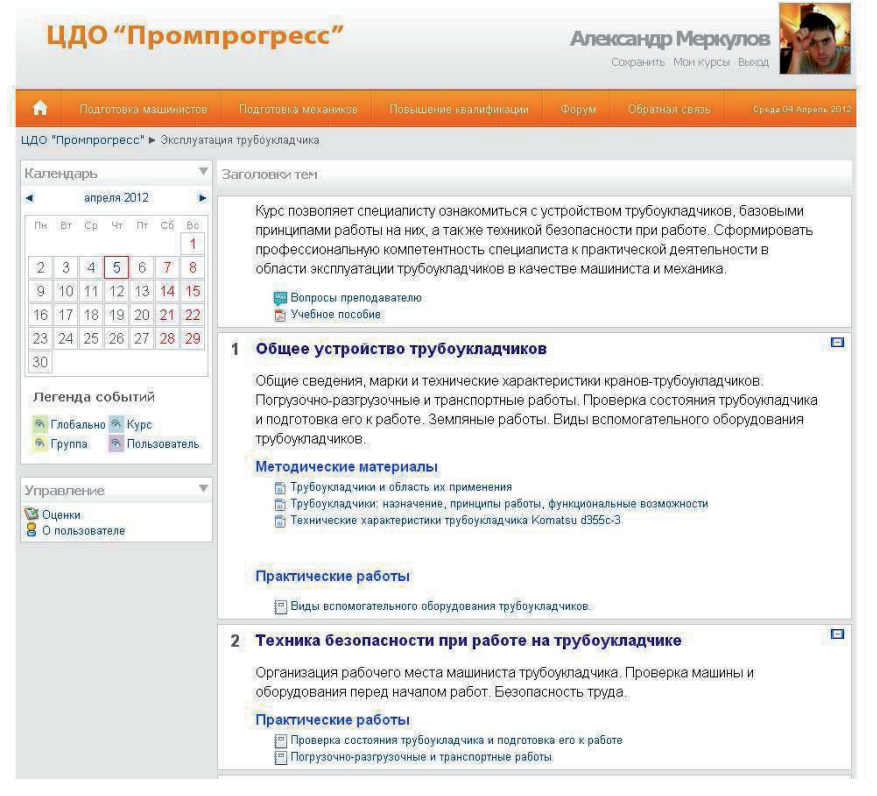

Рис. 4.8. Пример главной страницы курса

В данном разделе пользователю представлена общая информация, описывающая курс, а так же подробная информация по его составу. Так же имеется возможность выбрать интересующий материал и приступить к его освоению.

# 4.3.1 Разработка ЭОР информационного типа (Лекционного **ɦɚɬɟɪɢɚɥɚ)**

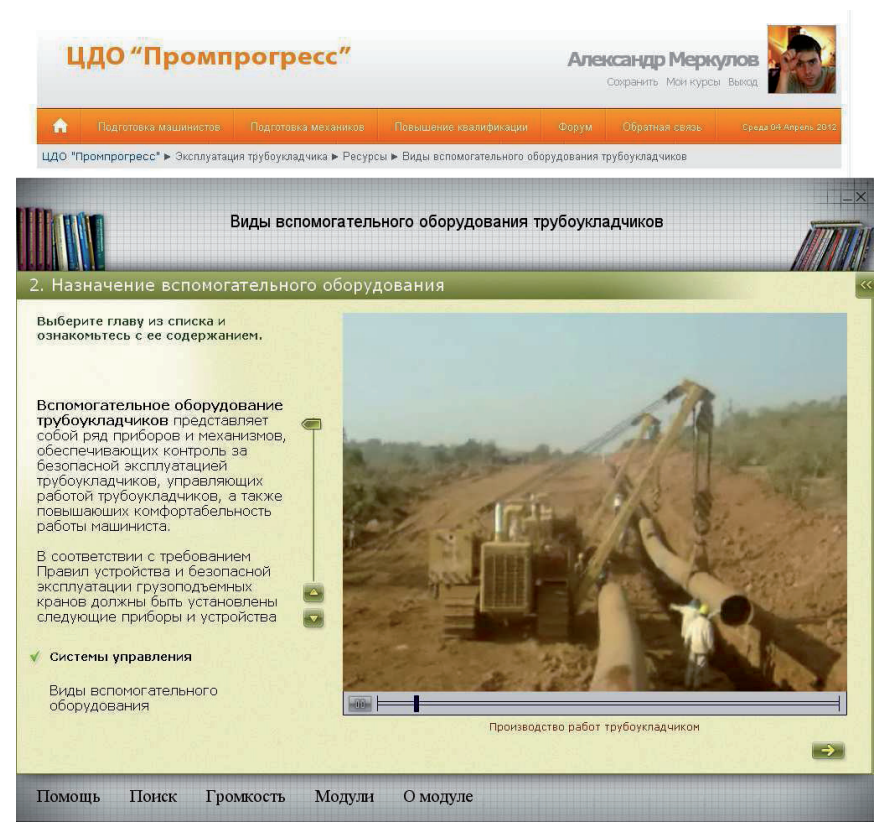

Рис. 4.9. Пример ЭОР лекционного типа

На данном примере представлена одна из страниц, содержащая лекционный материал. Пользователю предлагается прочесть текстовую информацию, прослушать аудиозапись, а так же посмотреть видеоролик. По окончании прослушивания он может перейти к следующему слайду.

### 4.3.2. Разработка ЭОР практического типа (Лабораторных занятий)

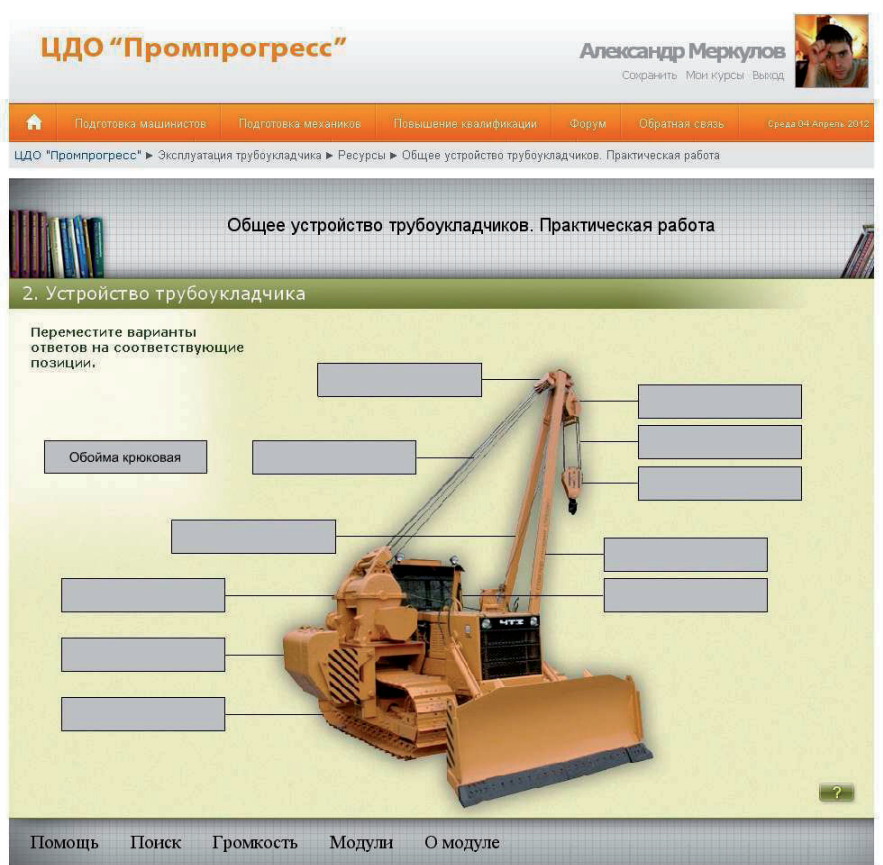

### Рис. 4.10. Пример ЭОР практического типа

На данном примере представлена одна из страниц, содержащая тестовый материал практического занятия. Пользователю предлагается расставить блоки с наименованием составных частей трубоукладчика в пустые блоки. В случае ошибки блок с надписью перемещается к исходному состоянию и пользователю предоставляется возможность попробовать снова. По окончании прохождения теста пользователь может перейти к следующему занятию.

# **4.3.3. Ɋɚɡɪɚɛɨɬɤɚ ɗɈɊ ɤɨɧɬɪɨɥɶɧɨɝɨ ɬɢɩɚ (ɬɟɫɬɨɜ)**

| A | Подготовка машинистов<br>Подготовка механиков |                                                                                  | Повышение квалификации         | Форум        | Обратная связь    | Opega 04:Anpezu 2012 |  |  |  |  |  |
|---|-----------------------------------------------|----------------------------------------------------------------------------------|--------------------------------|--------------|-------------------|----------------------|--|--|--|--|--|
|   |                                               | ЦДО "Промпрогресс" ▶ Эксплуатация трубоукладчика ▶ Тесты ▶ Промежуточный тест №5 |                                |              |                   |                      |  |  |  |  |  |
|   | Промежуточный тест Nº5                        |                                                                                  |                                |              |                   |                      |  |  |  |  |  |
|   | Сумма ваших предыдущих попыток                |                                                                                  | Ограничение по времени: 30 мин |              |                   |                      |  |  |  |  |  |
|   | Попытка                                       | Завершено                                                                        | Баллов / 14                    | Оценка / 5   | Комментарий       |                      |  |  |  |  |  |
|   | $\mathbf{1}$                                  | среда 8 июня 2011, 15:40                                                         | $-11$                          | 3.93         | Вы прошли тест    |                      |  |  |  |  |  |
|   | $\overline{2}$                                | среда 8 июня 2011, 16:24                                                         | $\overline{1}$                 | 0.36         | Вы не прошли тест |                      |  |  |  |  |  |
|   | $\overline{\mathbf{3}}$                       | понедельник 13 июня 2011, 20:01                                                  | $\theta$                       | $\mathbf{0}$ | Вы не прошли тест |                      |  |  |  |  |  |
|   | $\overline{4}$                                | вторник 14 июня 2011, 14:56                                                      | 1.5                            | 0.54         | Вы не прошли тест |                      |  |  |  |  |  |
|   |                                               | Высшая оценка: 3.93 / 5.                                                         |                                |              |                   |                      |  |  |  |  |  |
|   |                                               | Комментарий к тесту                                                              |                                |              |                   |                      |  |  |  |  |  |
|   |                                               | Вы прошли тест                                                                   |                                |              |                   |                      |  |  |  |  |  |
|   |                                               |                                                                                  |                                |              |                   |                      |  |  |  |  |  |

Рис. 4.11. Пример ЭОР контрольного типа (промежуточное тестирование)

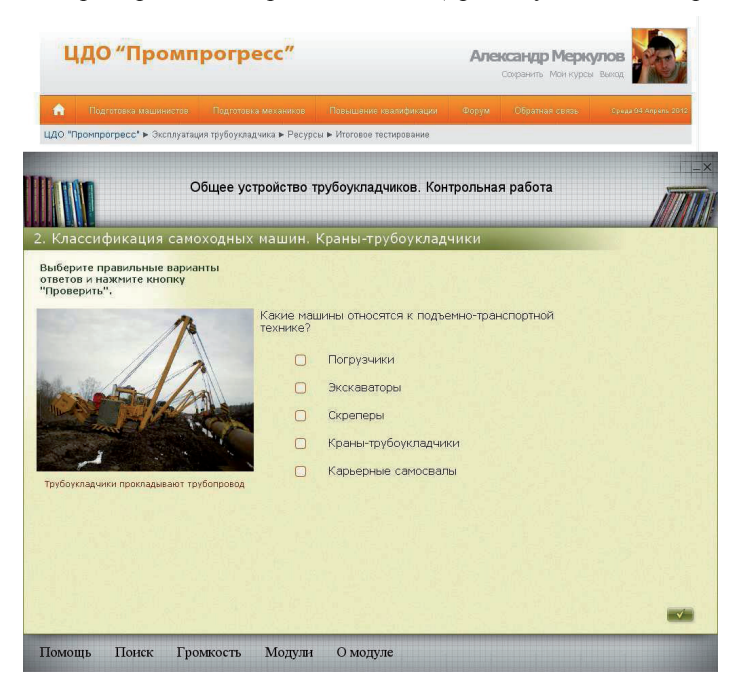

Рис. 4.12. Пример ЭОР контрольного типа (итоговое тестирование)

В качестве практики пользователь имеет возможность пройти промежуточные тестирования неограниченное число раз. Количество итераций итогового тестирования ограничено автором курса. На рисунке 4.12. изображен один из вопросов и предложение выбрать правильный вариант ответа. После выбора пользователю будет представлен следующий вопрос.

### 4.3.4. Разработка ЭОР коммуникационного типа (чаты, форумы, **видеоконференции)**

|   | ЦДО "Промпрогресс"                                                    |                                                                                                    |                   | Александр Меркулов<br>Сохранить Мои курсы Выход |               |                                           |                                                                                             |  |
|---|-----------------------------------------------------------------------|----------------------------------------------------------------------------------------------------|-------------------|-------------------------------------------------|---------------|-------------------------------------------|---------------------------------------------------------------------------------------------|--|
| A | Подготовка машинистов                                                 | Подготовка механиков                                                                                                    |                   | Повышение квалификации                          | Форум         | Обратная связь                            | Среда 04 Апрель 2012                                                                        |  |
|   | ЦДО "Промпрогресс" > Эксплуатация трубоукладчика > Форумы > Дискуссии |                                                                                                    |                   |                                                 |               | Искать                                    |                                                                                             |  |
|   | Темы для дискуссий                                                    | 1 Сравнение электрообогревателей масляного поддона двигателя.<br>2 Температурные режимы эксплуатации KOMATSU D85C-21.<br>З Проблемы в работе трансмиссии. |                   | ⋒<br>Добавить тему для обсуждения               |               |                                           | Каждый участник может выбрать, подписываться на этот форум или нет<br>Аннулировать подписку |  |
|   | Обсуждение                                                            |                                                                                                    |                   | Начато                                          | <b>Ответы</b> |                                           | Последнее сообщение                                                                         |  |
|   | Сравнение электрообогревателей масляного поддона двигателя            |                                                                                                    | Ветчинкин Василий | 5                                               |               | Ветчинкин Василий<br>пн 6 фев 2012, 02:15 |                                                                                             |  |
|   | Температурные режимы эксплуатации KOMATSU D85C-21                     |                                                                                                    | Муранов Алексей   | 14                                              |               | Муранов Алексей<br>вт 15 ноя 2011, 19:08  |                                                                                             |  |
|   | Проблемы в работе трансмиссии                                         |                                                                                                    |                   | Пиленко Юрий                                    | 22            |                                           | Пиленко Юрий<br>чт 8 сен 2011, 14:12                                                        |  |

Рис. 4.13. Пример раздела дискуссий

В данном разделе пользователи имеют возможность общаться между собой, поднимая наиболее волнующие их темы. Это позволяет дополнить навыки и умения специалистов наиболее актуальной информацией, полученный непосредственно от коллег.

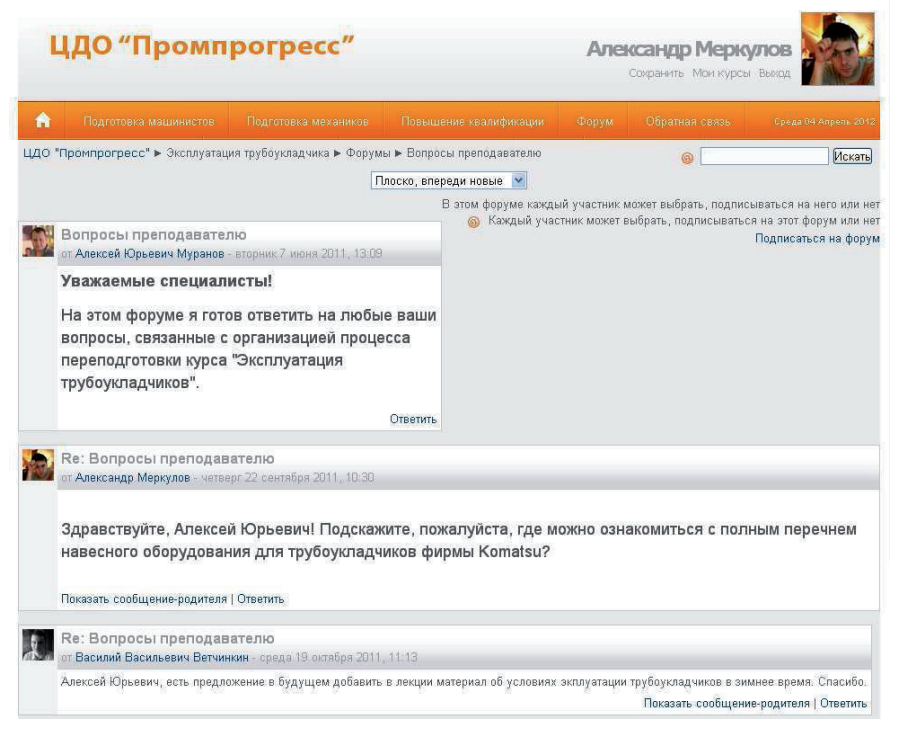

Рис. 4.14. Пример раздела консультаций с преподавателем

В данном разделе пользователи могут задавать интересующие их вопросы, касающиеся учебного курса преподавателю. Это позволяет в режиме реального времени разрешить те или иные проблемы, возникшие в ходе изучения лекционного или практического материала, а так же прохождения тестирования.

### 4.4. ЭКСПЕРИМЕНТАЛЬНАЯ ПРОВЕРКА ЭФФЕКТИВНОСТИ СИСТЕМЫ ПОЛГОТОВКИ И ПЕРЕПОЛГОТОВКИ ПЕРСОНАЛА ПРОМЫШЛЕННЫХ ПРЕДПРИЯТИЙ

Выявленные данные позволяют сделать вывод, что специалисты предприятия, проходящие переподготовку в целом стали работать эффективнее.

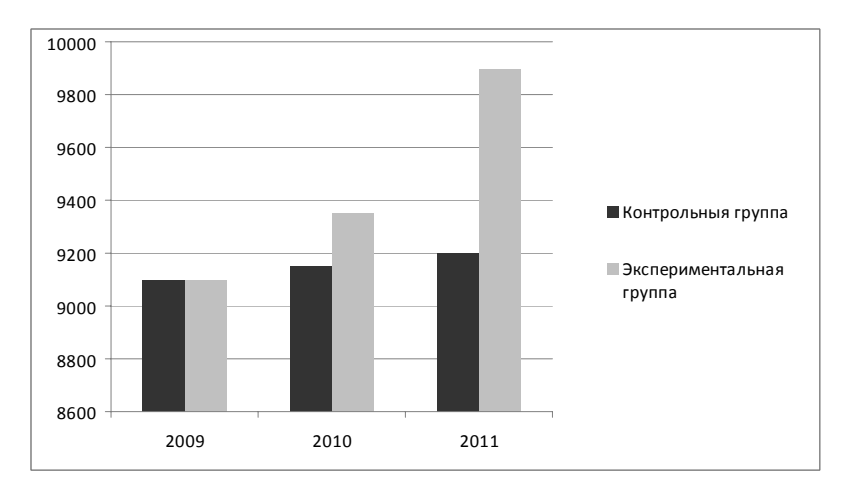

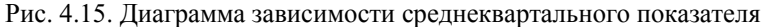

производительности (метров труб) от года

За счет освоения новой модели трубоукладчика специалисты предприятия, проходящие переподготовку (экспериментальная группа), стали быстрее и качественнее выполнять работы, чем специалисты контрольной группы.

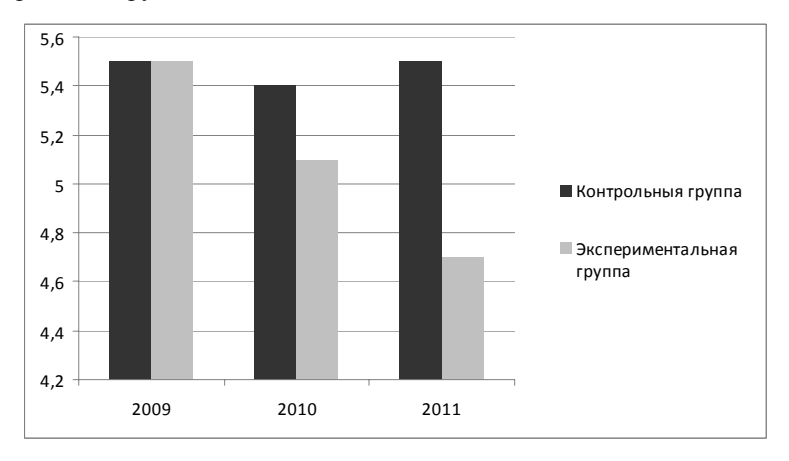

Рис. 4.16. Диаграмма зависимости среднеквартального показателя обращений в пункт технического обслуживания от года

Специалисты экспериментальной группы, проходившие курс по техническому обслуживанию трубоукладчиков стали своевременно заменять расходные материалы, за счет этого количество поломок техники существенно сократилось, что привело к сокращению количества обращений в пункты технического обслуживания.

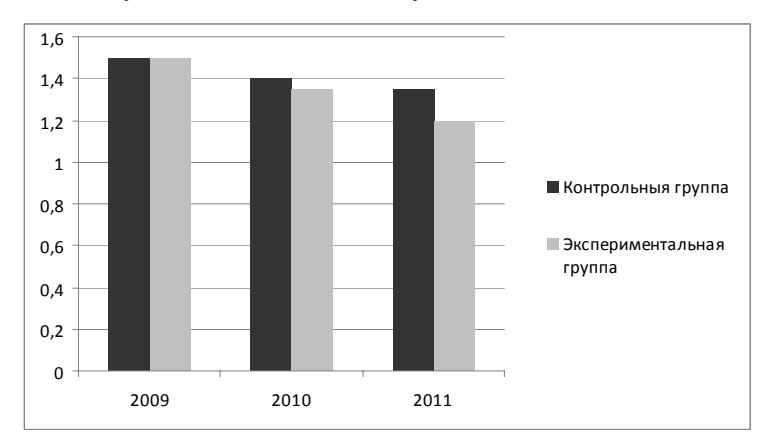

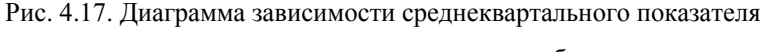

поврежденных в процессе укладки труб от года

Изучив конструкцию трубоукладчика более детально, а так же освоив курс техники безопасности на производстве, специалисты экспериментальной группы стали допускать меньше ошибок при рабочем процессе, чем специалисты из контрольной группы. Это позволило сократить процент испорченных в процессе укладки труб.

#### Выводы по четвертой главе

1. Разработаны и формализованные методы построения системы подготовки и переподготовки персонала промышленных предприятий на основе профессиональных стандартов, разработан программный комплекс интегрированной обучающей среды.

- 2. Проведен анализ систем управления дистанционным обучением, выявлены стандарты и спецификации, а так же виды программных продуктов применяемых при технологии дистанционного обучения.
- 3. Произведен анализ характеристик программных продуктов, применяемых при технологии дистанционного обучения;
- 4. Разработаны электронные образовательные ресурсы различных типов (информационного, практического, контрольного, коммуникационного), как учебно-методического наполнения для системы подготовки и переподготовки персонала промышленных предприятий.
- 5. Проведена экспериментальная проверка эффективности системы подготовки и переподготовки персонала промышленных предприятий.

# ОСНОВНЫЕ ВЫВОДЫ И РЕЗУЛЬТАТЫ РАБОТЫ

Проведенное исследование позволило сформулировать следующие **результаты:** 

- 1. Проведен анализ задач управления учебным процессом подготовкой обучающихся при дистанционном обучении. Сформулированы основные метолологические и технологические проблемы существующих систем дистанционного обучения, рассмотрены общие тенденции развития электронных образовательных ресурсов и технологий дистанционного обучения.
- 2. Сделан обзор технологий обучения с целью организации максимально возможной управляемости учебным процессом, проектирования и воспроизводимости обучающего цикла, целенаправленного педагогического воздействия на познавательную

деятельность обучаемого, эффективного функционирования всех личностных, инструментальных и методологических средств, используемых для достижения педагогических целей.

- 3. Разработано формализованное описание учебного модуля и научное обоснование его объема, состава и учебно-методического наполнения с учетом профессиональных стандартов, видов учебной деятельности и психо-физиологических факторов, влияющих на персонала промышленных предприятий.
- 4. Разработаны методика и технология использования автоматизированного обучения в системе подготовки и переподготовки персонала промышленных предприятий на основе интегрированной обучающей среды
- 5. Предложено формализованное описание электронного образовательного ресурса (ЭОР), на основе которого разработаны конкретные ЭОР для рабочих профессий.
- 6. Разработана структура автоматизированной системы для подготовки и переподготовки персонала промышленных предприятий, логическая и физическая структура базы данных для хранения учебного материала и поддержки процесса подготовки и переподготовки.
- 7. Разработанная интегрированная обучающая среда, методы и алгоритмы прошли апробацию и внедрены для практического применения в ГУ МВД РФ по г. Москве, ООО «СпецТрансСервис», ОАО «Промпрогресс». Внедрение результатов работы позволило повысить уровень усвоения материала, умения анализировать и применять полученные навыки в знакомой и нестандартной ситуации, а также при самостоятельной работе.

### СПИСОК ИСПОЛЬЗОВАННЫХ ИСТОЧНИКОВ

1. Автоматизация мониторинга состояния среды промышленных предприятий / Остроух А.В. [и др.] // «Приборы и системы. Управление, контроль, диагностика». Журнал. ООО издательство «Научтехлитиздат», 2007, №2. 13 c.

2. Адаптивные технологии переподготовки, повышения квалификации и аттестации работников предприятий с использованием системы "СОТА" / Строганов В. Ю. [и др.]. М., 2004. 22 с.: 6 ил. – Рус. Деп. **в ВИНИТИ 09.04.2004. № 592-В2004.** 

3. Алексеенко В. Б. Организация и управление промышленным предприятием. М.: Издательство Российского Университета дружбы народов, 2005. 96 с.

4. Андронов А. В., Косилов Н. А., Меркулов А. М., Петриков П. А., ПРОЕКТИРОВАНИЕ БЕСПРОВОДНОЙ КОМПЬЮТЕРНОЙ СЕТИ С ЗАДАННЫМ КАЧЕСТВОМ ОБСЛУЖИВАНИЯ// Качество. Инновации. Образование., Фонд «Европейский центр по качеству», 2012, №3. С. 76-78

5. Башмаков А. И., Башмаков И. А. Разработка компьютерных учебников и обучающих систем. М.: Информационно-издательский дом «Филинъ», 2003. 616 с.

6. Байденко В. И. Компетенции в профессиональном образовании (к освоению компетентностного подхода) //Высшее образование в России. –  $2004.-N<sub>9</sub>11. C. 3-13.$ 

7. Байденко В. И., Оскарссон Б. Базовые навыки (ключевые компетенции) как интегрирующий фактор образовательного процесса // Профессиональное образование и формирование личности специалиста. M., 2002. 23 c.

8. Батяев А. А. Идеальный персонал. Профессиональная подготовка, переподготовка, повышение квалификации. М.: Альфа-Пресс, 2007. 176 c.

9. Безюлева Г.В., Иванова Н.В., Никитин М.В., Шеламова Г.М. Профессиональная компетентность: Аспекты формирования: Методическое пособие / Под ред. Г.В. Безюлевой. – М.: Московский психолого-социальный институт, Федеральный институт развития образования, 2005.-82 с.

10. Бениаминов Е. М. Алгебраические методы в теории баз данных и представлении знаний, 2003. 184 с.

11. Будихин А. В., Кузьмин М. Е., Уйманов А. Б. Реализация комплекса программных средств Интернет-системы Дистанционного Обучения // Сборник научных трудов МАДИ(ГТУ). «Новые информационные технологии на автомобильном транспорте и в дорожном строительстве». М.: МАДИ(ГТУ), 2002. С. 132-138.

12. Волкова В. Н., Денисов А. А. Теория систем и системный анализ. М.: Юрайт, 2012. 688 с.

13. Гуревич К. Психология работы с персоналом в трудах отечественных специалистов // Профессиональная пригодность и принцип деления профессий. СПб.: Питер, 2001. С. 63-73.

14. Дедов О. А. Методология контроллинга и практика управления крупным промышленным предприятием. М.: Альпина Бизнес Букс, 2008. 248 c.

15. Деражне Ю.П. Открытое обучение: Монография. М.: ВИПЦ профориентации, 2002. 87 с.

16. Дубейковский В. И. Эффективное моделирование с СА ERwin Process Modeler (BPwin; AllFusion Process Modeler). М.: Диалог-МИФИ, 2009. 384 c.

17. Дырин С. П. Российская модель управления персоналом в условиях промышленного предприятия. СПб.: Питер, 2006. 224 с.

18. Звезда Л.М. Компетентностный подход в управлении развитием кадрового потенциала муниципальной образовательной системы:: Дисс. канд. пед. наук. Тирасполь, 2004. 246 с.

19. Зеер Э. Ф., Павлова А. М., Сыманюк Э. Э. Модернизация профессионального образования: компетентностный подход. М.: МПСИ, 2005. 216 c.

20. Иванов Д. А., Митрофанов К.Г., Соколова О.В. Компетентностный подход в образовании. Проблемы, понятия, инструментарий. Учебно-методическое пособие. Омск, 2003. 54 с.

21. Иванова Е. Психология работы с персоналом в трудах отечественных специалистов // Аналитическая профессиограмма как средство обеспечения профессиональной диагностики кадров. СПб.: Питер, 2001. С. 92-102.

22. Качала В. В. Основы теории систем и системного анализа. М.: Горячая Линия — Телеком, 2007. 216 с.

23. Каширин И. Ю., Крошилин А. В., Крошилина С. В. Автоматизированный анализ деятельности предприятия с использованием семантических сетей. М.: Горячая Линия — Телеком, 2011. 140 с.

24. Корсакова Т.А., Рябикин А.Л. Основы компьютерной графики. Учебное пособие. – М.: Московский экономический институт. Современное образование, 2005. 96 с.

25. Корсакова Т.А., Рябикин А.Л. Применение языка HTML для создания Web-документов. Учебное пособие. М.: Школа-вуз Современное образование, 2005. 83 с.

26. Корсакова Т.А., Рябикин А.Л. Табличный процессор Exel. Учебное пособие. М.: Школа-вуз Современное образование, 2004. 37 с.

27. Корсакова Т.А., Рябикин А.Л. Финансовые информационные технологии. Применение пластиковых карточек. Учебное пособие. М.: Школа-вуз Современное образование, 2004. 70 с.

28. Корсакова Т.А., Рябикин А.Л. Финансовые функции Exel. Учебное пособие. М.: Школа-вуз Современное образование, 2005. 84 с.

29. Кулагин Б. Психология работы с персоналом в трудах отечественных специалистов // Анализ профессиональной деятельности. СПб.: Питер, 2001. С. 103-119.

30. Лабзунов П. П. Управление затратами на промышленных предприятиях России. М.: Экономика, 2005. 224 с.

31. Лейбович А.Н. Белые пятна научного обеспечения развития образования. М., Образовательная политика, 2006, №4. С. 9-12.

32. Магура М. И., Курбатова М. Б. Оценка работы персонала. Подготовка и проведение аттестации. М.: Бизнес-школа «Интел-Синтез», 2002. 176 c.

33. Маклаков С. В. BPwin и ERwin. CASE - средства разработки информационных систем. М.: Диалог-МИФИ, 2000. 256 с.

34. Меркулов А. М., Обучение при помощи мобильных устройств – новая парадигма электронного обучения // Молодой ученый, 2012, №3, Т.1. ɋ. 53-57.

35. Меркулов А.М., Петриков П.А., Исмаилов М.И., Остроух А.В., ОБУЧЕНИЕ ПРИ ПОМОЩИ МОБИЛЬНЫХ УСТРОЙСТВ С ПРИМЕНЕНИЕМ ГРИД-ТЕХНОЛОГИЙ // В мире научных открытий, издательство «Научно-инновационный центр», 2012, №5. С. 194-204

36. Модульно-компетентностный подход и его реализация в среднеи профессиональном образовании. / Под общ. ред. д.п.н., профессора А.А. Скамницкого. М., 2006. 276 с.

37. Моисеев Н. Н. Математические задачи системного анализа. М.: Либроком, 2012. 490 с.

38. Новиков А.М. Построение системы непрерывного профессионального образования. – М., 2000.

39. Остроух А. В., Суркова Н. Е. Методы проектирования информационных систем. Учебное пособие. (Гриф УМО). М.: РосНОУ, 2004. 144 c.

40. Остроух А. В. Опыт разработки электронных образовательных ресурсов нового поколения для дистанционной технологии обучения. Красноярск: В мире научных открытий. НИЦ, №9 (21), 2011. С. 149-158

41. Остроух А. В., Суркова Н. Е. Электронные образовательные ресурсы в профессиональном образовании (Монография) ISBN 978-3-8433-2216-4. Saarbrucken, Germany: LAP LAMBERT Academic Publishing., 2011. 184 c.

42. Опыт разработки и использования электронных образовательных ресурсов нового поколения для дистанционной технологии обучения / Остроух. А. В. [и др.]. М., Научный вестник МГТУ ГА, №141, 2009. С. 179-187.

43. Остроух А. В., Толкаев Е.Ю. Опыт использования LMS MOODLE для создания системы дистанционного обучения. М.: Информационные технологии управления в автотранспортных системах: Сборник научных трудов факультета «Управление», МАДИ(ГТУ), 2008. С. 207-212.

44. Переверзев М. П., Логвинов С. И., Логвинов С. С. Организация производства на промышленных предприятиях. М.: Инфра-М, 2010. 336 с.

45. Переломова Н.А. Ключевые компетенции в образовании: современный подход. // Диссеминационная конференция «Ключевые компетенции в подготовке кадров». Иркутск, 2003. 10 с.

46. Петриков П. А., Подходы к разработке учебных материалов для дистанционного обучения // Молодой ученый, 2012, №2, Т.1. С. 59-62.

47. Петриков П. А., Остроух А. В., Меркулов А. М., Исмоилов М. И. Принцип разработки учебных материалов для автоматизированных систем подготовки персонала промышленных предприятий // В мире научных открытий, издательство «Научно-инновационный центр», 2012, №5. С. 184-193

48. Петров М.Б., Петриков П.А., Пшеничный Д.А., Меркулов А.М., Эффективность и живучесть программных средств облачных нанопроцессорных систем // Качество. Инновации. Образование., Фонд «Европейский центр по качеству», 2012, №2. С. 82-84.

49. Пирогов В. Ю. Информационные системы и базы данных. Организация и проектирование. СПб.: БХВ-Петербург, 2009. 528 с.

50. Почебут Л. Психология работы с персоналом в трудах отечественных специалистов // Оценка персонала организации. СПб.: Питер, 2001. С. 292-306.

51. Профессиональная компетентность: Аспекты формирования: Методическое пособие / Безюлева Г. В. [и др.]. М.: Московский психологосоциальный институт, Федеральный институт развития образования, 2005. 82 c.

52. Путилин А. Б., Юрагов Е. А. Компонентное моделирование и программирование на языке UML. Практическое руководство по проектированию информационно-измерительных систем. М.: НТ Пресс, 2005. 664 c.

53. Пчелкина М. Информационные технологии в управлении предприятием // Внедрение информационной системы на предприятии с проектным типом производства. М.: Три квадрата, 2004. С. 46-49.

54. Равен Д. Компетентность в современном обществе: Выявление, развитие и реализация.: Пер. с англ. / Д. Равен. М.: Когито-Центр, 2002. 396 c.

55. Строганов В.Ю., Алексахин С.В., Николаев А.Б. Развитие системы дистанционного обучения // Научно методический и информационно-аналитический журнал: «Человеческие ресурсы». Саратов, 2002. С. 10-12.

56. Строганов В.Ю., Николаев А.Б., Саркисова И.О. Организация адаптивного тестового контроля // Моделирование и оптимизация в управлении: Сб. науч. тр. М., МАДИ(ГТУ), 2004. С. 12-19.

57. Строганов В.Ю. Формализованная модель учебного плана. // Научный вестник МГТУ им.Н.Э.Баумана. №25, серия «Информатика». М.: МГТУ ГА, 2000. С.83-88.

58. Строганов В.Ю., Николаев А.Б., Назаренко В.М., Красникова Н.А. Экономические вопросы применения технологии дистанционного обучения безработных граждан. // Сборник научных трудов «Математическое моделирование и информационные технологии а автомобильно-дорожном комплексе. Москва, МАДИ(ГТУ), 2002. С. 100-106.

59. Строганов В.Ю., Николаев А.Б., Евстратова И.А., Иванова Л.В. Формализованное описание методической адаптивности с использованием аппарата цепей Маркова. Сб. науч. тр. М., МАДИ (ГТУ), 2003.

60. Терминологическое определение задач анализа учебного плана в системе дистанционного обучения безработных граждан. / Строганов В. Ю. [и др.] // Сборник научных трудов «Математическое моделирование и информационные технологии а автомобильно-дорожном комплексе. Москва, МАДИ(ГТУ), 2002. С. 107-117.

61. Трайнев В. А., Гуркин В. Ф., Трайнев О. В. Дистанционное обучение и его развитие. М.: Дашков и Ко, 2012. 296 с.

62. Фихман Ю. Н. Система менеджмента качества на промышленном предприятии (по стандарту ИСО 9001:2000). Пособие по разработке систем. М.: НТК «Трек», 2011. 216 с.

63. Формализованное описание методической адаптивности с использованием аппарата цепей Маркова / Строганов В. Ю. [и др.]. Сб. науч. тр. М., МАДИ (ГТУ), 2003.

64. Фрост Рэймонд, Дей Джон, Крейг Ван Слайк. Базы данных. Проектирование и разработка. М.: НТ Пресс, 2007. 592 с.

65. Фрумин И.Д. Компетентностный подход как естественный этап обновления содержания образования // Педагогика развития: ключевые компетенции и их становление: Материалы 9-й научно-практической конференции. Красноярск, 2003. С. 41-44.

66. Челышкова М.Б. Теория и практика конструирования педагогических тестов: Учебное пособие. М.: Логос, 2002. 432 с.

67. Экономические вопросы применения технологии дистанционного обучения безработных граждан. / Строганов В. Ю. [и др.] // Сборник научных трудов «Математическое моделирование и информационные технологии а автомобильно-дорожном комплексе. Москва, МАДИ(ГТУ), 2002. ɋ. 100-106.

68. Эмблер Скотт В., Садаладж Прамодкумар Дж. Рефакторинг баз данных. Эволюционное проектирование. М.: Вильямс, 2007. 368 с.

69. Ясвин В.А. Психолого-педагогическое проектирование образовательной среды // Дополнительное образование, 2002. №2. С. 16-22.

70. Aaron Philippe Toll. Computerized adaptive testing. ISBN 978-6- 1306-6207-3, 2010. 156 p.

71. Abdelmonim Awad Osman. Learning Management Systems (LMS). ISBN 978-3-8433-8373-8, 2011. 232 p.

72. Albert K.W. Yeung, G. Brent Hall. Spatial Database Systems: Design, Implementation and Project Management (GeoJournal Library). ISBN 1402053932, 2007. 564 p.

73. Ali Jafari. Course Management Systems for Learning: Beyond Accidental Pedagogy. ISBN 1591405122, 2005. 399 p.

74. Anastasia Kitsantas, Nada Dabbagh. Learning to learn with integrative learning technologies (ILT): a practical guide for academic success. IAP, 2009. 178 p.

75. Baljeet Dhaliwal. Assemble To Order Learning Management System. ISBN 978-3-6390-1548-5, 2010. 224 p.

76. Blessing Adeoye. E-Learning Systems. ISBN 978-3-6391-7518-9, 2010. 164 p.

77. Brian Petersen. Measuring e-Learning Program Effectiveness. ISBN 978-3-8383-6597-8, 2010. 256 p.

78. Burcu Kor. Evaluation and efficiency of e-learning systems. ISBN 978-3-8383-4886-5, 2010. 128 p.

79. Cesar Olavo de Moura Filho. Designing e-learning applications. ISBN 978-3-8383-0414-4, 2010. 252 p.

80. Colin Ritchie. Database Principles and Design. Florence, USA: Course Technology, Cengage Learning, ISBN 978-1-84480-540-2, 2008. 412 p.

81. D. R. Garrison, Terry Anderson, Randy Garrison. E-Learning in the 21st Century: A Framework for Research and Practice. ISBN 0415263468, 2011. 184 p.

82. Diemer Hugo. Industrial organization and management. ISBN 1149417005,9781149417003, 2011. 207 p.

83. Frederic P. Miller. Learning Management System. ISBN 978-6-1307- 1177-1, 2010. 68 p.

84. Grete Netteland. E-learning for Change in a Large Organization. ISBN 978-3-6391-5416-0, 2010. 272 p.

85. Haitham El-Ghareeb. Evaluation of Service Oriented Architecture in e-Learning. ISBN 978-3-8383-5538-2, 2010. 176 p.
86. Howard Hills. Individual Preferences in E-Learning. ISBN 0566084562, 2003. 114 p.

87. Ian H. Witten, Eibe Frank. Data Mining: Practical Machine Learning Tools and Techniques, Second Edition (Morgan Kaufmann Series in Data Management Systems). ISBN 0120884070, 2005. 560 p.

88. Jamal Douglas. Learning Management System "BLACKBOARD DESIGN". ISBN 978-3-6392-4116-7, 2010. 136 p.

89. Jonathan Moore, Michael Churchward. Moodle 1.9 Extension Development. ISBN 1847194249, 2010. 320 p.

90. Lambert M. Surhone. CA ERwin Data Modeler, 2010.

91. Lee Chao. Database Development and Management (Foundations of Database Design), ISBN 0849333180, 2006. 92 p.

92. Marta Lucia Zuluaga Cardona. Does System Dynamics Facilitate Learning in Resource Management? ISBN 978-3-6390-7247-1, 2010. 112 p.

93. Michael R. Simonson. Teaching and learning at a distance: foundations of distance education. Merrill/Prentice Hall, 2003. 302 p.

94. Nguyen Nhu. Ontology-based Elearning Management System. ISBN 978-3-8383-4885-8, 2010. 60 p.

95. Peter Rob, Carlos Coronel. Database Systems: Design, Implementation & Management. Florence, USA: Thomson Course Technology, ISBN 0-619-21372-8, 2004. 824 p.

96. Recep Serdar Balki. Learning Management System. ISBN 978-3- 8383-6168-0, 2010. 84 p.

97. Robert J. Muller. Database Design for Smarties: Using UML for Data Modeling. ISBN 1558605150, 2006. P. 46-48.

98. Samarathunga L. M. A. D., Fernando W. M. D. E., Petrikov P. A. The design of XML database in fourth-party logistic (4PL). Lugano, Switzerland: Information and telecommunication technologies in intelligent systems, 2010. P. 46-48.

99. Steven S. Skiena. The Algorithm Design Manual. ISBN 1848000693, 2008. 736 p.

100. Subramaniam Arunachalam. How to Make e-Learning System Accessible. ISBN 978-3-8433-8894-8, 2011. 92 p.

101. William Rice. Moodle E-learning Course Development. USA: Packt Publishing, ISBN 1904811299, 2006. 256 p.

102. Yefim Kats. Learning Management System Technologies and Software Solutions for Online Teaching: Tools and Applications. USA: Rivier College, 2010. 427 p.

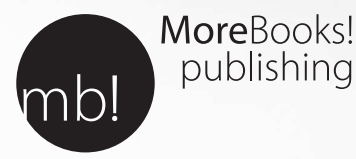

publishing

## i want morebooks!

Покупайте Ваши книги быстро и без посредников он-лайн – в одном из самых быстрорастущих книжных он-лайн магазинов! окружающей среде благодаря технологии Печати-на-Заказ.

## Покупайте Ваши книги на www.more-books.ru **www.more-books.ru**

Buy your books fast and straightforward online - at one of world's fastest growing online book stores! Environmentally sound due to Print-on-Demand technologies.

## Buy your books online at **www.get-morebooks.com**

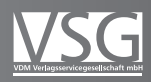

VDM Verlagsservicegesellschaft mbH Heinrich-Böcking-Str. 6-8 Telefon: +49 681 3720 174 info@vdm-vsg.de

Telefax: +49 681 3720 1749